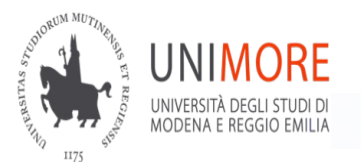

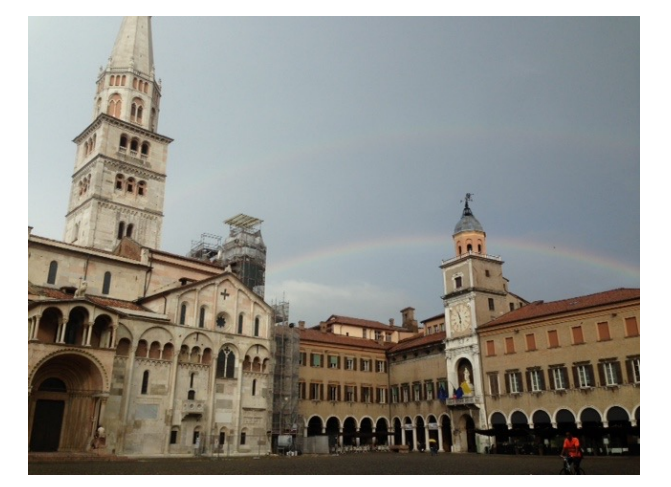

# PLS

# Theory, Algorithm, Practical work

# *Marina Cocchi Dipartimento di Scienze Chimiche e Geologiche* marina.cocchi@unimore.it

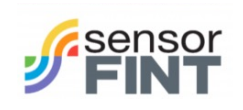

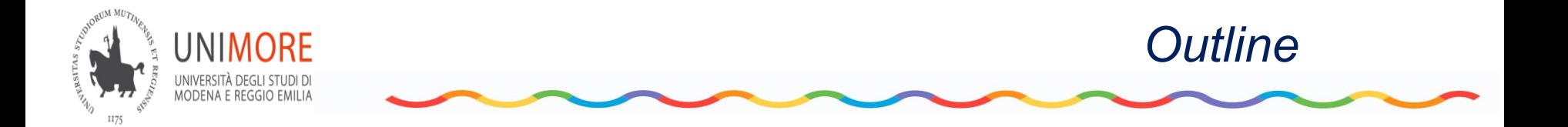

- Recall Regression
- What's PLS
- PLS in practice
- Algorithms (just a bit)
- Examples, Practical work

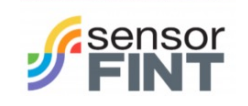

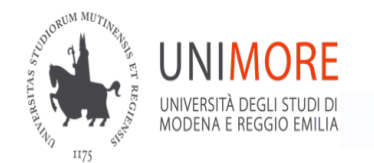

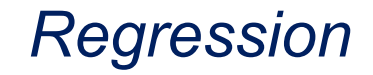

# Linear Modeling

Linear modelling has been developed in "pre-computer" era (minor computational complexity)

Anyhow there are good reasons to use them "today":

- ü *they are simple*
- less prone to overfitting
- ü *predictive capability can be better w.r.t non-linear, e.g. when data sets are characterised by limited number of samples, high noise, missing data*
- ü *They could be applied after data transformation to moderate non-linear raw data (eg: taking log)*

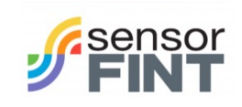

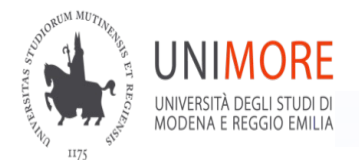

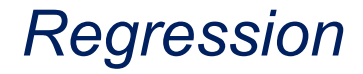

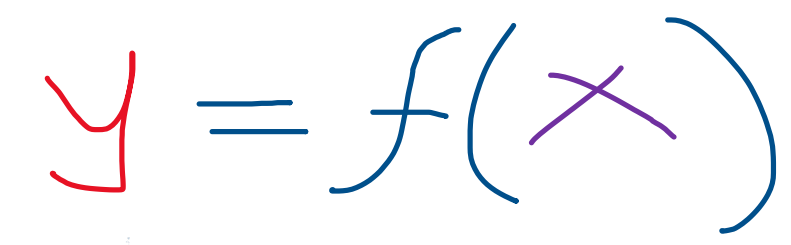

•**UNILINEAR** 

ONE **y** as a function of ONE X

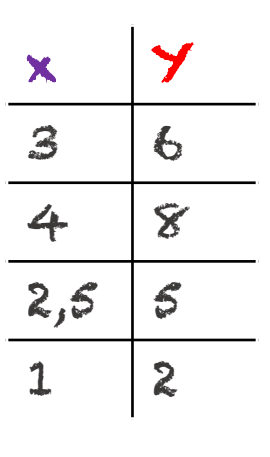

Want to find a general expression to obtain y from x  $.9 = 2 \times 10^{-10}$ We see that easy to see that $3 \cdot b = 6$  $4\cdot b = 8$  $= 2$ 

and so on …

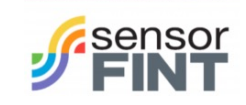

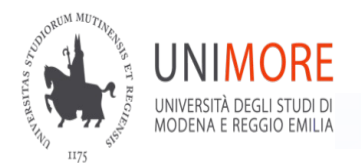

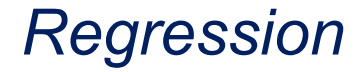

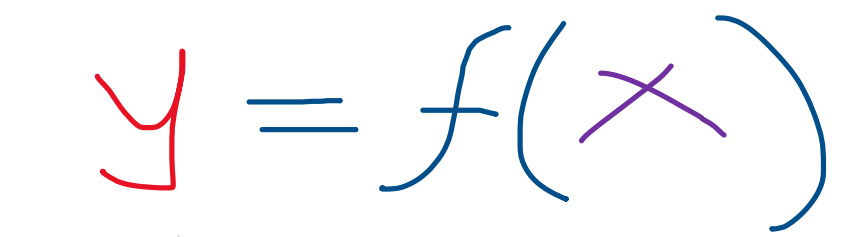

### •**UNILINEAR**

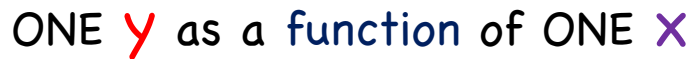

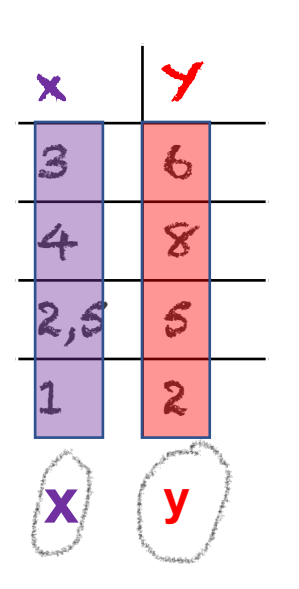

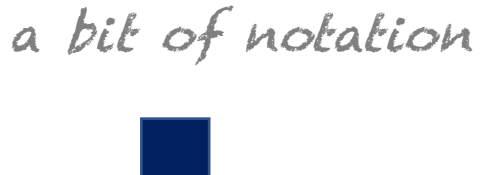

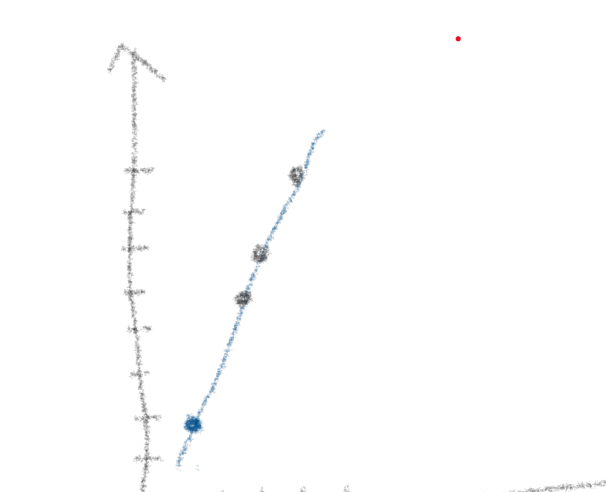

b **x** = **y**

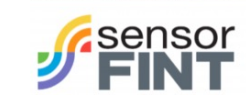

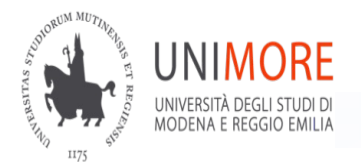

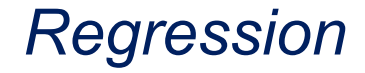

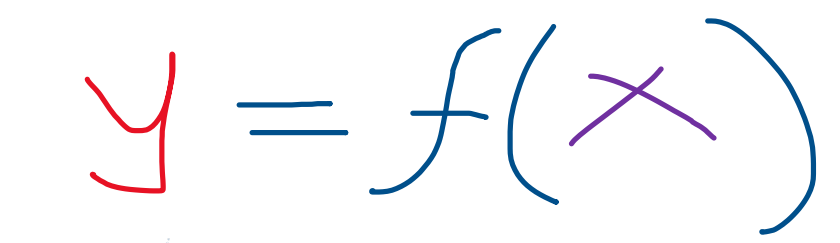

### **• UNILINEAR** ONE **y** as a function of ONE X

What about noise

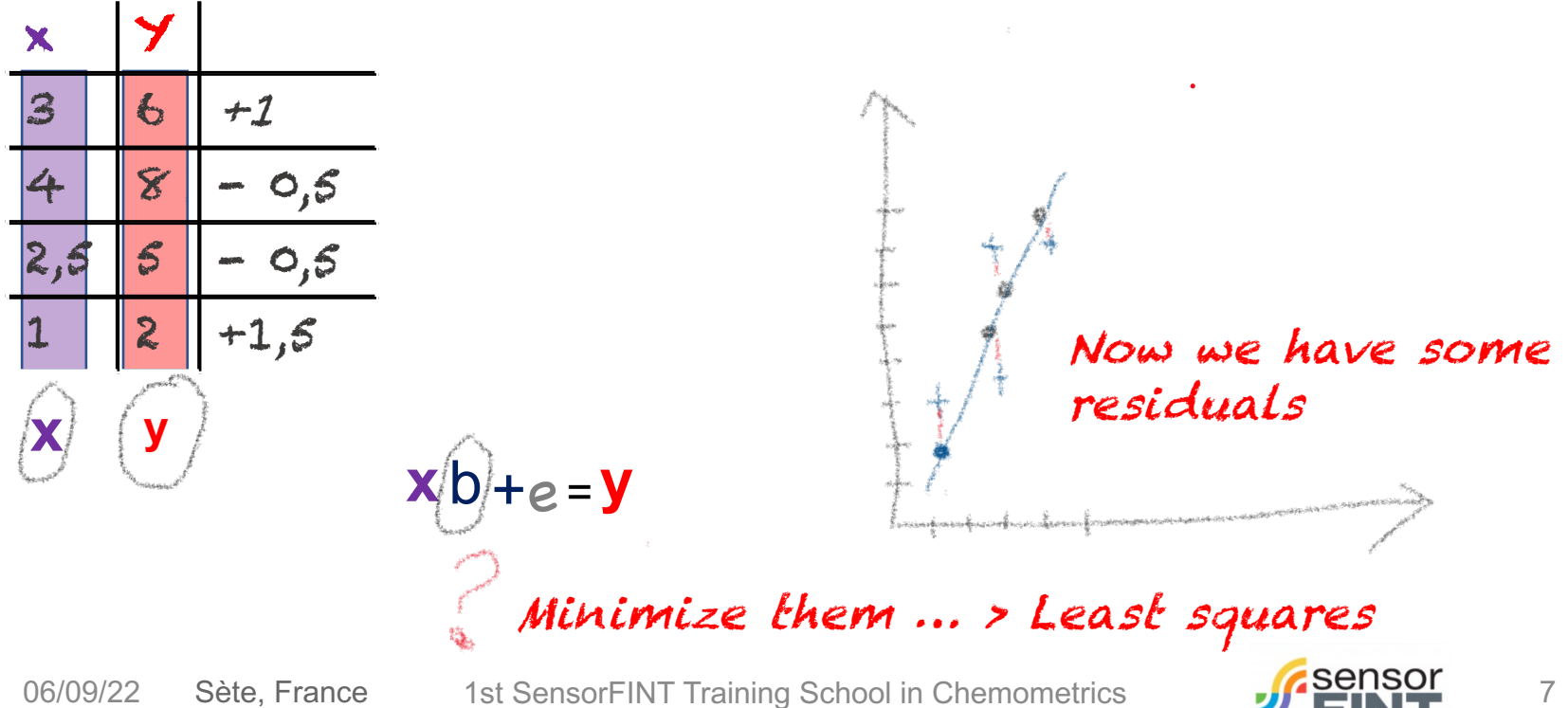

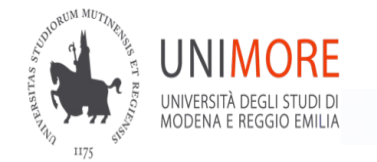

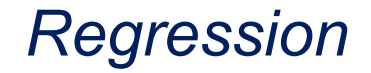

a generic multilinear model (MLR):

 $y = b_0 + \sum_p b_p x_p$ 

where **there are**  $p$  variables and  $p_p$  are the " unknown" (the model parameters to be determined)

# **X** :

- § usually, the measured quantitative variables
- § their transformations, *eg.* log, **√**, ..
- § dummy coding of qualitative variables
- may also include interaction ( $X_1X_2...$ ) or quadratic  $(X_1^2...)$  terms

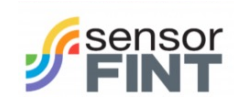

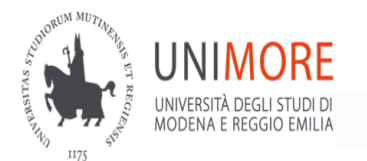

*Regression*

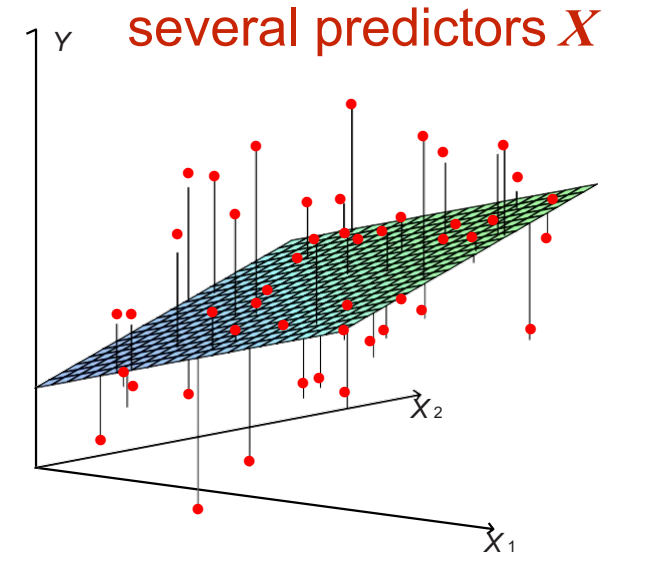

*Y* **b**<sub>p</sub>  $\sum_{p}^{N} b_p X_p$ 

$$
RSS = \sum_i (y_i - b_0 - \sum_p^P b_p x_{ip})^2
$$

*Matrix Notation*

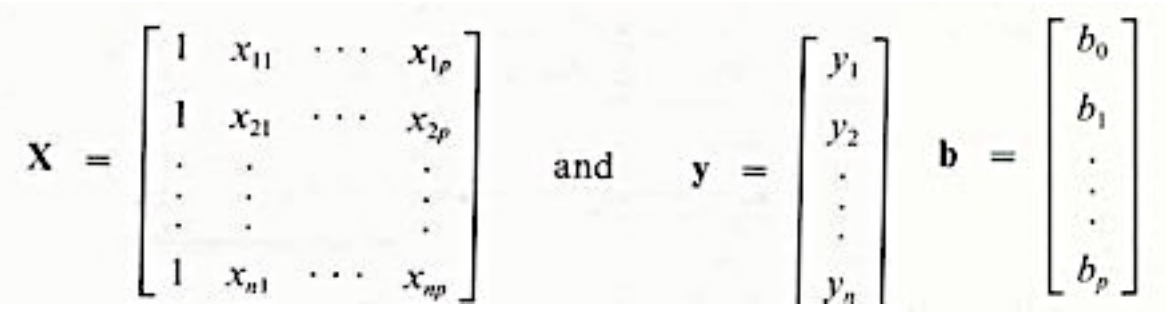

$$
RSS = (\mathbf{y} - \mathbf{Xb})^T(\mathbf{y} - \mathbf{Xb})
$$

$$
Finding minimum RSS
$$
  
\n
$$
\frac{\partial RSS}{\partial b} = -2X^{T}(y - Xb)
$$
  
\n1.  $X^{T}(y - Xb) = 0$   
\n2.  $X^{T}y - X^{T}Xb = 0$   
\n3.  $X^{T}Xb = X^{T}y$   
\n4.  $b = (X^{T}X)^{-1}X^{T}y$ 

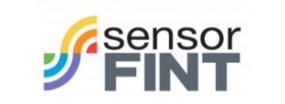

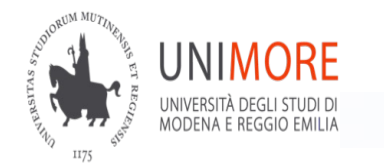

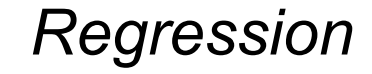

# Geometric Interpretation

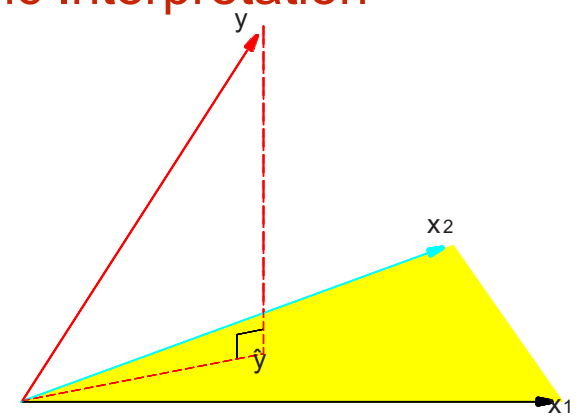

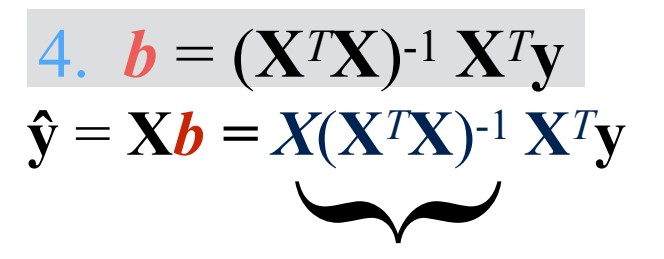

called also H it is a projection operator

FIGURE 3.2. *The N-dimensional geometry of least squares regression with two predictors. The outcome vector* y *is orthogonally projected onto the hyperplane spanned by the input vectors* x<sup>1</sup> *and* x2*. The projection* yˆ*represents the vector of the least squares predictions*

# **ŷ** is orthogonal to **(y - ŷ) and** it lays in *X* space

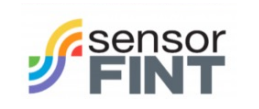

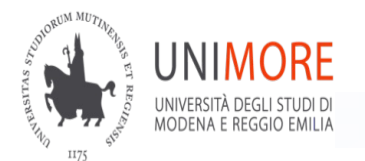

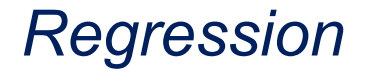

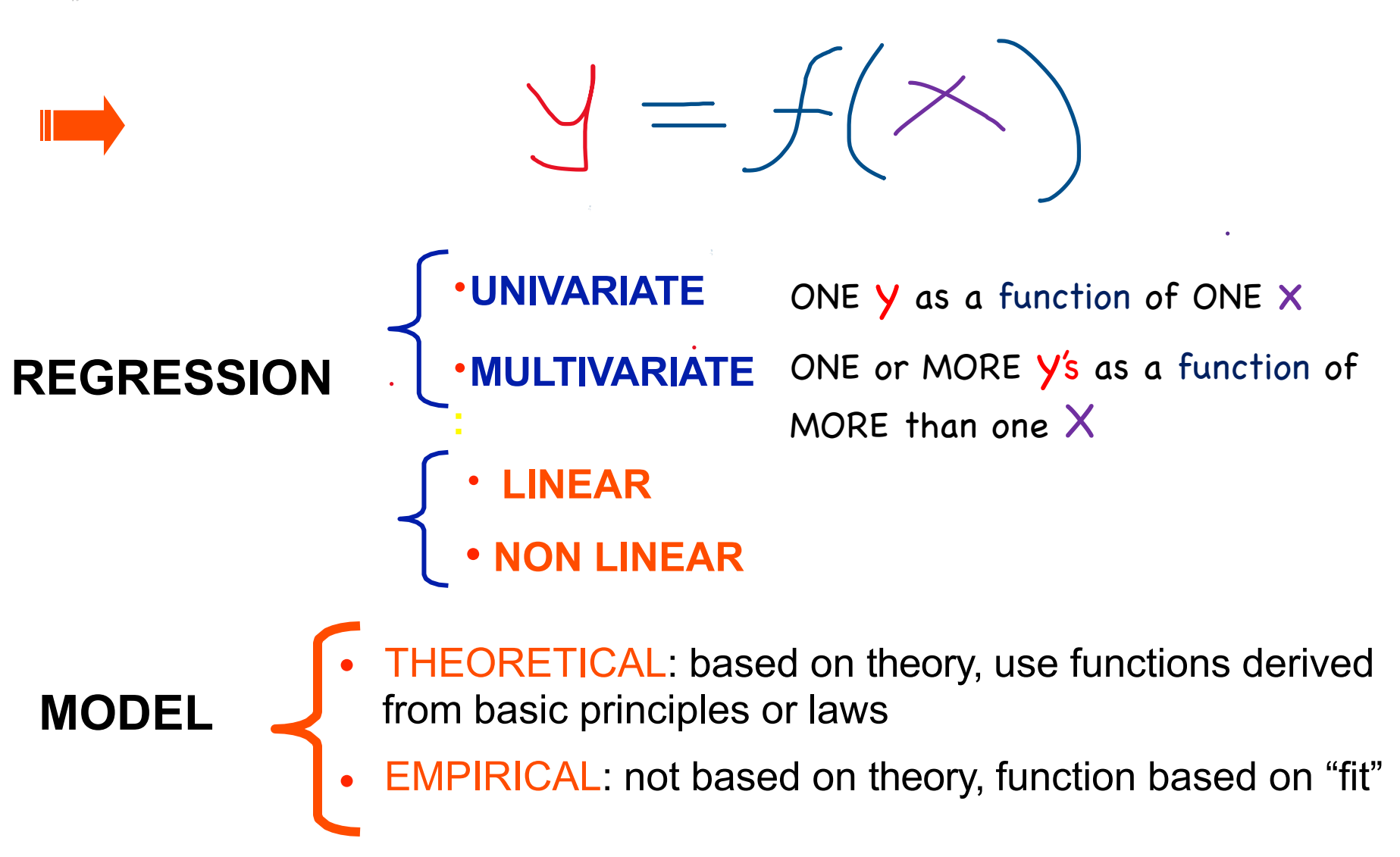

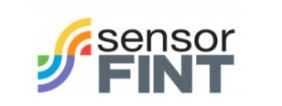

11

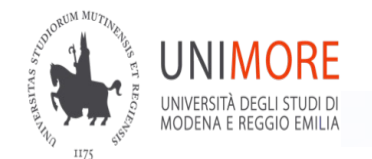

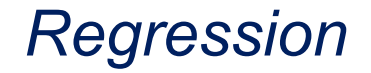

**AIMS**

TO PREDICT the dependent variable/es TO INTERPRET the obtained functional relationship

*To interpret the model it should necessary be statistical significant and validated*

**THEORETICAL** Theory is verified

**EMPIRICAL** Local Approximation common latent factors

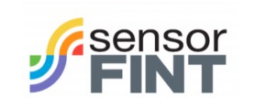

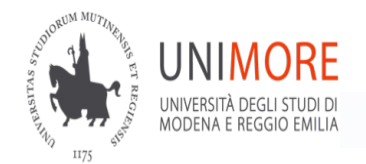

*main MLR limitations*

# • X- variables collinearity

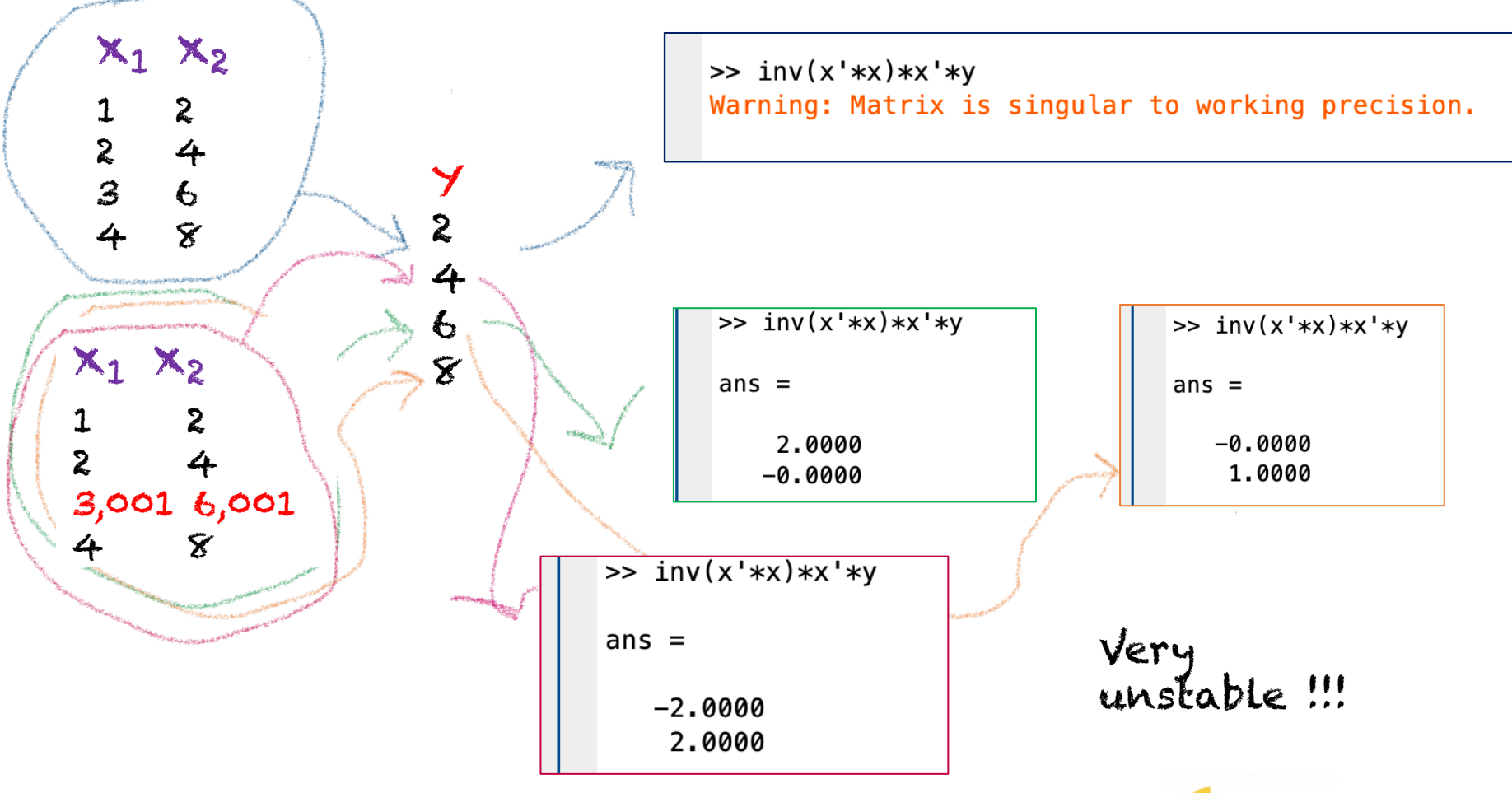

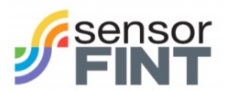

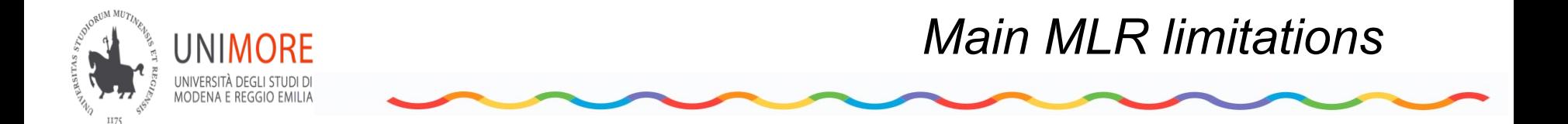

• more samples than variables are needed

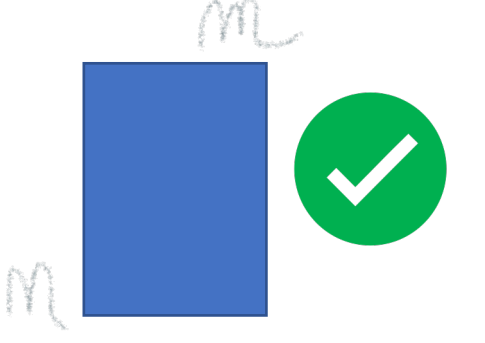

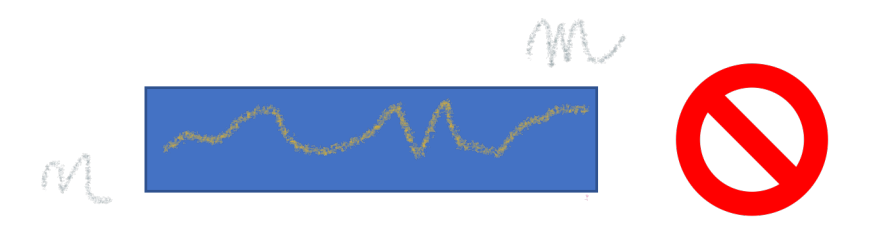

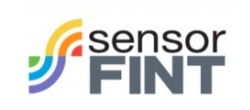

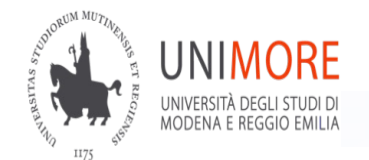

*LV's based solutions*

• Principal Component Regression (PCR)

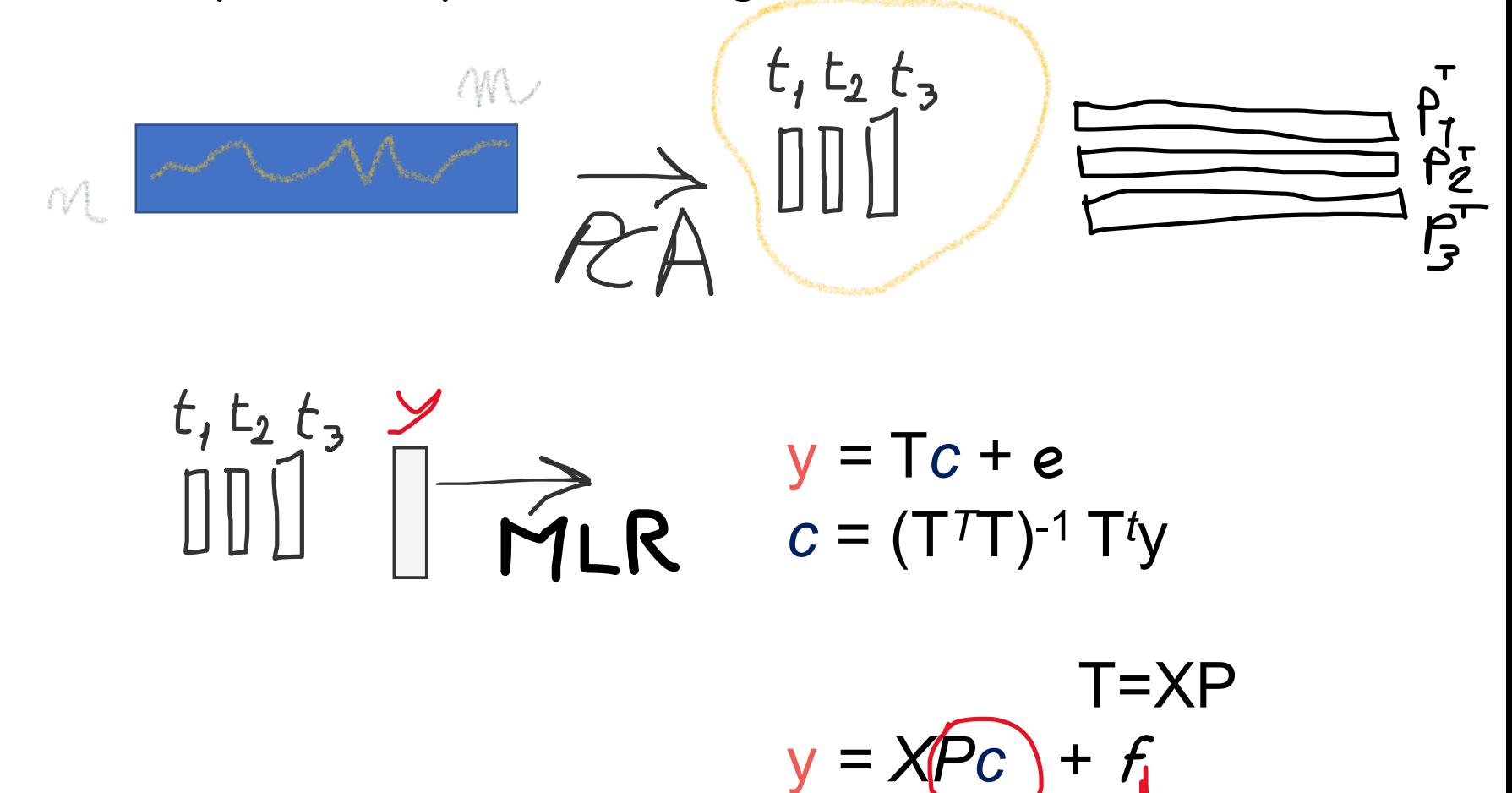

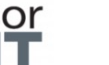

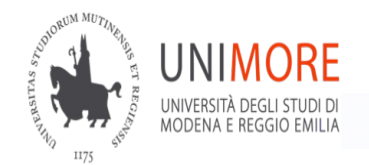

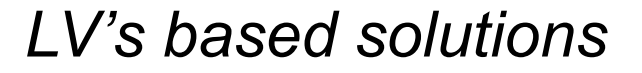

PLS

- Considers **y** when decomposing **x**
- Can handle multiple y (**Y**) simultaneously

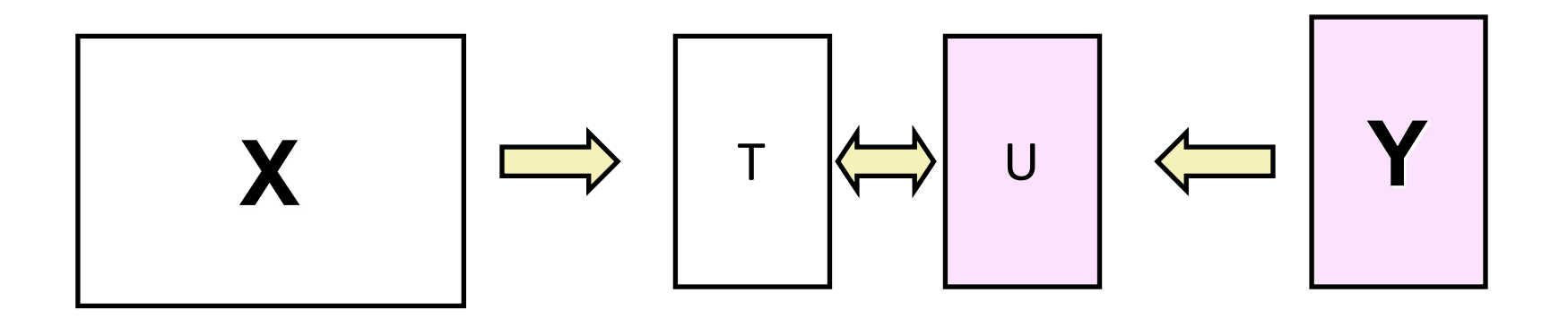

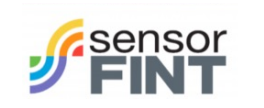

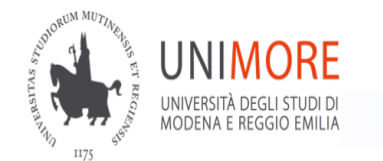

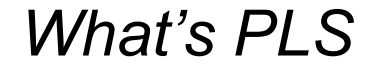

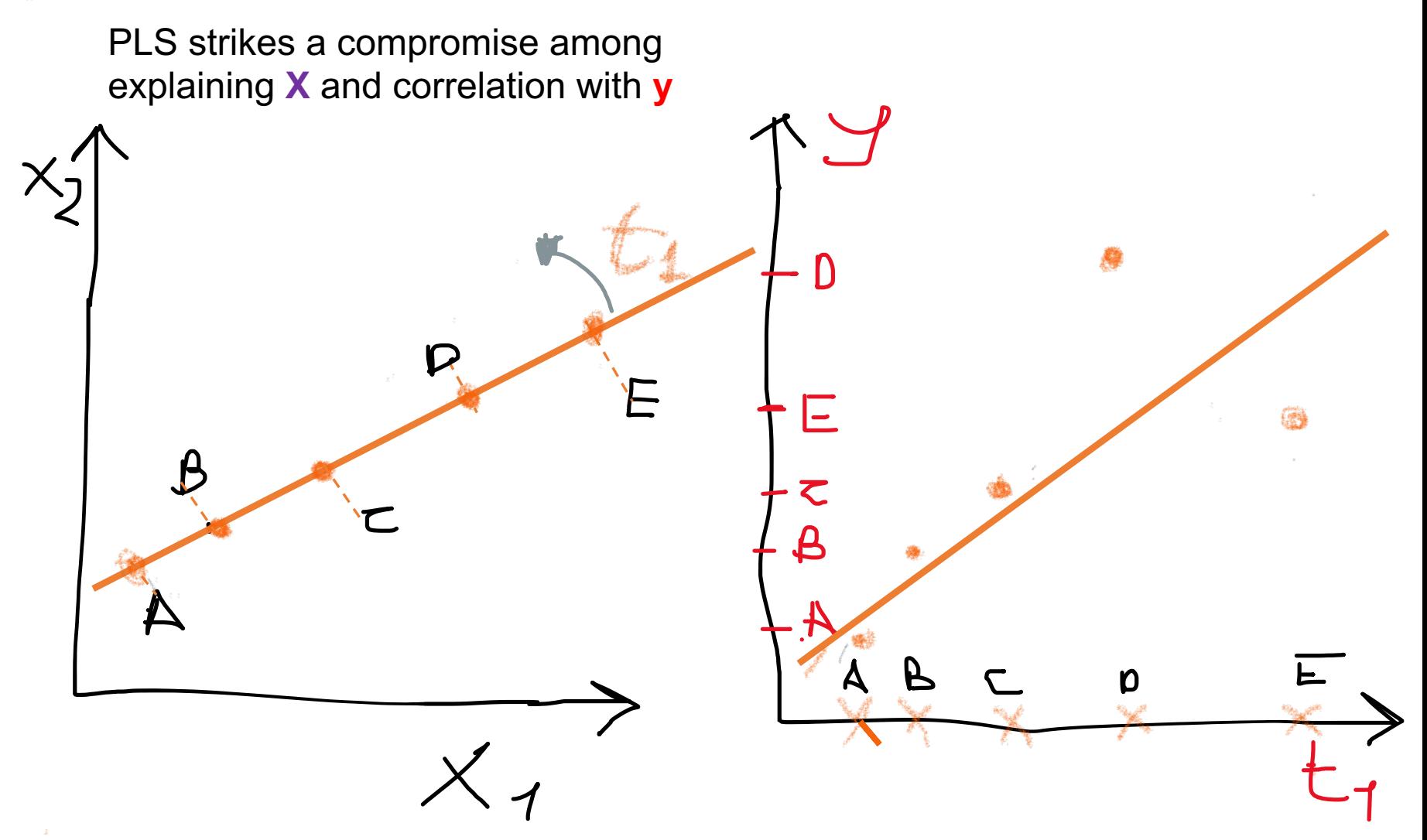

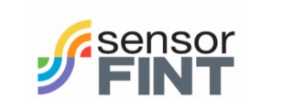

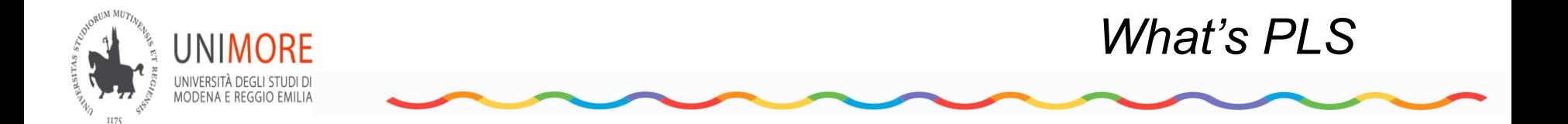

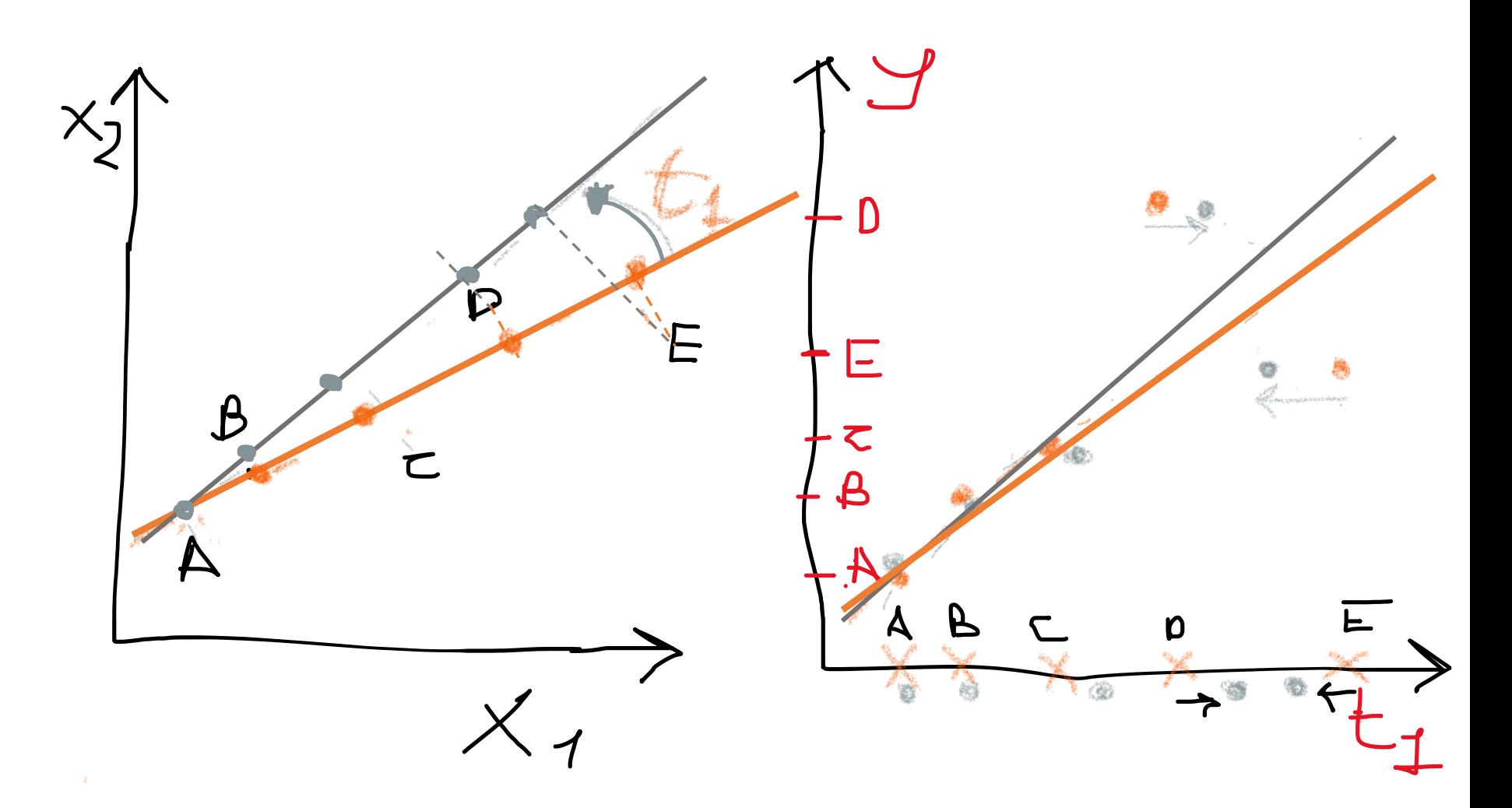

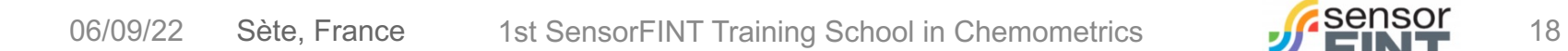

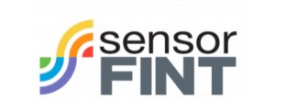

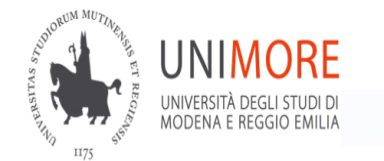

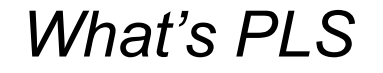

PLS strikes a compromise among explaining **X** and correlation with **y**

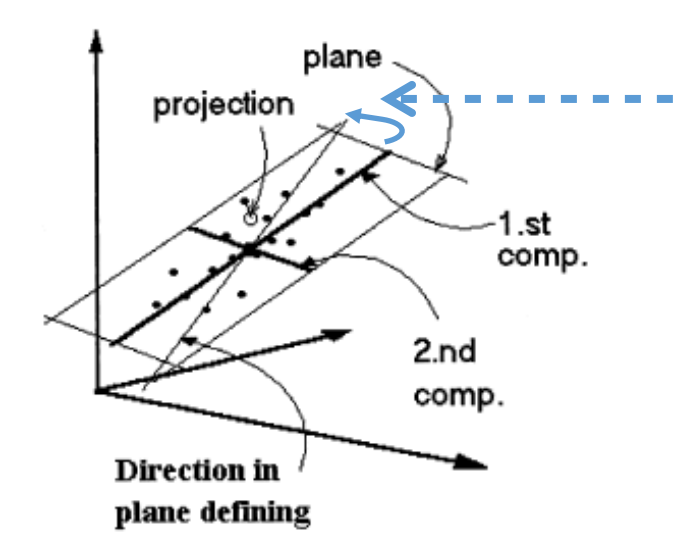

To find a direction of maximal covariance (**X,y**) a vector of weights *w* is defined component wise

 $(c1 t1 + c2 t2 + ...)$ 

# Criterion: find a *w* such as:

max  $[cov(t,y)]$  Xw=t and  $||w||=1$  ]

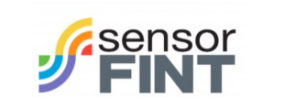

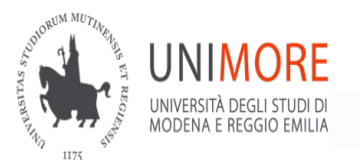

 $X_{2}$ 

 $\circ$ 

PLS

### *What's PLS 2*

- Each sample is a point both in **X** and **Y** space
- the axes origin is in the average of **X** and **Y** *(mean centering of X e Y)*

Projection of observation

 $y_{34}$ 

 $\circ$ 

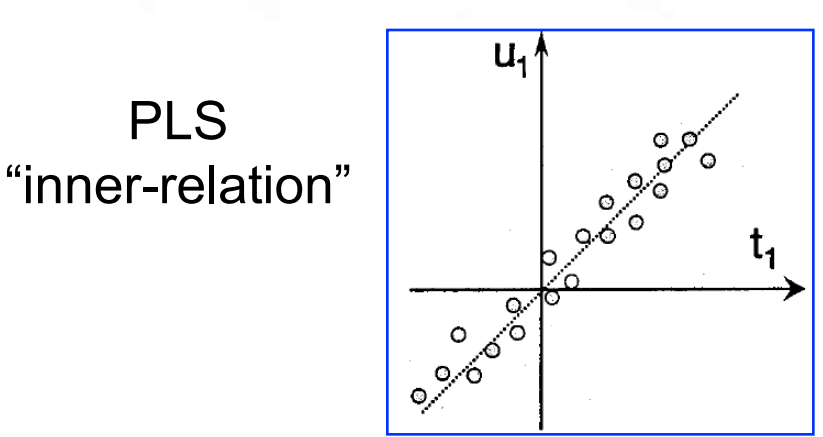

covariance between scores in **X**  $(t_1)$  and scores in **Y** ( $u_1$ ) is maximized component wise

 $*y_2$ 

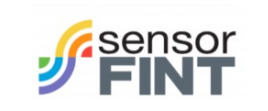

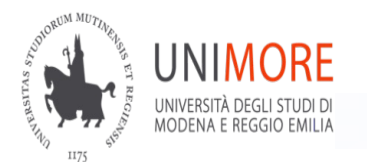

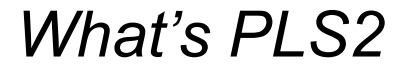

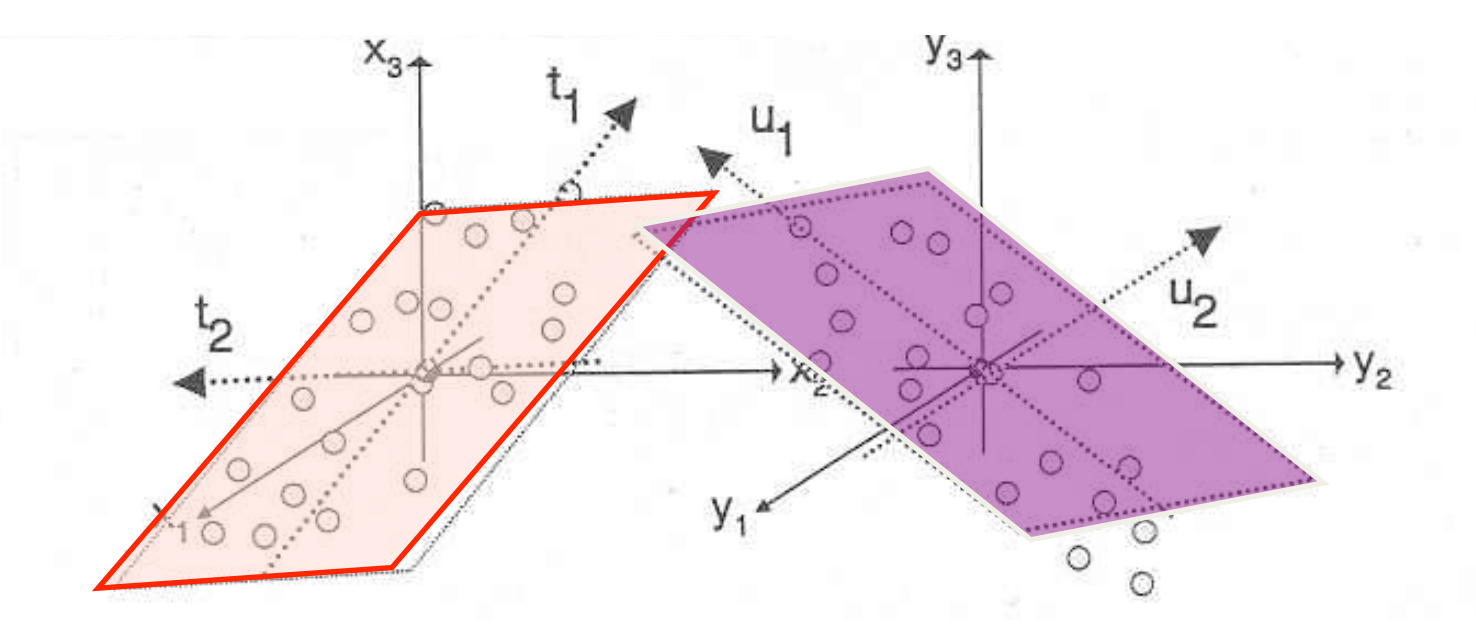

• each **X** (n x j) and **Y** (n x k) matrices defines a space in j and k dimensions respectively

• eg. 2 PLS components define a plane both in **X** and in **Y**

t2 is orthogonal (90°) to t1 while it is not necessarily so for u2 and u1

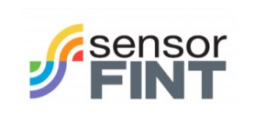

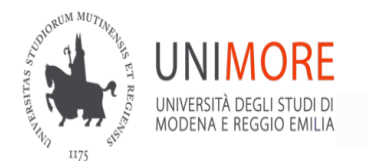

*PLS implementation*

# PLS is iterative e.g. NIPALS for first LV

At convergence:

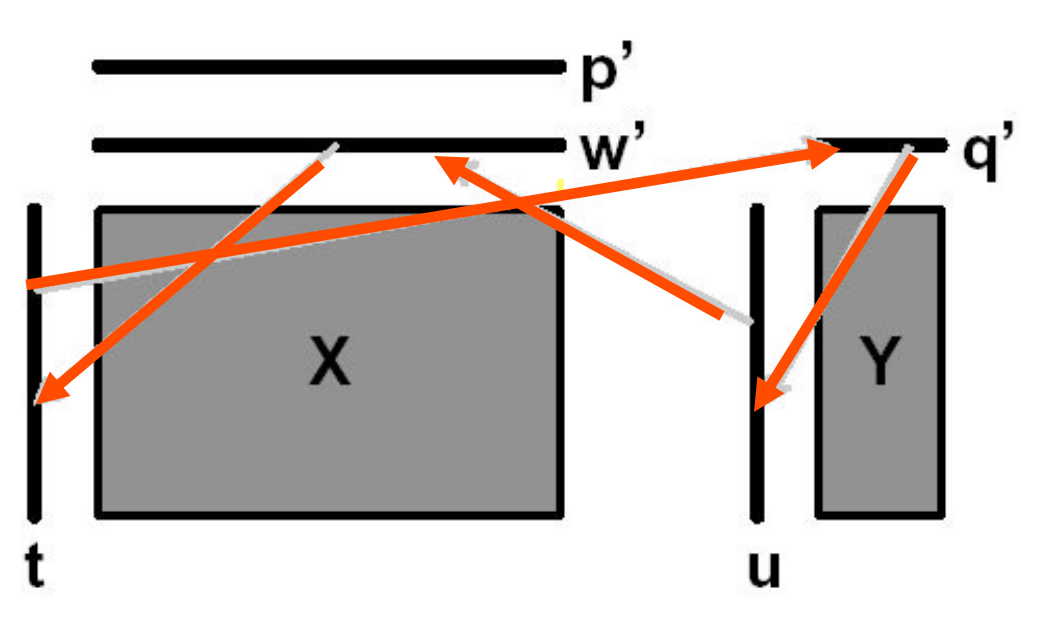

Take u start as the single y with max variance

 $w = X'u / u'u$ 

$$
t = Xw / ||w||
$$
  
q = Y't / t't  
u <sub>updated</sub> = Yq / ||q||

 $p = X't / t't$  $q = Y'u/u'u'$ 

 $Xres = X-tp'$  go for next LV

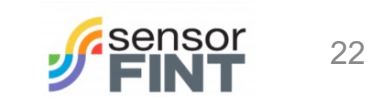

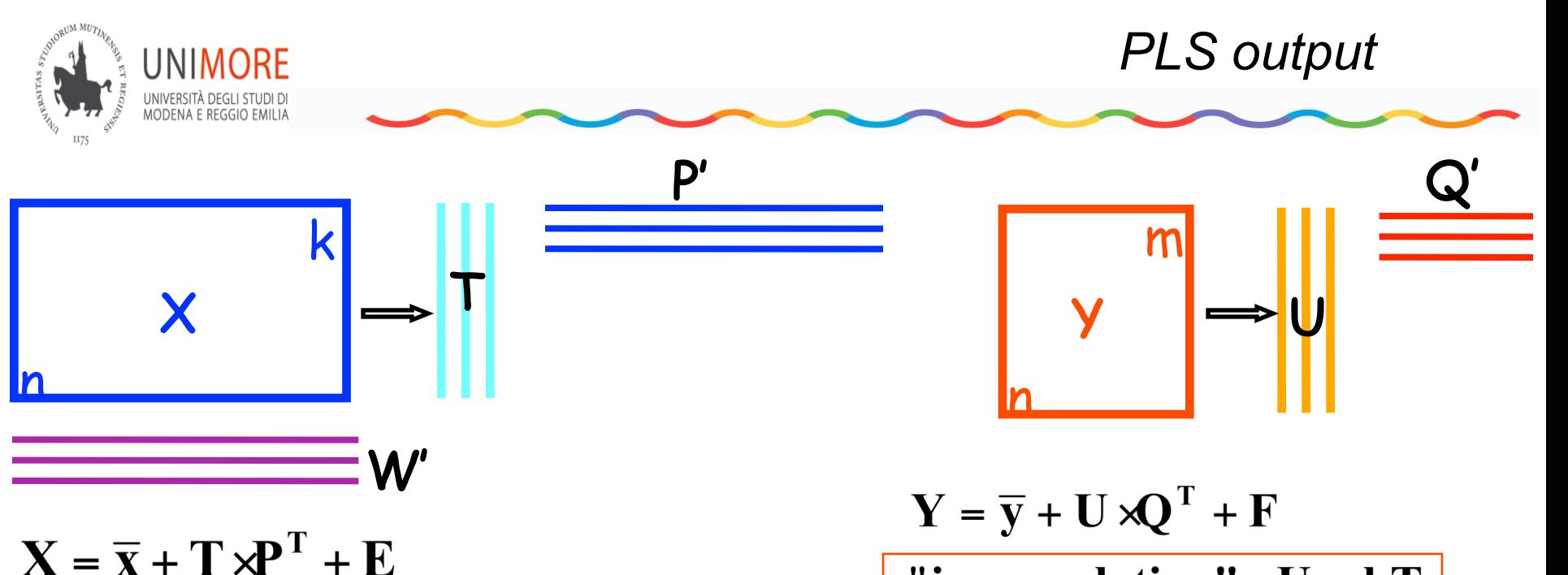

- $T =$  matrix of X scores
- $P =$  matrix of X loadings
- $W =$  matrix of PLS X weights

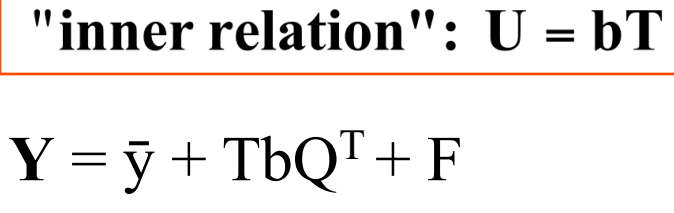

- $U =$  matrix of Y-scores
- Q= matrix of Y-loadings

```
Re-expressing as a regression model:
```
 $\mathbf{B}_{\text{PLS}} = \mathbf{W}(\mathbf{P}^T\mathbf{W})^{-1}$ diag $(\mathbf{b})\mathbf{Q}$ 

$$
\widehat{\mathbf{Y}} = \mathbf{X} \mathbf{B}_{\text{PLS}}
$$

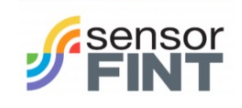

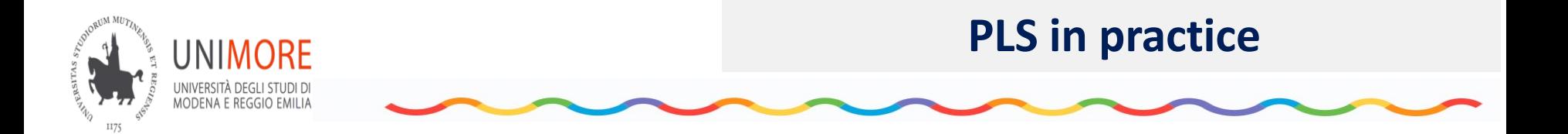

- Ø **How many latent variables ?** (model dimensionality)
- Ø **Is PLS model adequate ?**
- Ø**Are there "anomalous" or "influential" samples ?**
- Ø **Which results to look at ? What plots to display ?**
- Ø **Which are the most "important" X variables to model Y ?**
- ØWhen/what preprocessing ? Øwhen/why do I need variables selection ?

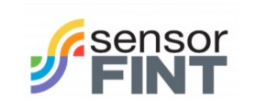

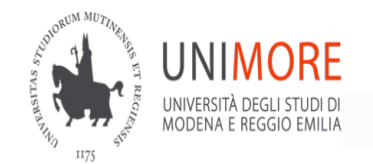

**PLS in practice: how many latent variables?**

### Empirical rules

1. Rule of thumb LV number  $\leq$  1/3 min(n,m)

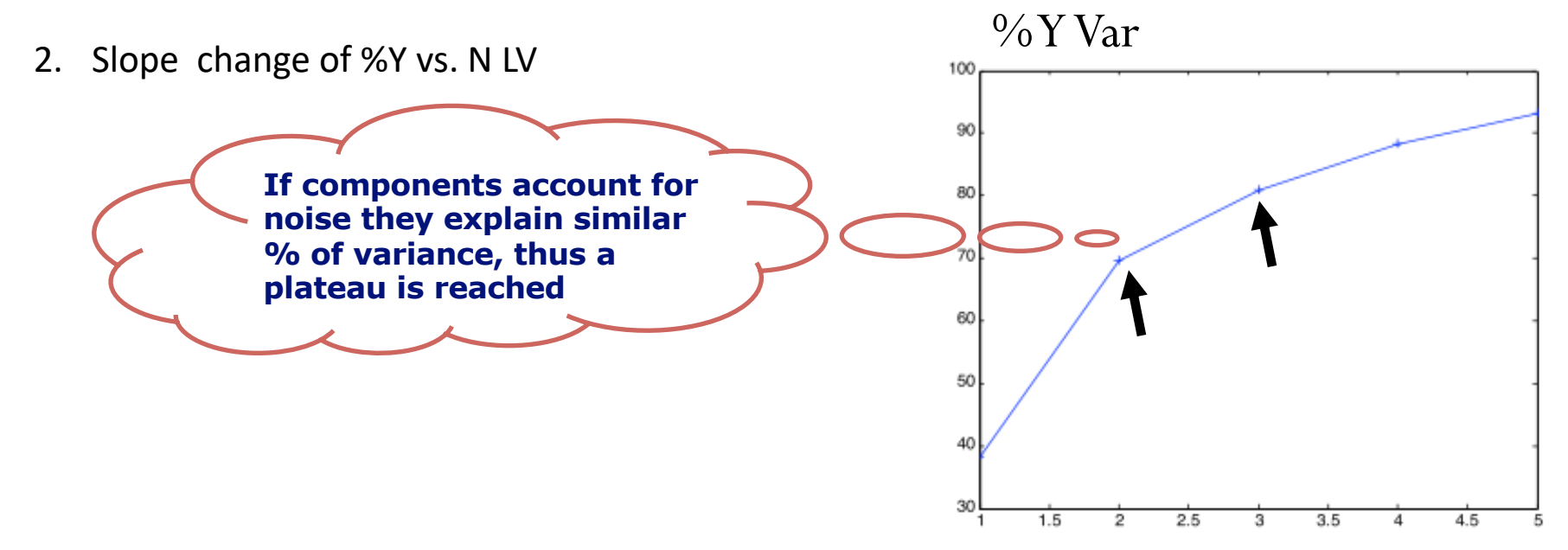

3. look for end of structure/information In inner-relationships plots

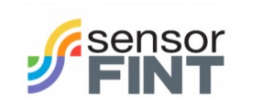

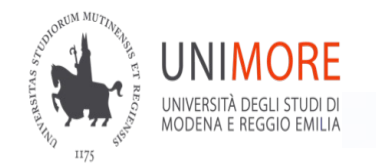

### **PLS inner relation for subsequent components**

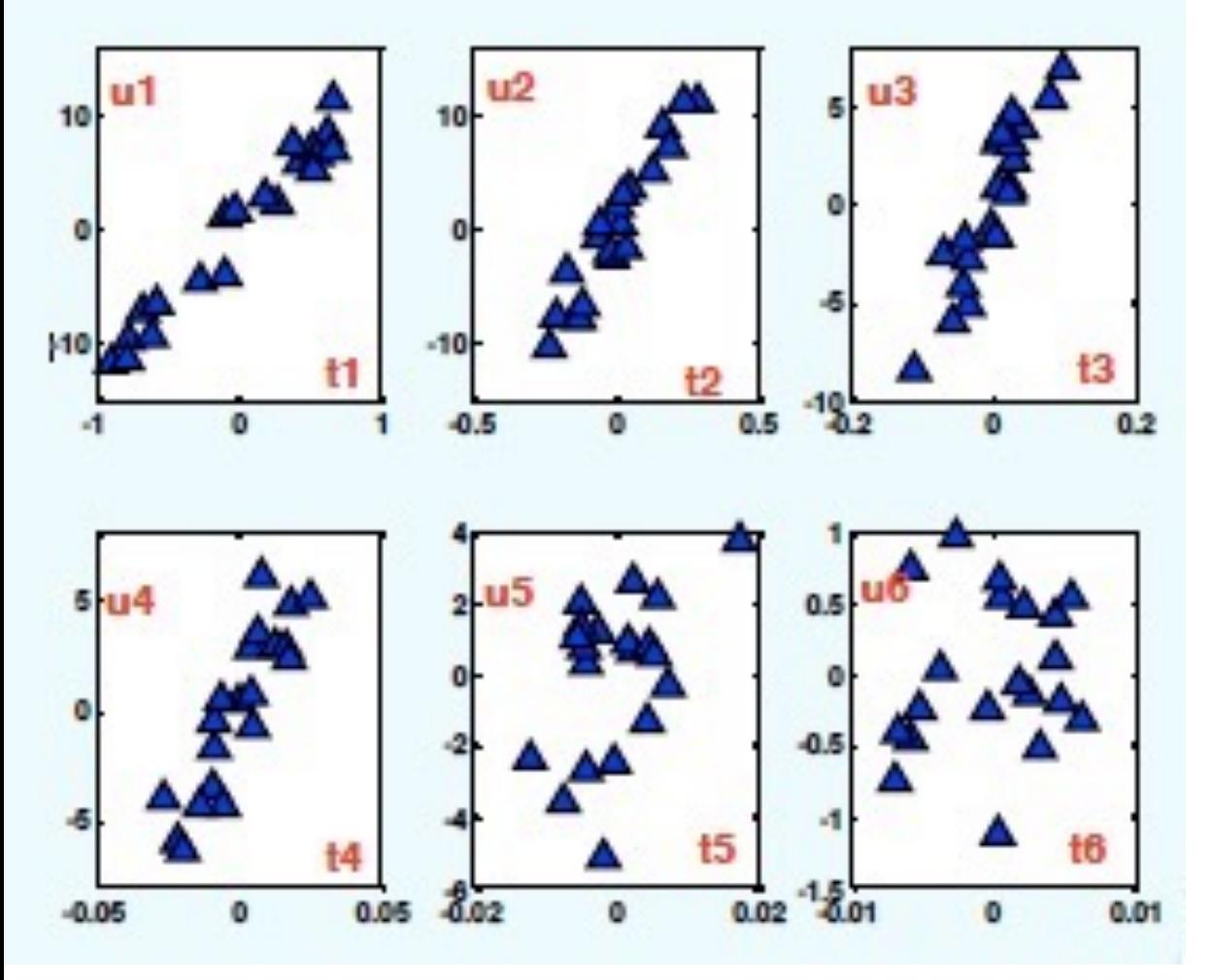

• **t and u scores are correlated until there is structure in X related to Y**

• **may choose 4-5 LVs on this consideration**

•**There are exceptions to this trend with spectral data**

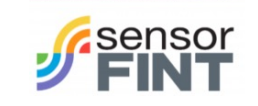

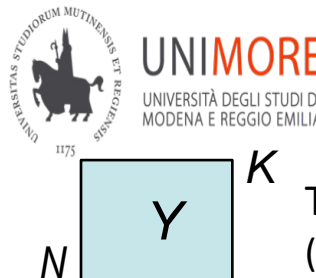

**PLS in practice: how many latent variables?**

The maximum number of components that can be calculated is equivalent to X-rank (in this case PLS converges to multilinear regression)

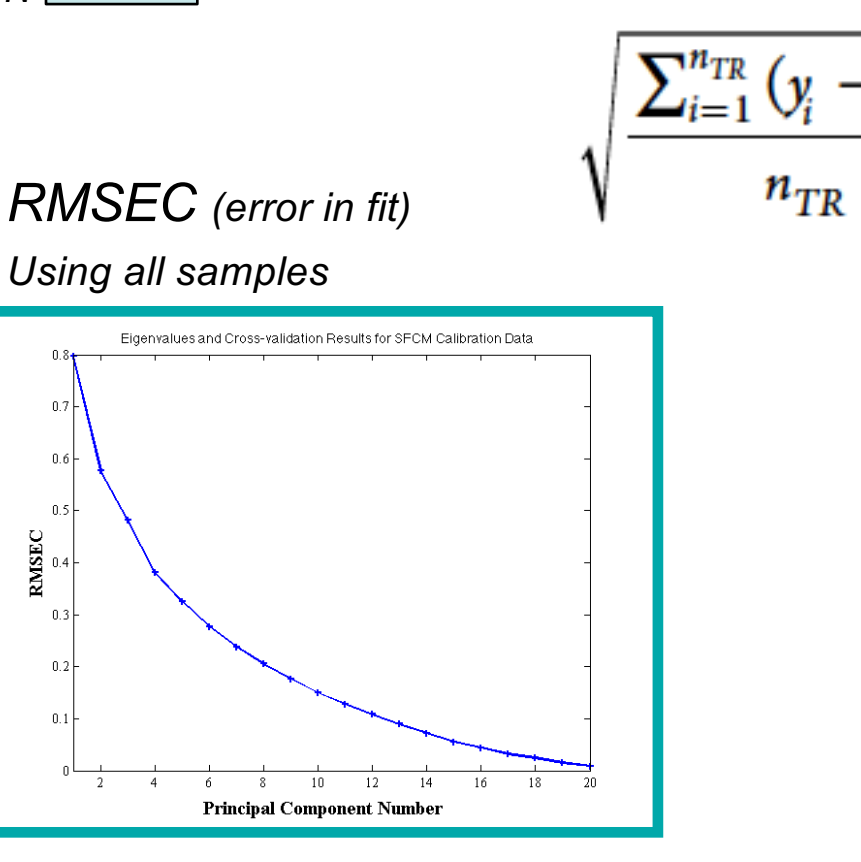

### As in any regression model by adding more parameters fit increases

### *RMSECV*

*(error internal validation, excluded samples in turn)*

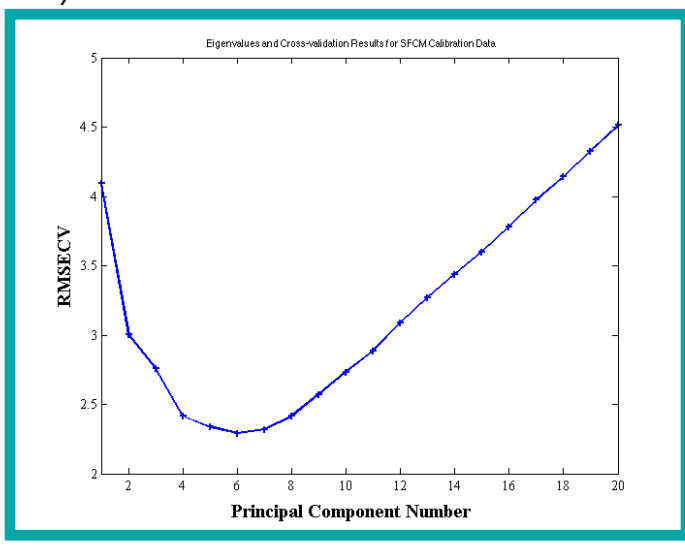

the predictive capability (estimation of new/future sample) decreases

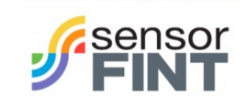

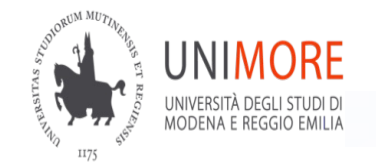

 $RMSE - total error$ 

**PLS in practice: how many latent variables?**

### **Regression - Error measures**

### *Look at prediction errors*

Root Mean Squared Error of Prediction

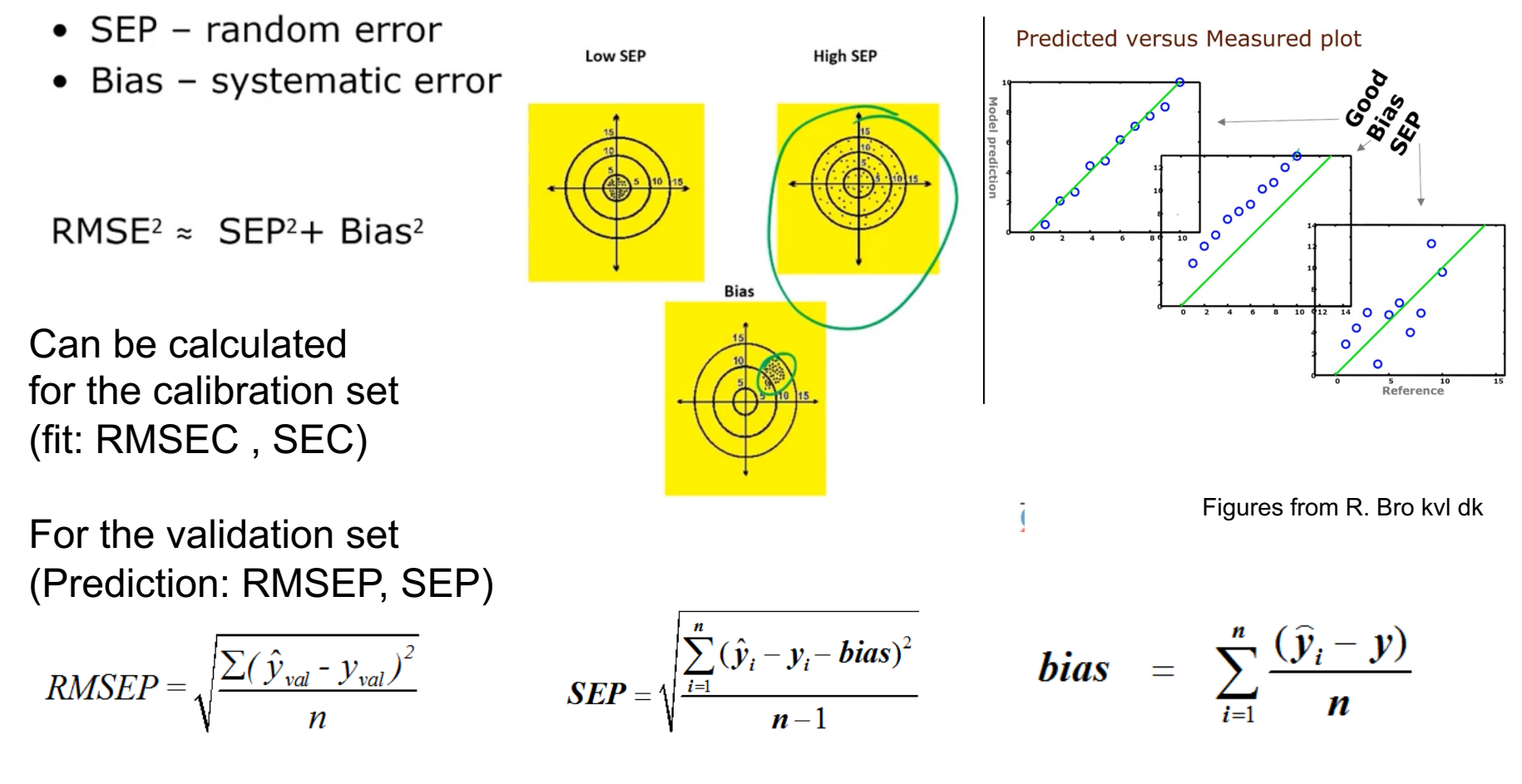

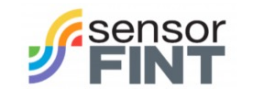

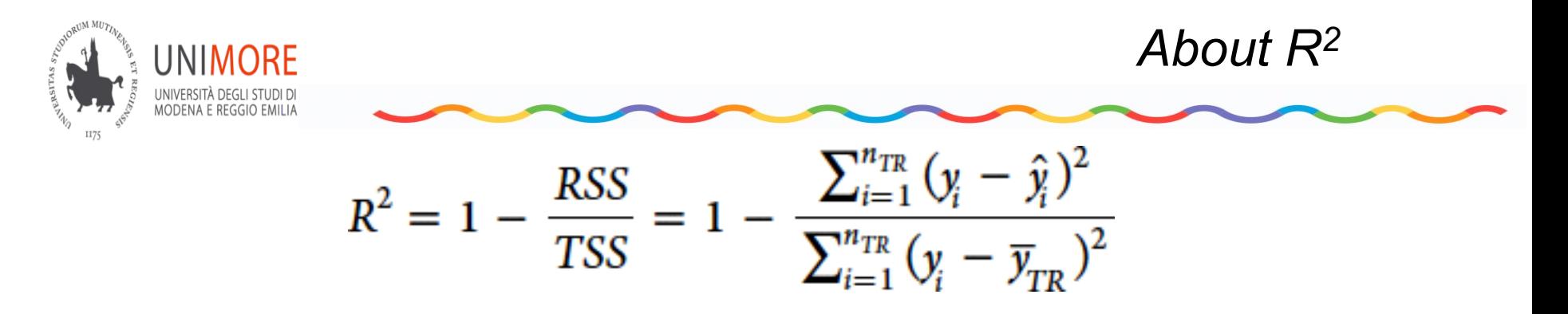

- $*$  RMSEC is in the same scale of the variable/s y
- $\star$  R<sup>2</sup> varies between 0 e 1

RMSEC and R2 have to show inverse proportion, the lower the error, the higher R2

- $\checkmark$  always true if we compare the same data set (same samples, same Y)
- $\checkmark$  if R2 is used to compare different models same Y different number of samples; different Y;

we have to take into account **that R2 depends on y dispersion**, the more  $(y - \bar{y})^2$  is small the larger R2 even if RMSEC is equal

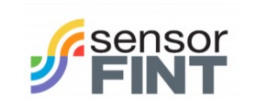

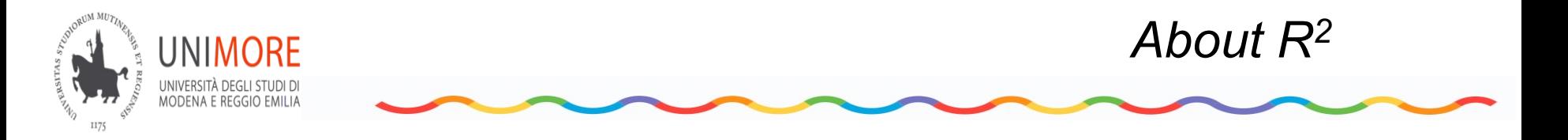

$$
R^{2} = 1 - \frac{RSS}{TSS} = 1 - \frac{\sum_{i=1}^{n_{TR}} (y_{i} - \hat{y}_{i})^{2}}{\sum_{i=1}^{n_{TR}} (y_{i} - \overline{y}_{TR})^{2}}
$$

 $\checkmark$  Test set have different number of samples Ytest dispersion may differ form Ycal dispersion

$$
\sum_{i=1}^{n} (y_i - \bar{y}_{TR})^2 = \sum_{i=1}^{n} (y_i - \bar{y}_{Ts})^2
$$

so which TSS to use in  $R_{TEST}$  ? Test or Training ?

Todeschini et al… show a correction which works using TSS training

$$
R_{TEST}^2 = 1 - \frac{PRSS/n_{TEST}}{TSS/n_{TR}}
$$

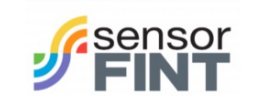

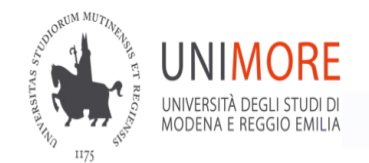

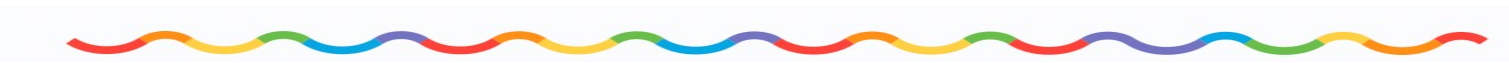

### 4. Estimate predictive capability (recommended)

### 1. Cross validation

- 2. Double CV
- 3. Bootstrap
- 4. Permutation test

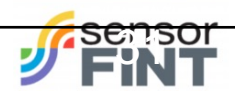

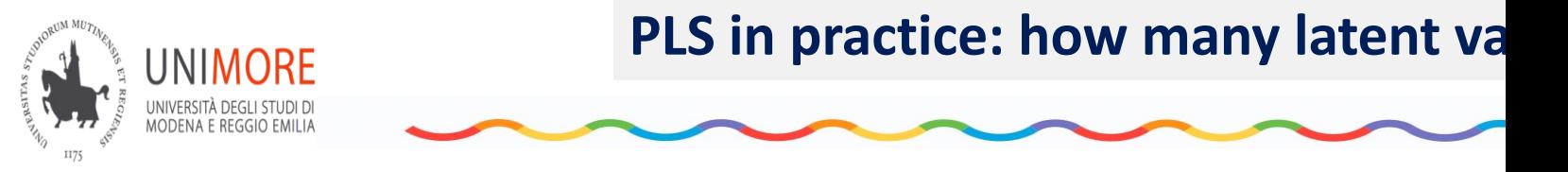

In this case the significance is tested on predictive capability

**1.** one (LOO) or more objects (raws) are deleted from the data matrix

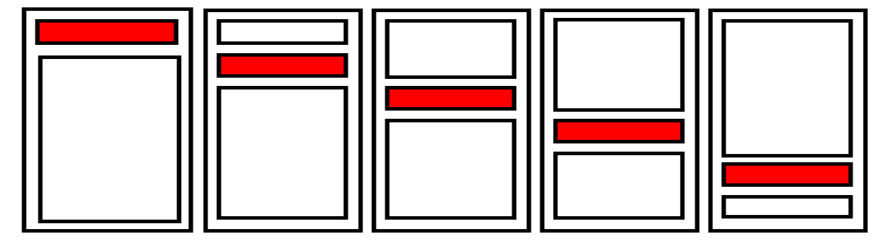

2. a PLS model (1 component) is calculated. The left out objects are proon LV1, and the scores, t1, are estimated for the "out" objects. From inner relation Y sc[ores u1 are estima](mailto:marina.cocchi@unimore.it?subject=)ted. From the "PCA-like" mode knowing u1 the y of left out can be predicted

( or use the  $Y=XB_{\text{pls}}$  )

- 2. The PLS model is applied to the left "out" objects and their y square residuals are calculated.
- 3. Iterate 1-3 untill each objects (of the data set) has been left out on
- 4. Calculates the Predicted Residuals Sum squares for all objects (PRI
- 5. Iterate 1-5 for a model with 2 components, thus calculating PRESS on ...

Sete, France

Chemometrics marina.cocchi@unimore.it A.A. 2019 - 2020 06/09/22 Sete, France 1st SensorFINT Training School in Chemometrics

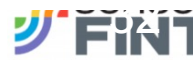

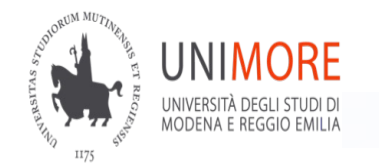

Cancelation schemes different from LOO:

Leave More Out

LOO is unique , LMO is not; so possible alternatives are:

- **Random groups**, e.g. of 5 objects each, are formed
- Apply CV procedure
- Repeat 1-2 many times, e.g. 15 iterations
- Average sum of prediction error over iterations

### **Venetian blind**

- Decide number of splits (e.g. 20 object 5 splits  $=$  4 samples taken out at time)
- Take out every, e.g. 4th objects from 1 to n (better to sort y first)
- Apply CV procedure

### **Contiguous**

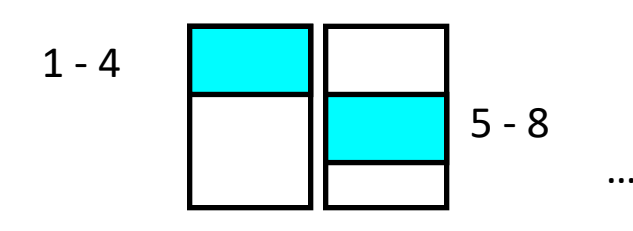

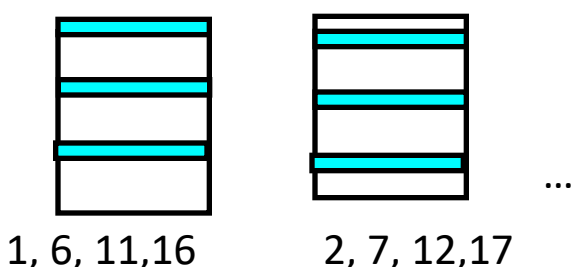

Sète, France 06/09/22 Sète, France 1st SensorFINT Training School in Chemometrics **1999 1999** 33

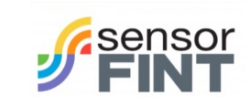

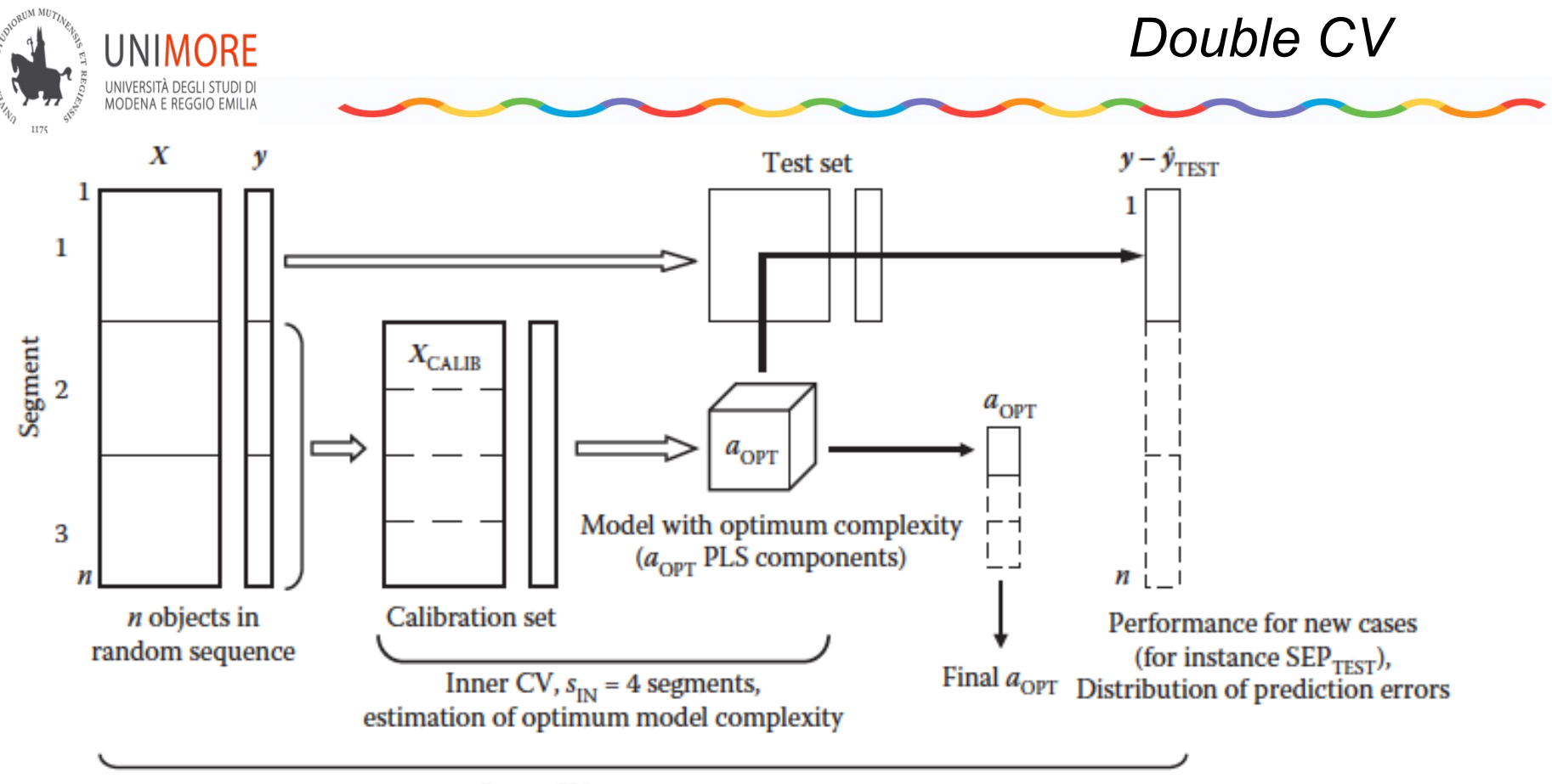

Outer CV,  $s_{\text{OUT}} = 3$  segments

The prediction in "outer loop" may corrispond to a different number of *aopt*

How to choose a final model (unique)?

- use the median of all *aopt*
- use the most frequent value of *aopt*

re-calculate (with all samples included) a model with this number of components

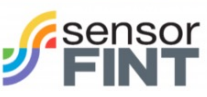

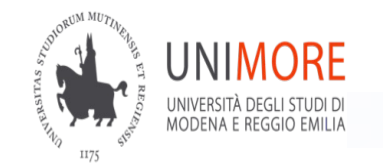

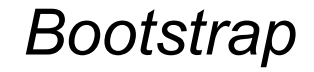

Resampling with repetition

for z=1: 1000 (>1000)

### for i=1: N samples

Select randomly a sample put it in calibration set

- end  **the calibration set has N samples** 
	- some are repeated
	- some are NOT present

### build a model and predict the NOT present samples end

Probability to select a single sample in a single boot: 1/N Probability of NOT selecting " " " " " " " " : 1 -1/n Probability of NOT selecting in z boots :  $(1-1/N)^N$ for N large, probability tends to 0.37

number of total predictions: varies between 0 and z

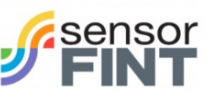

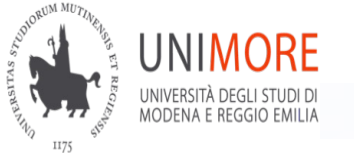

*Permutation test*

for p=1: 1000 (>1000)

randomly permute the Y calculate a model with the "fake" y store predictions, model parameters

### end

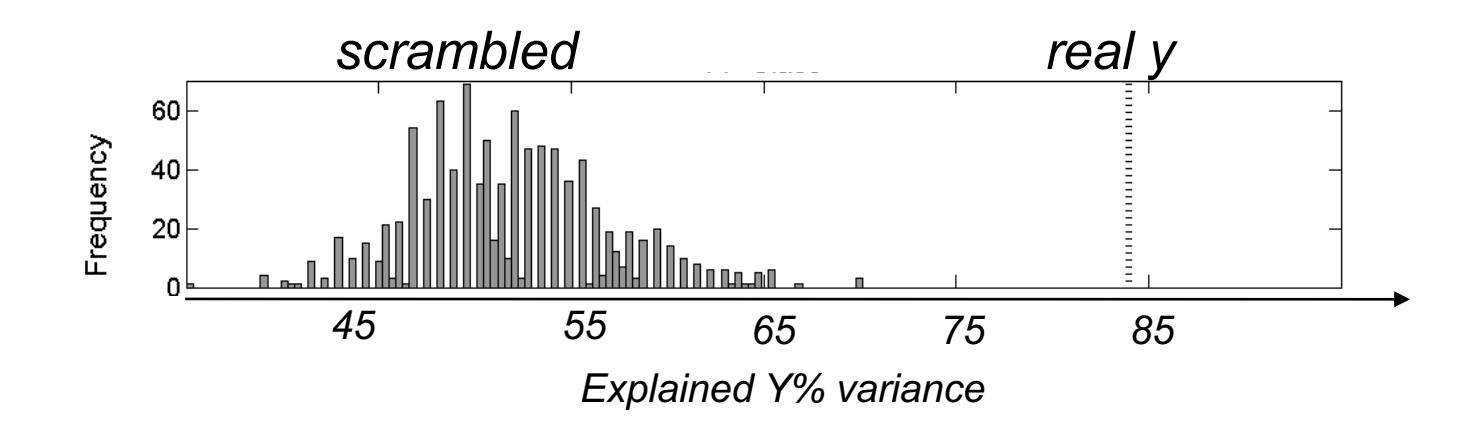

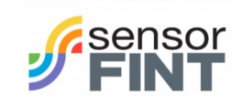

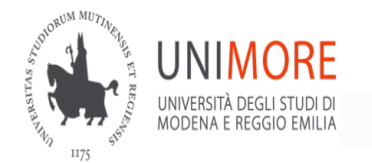

### Monitoring, Test set

- representative & independent from training
- replicates in the same set
- $\frac{1}{4}$   $\frac{1}{2}$  of training

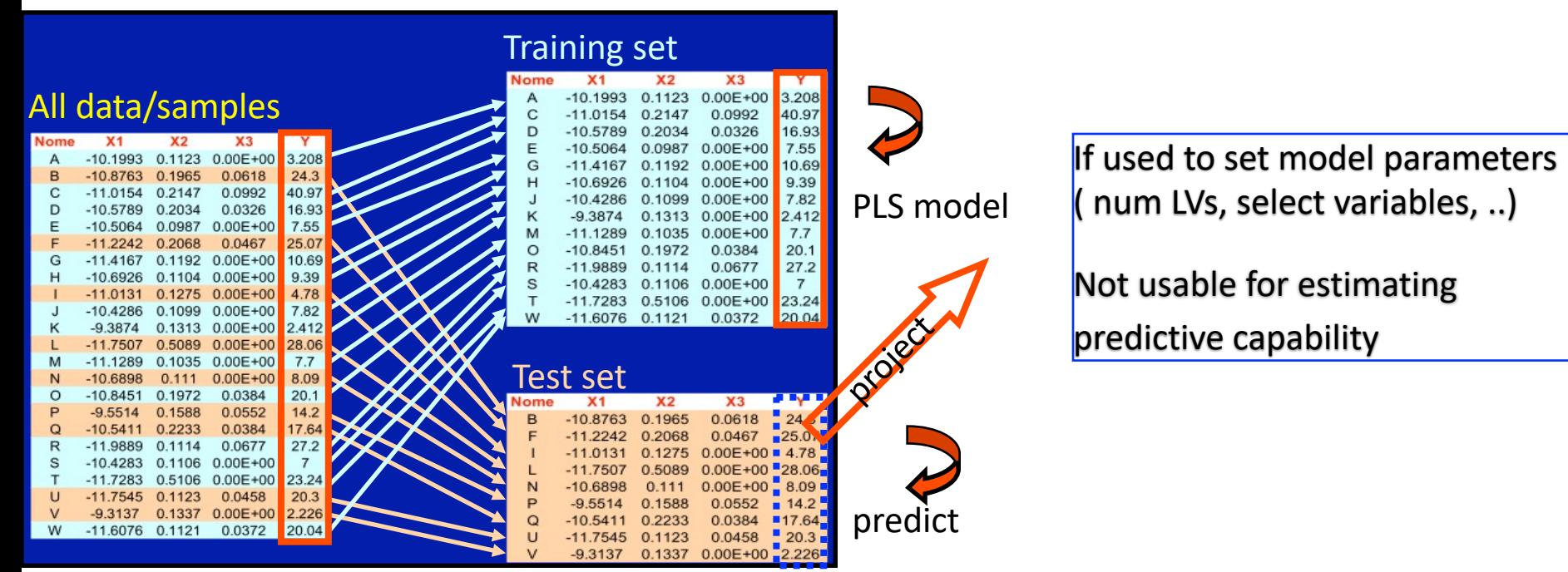

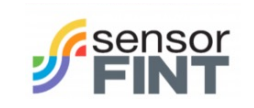

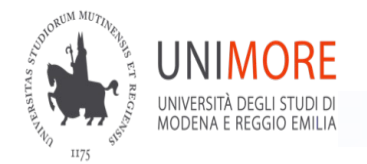

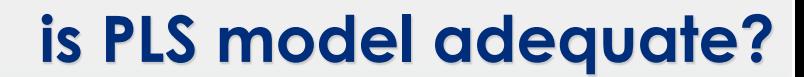

Goodness of fit  $: R<sup>2</sup>$ , RMSEC should be compared with experimental error DO REPLICATES

(eventually known from historical data …. Method)

If fit is higher than experimental error on Y then we are modeling noise!

Inspection of inner relation : Inspection of residuals :

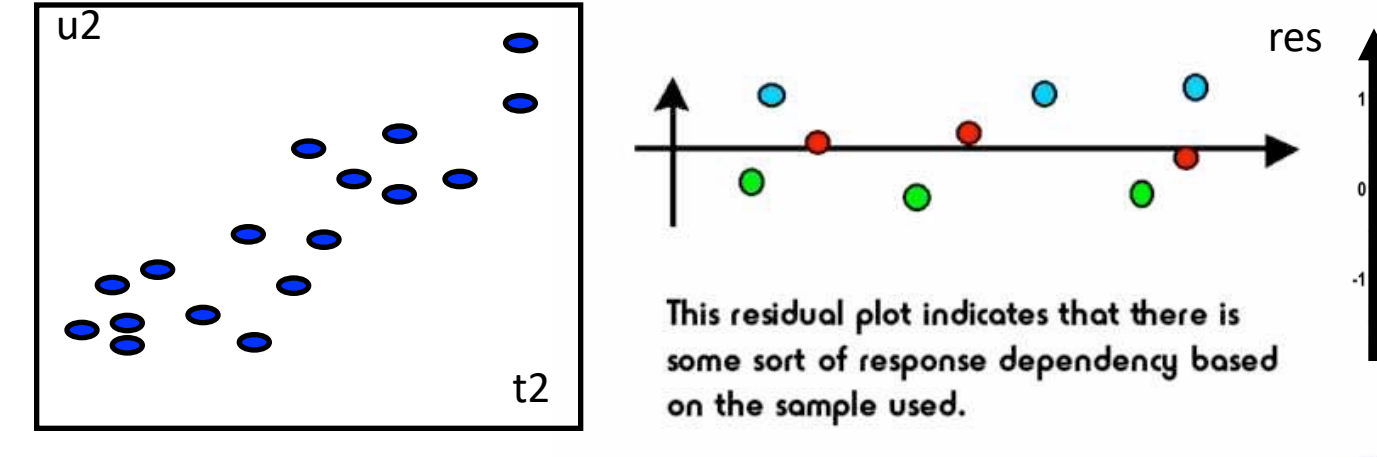

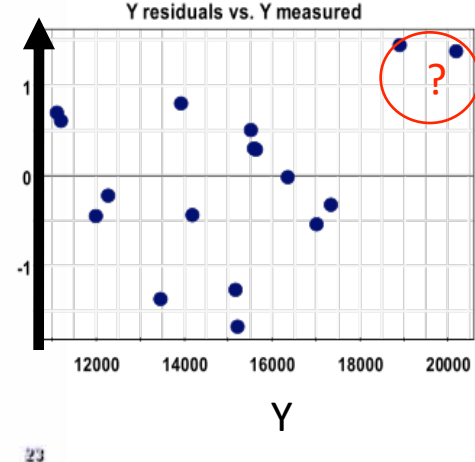

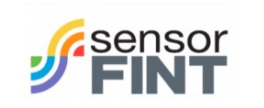

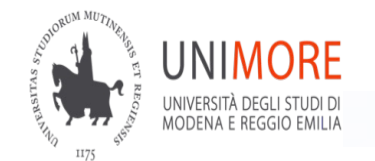

### **is PLS model adequate?**

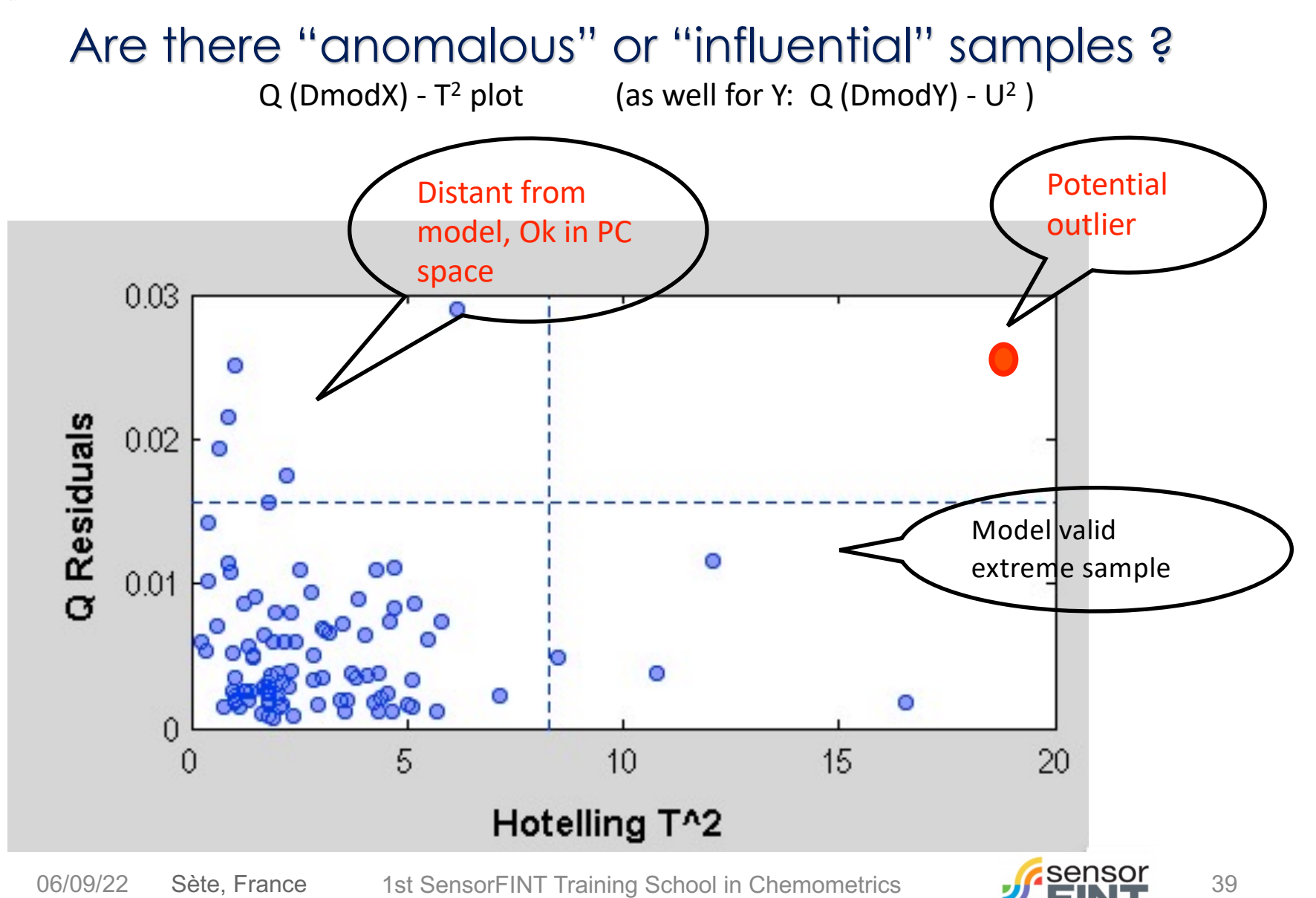

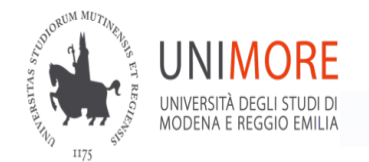

# **which results to look at ?**

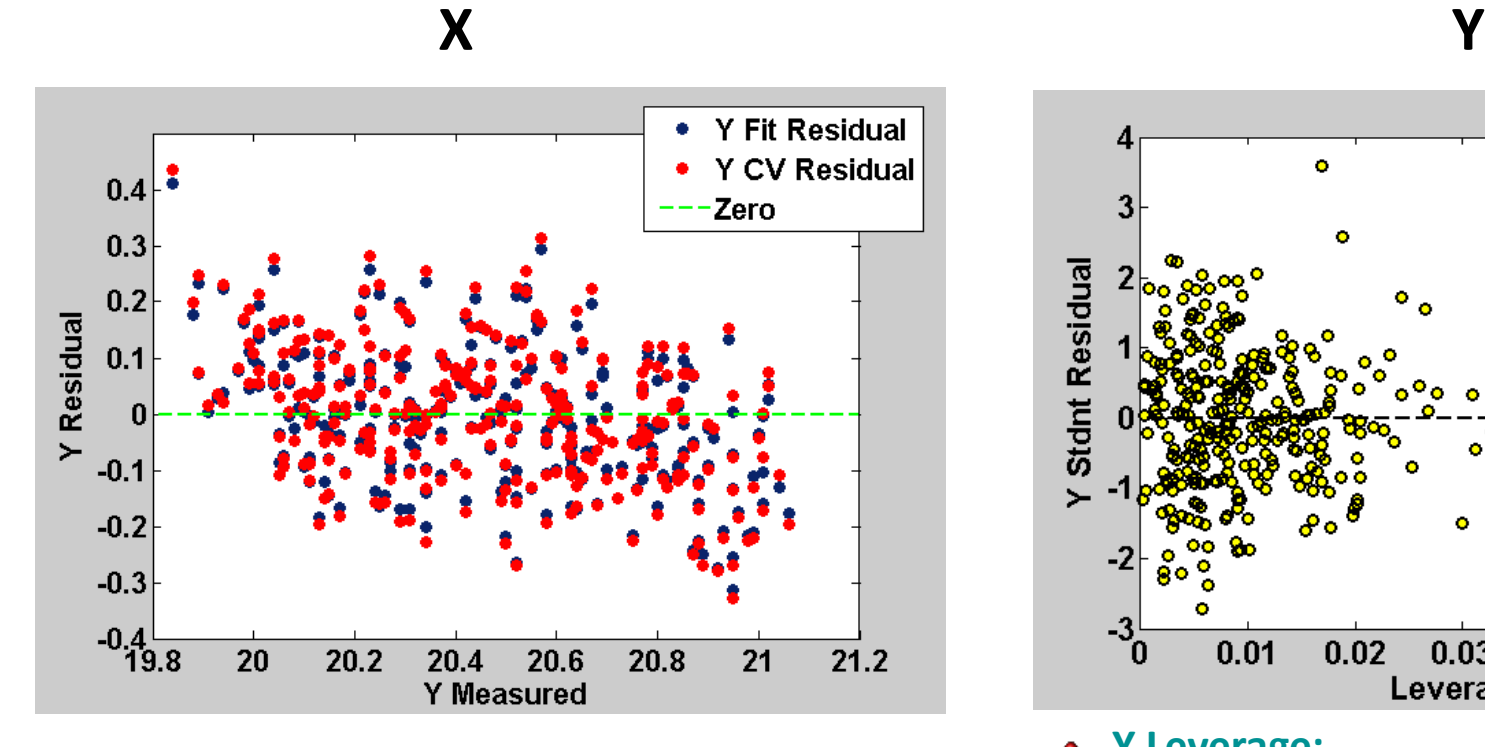

Plot X-residuals **E** vs Y, vs Order of spectra  $\bullet$ 

aquisition,..

Sète, France

06/09/22 Sète, France 1st SensorFINT Training School in Chemometrics **1998 1501 Set 1501** 40

**check randomness: andomness: andomness: a Plot Y-** residuals vs Leverage

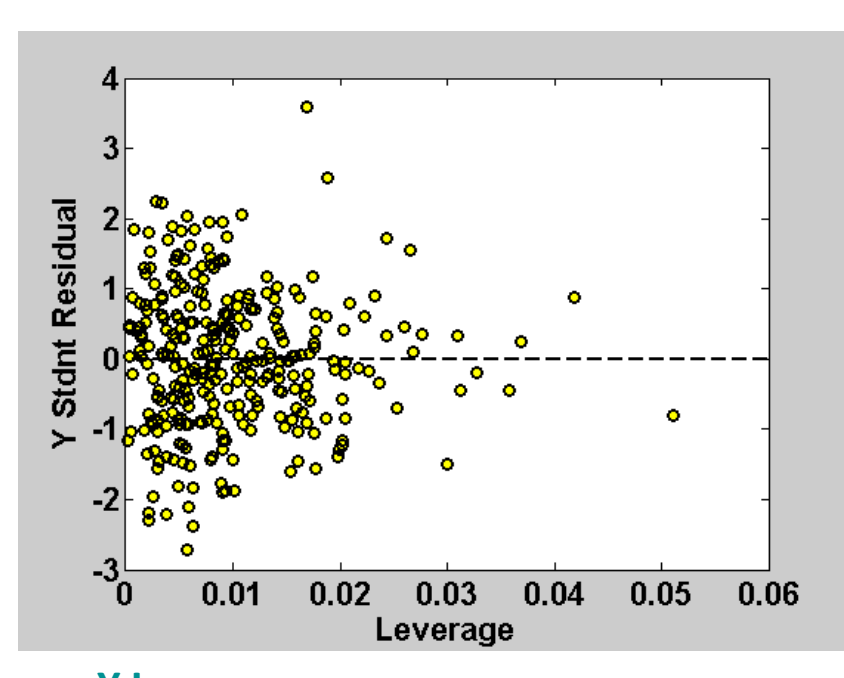

**Y Leverage:** U(UTU)-1UT (Y-block) how influential objects are in determining Y PCA-model

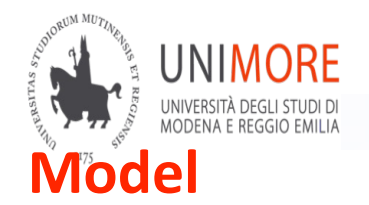

# **which results to look at ?**

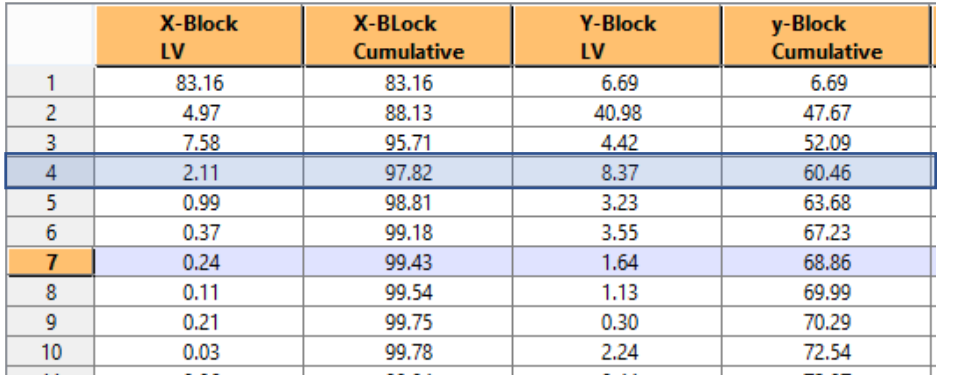

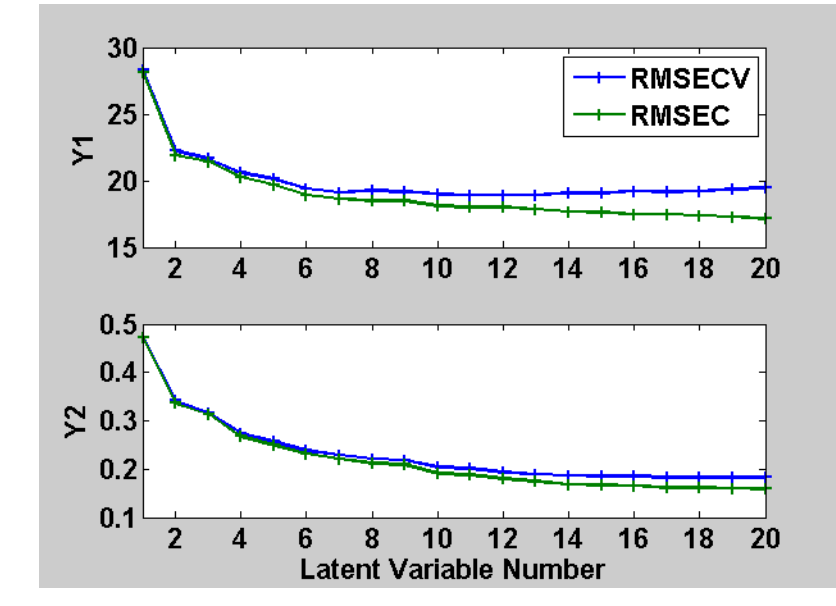

- **Fit**: **R2**, % Explained Variance of **Y (as well,**   $\bullet$ **for each y-variable)**
- **Internal validation**: **RMSECV**  ۵
- **Contribution to the PLS model**: %  $\bullet$ Explained Variance of **X (as well for each x-variable)**

*Prediction capability: RMSEP test set (truly independent)* 

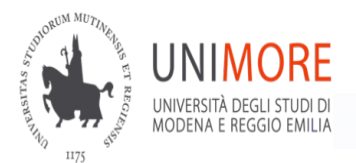

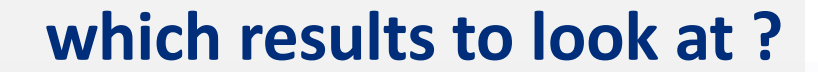

### **2. Objects (samples, systems)**

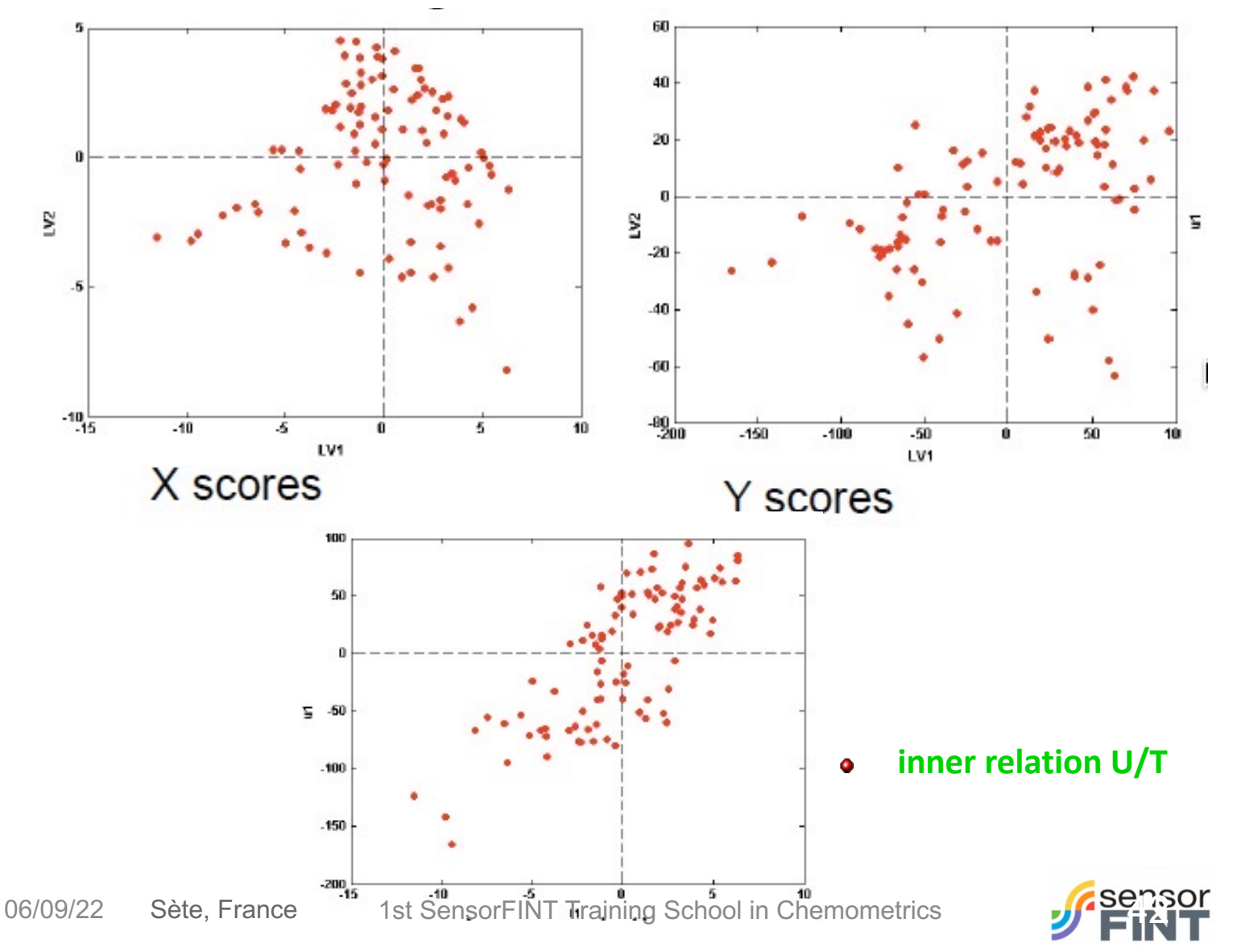

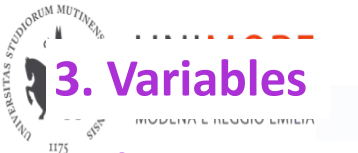

# **which results to look at ?**

- **Correlation among X and Y**: PLS weights, ۰
- **Trends- Correlation among X variables**: X- Loadings ٠ plot **p**1, **p**2; …

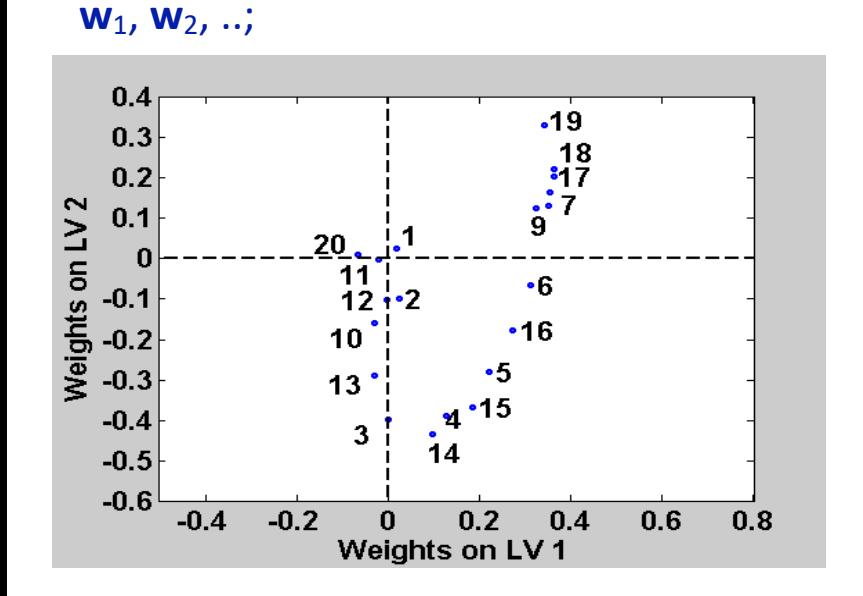

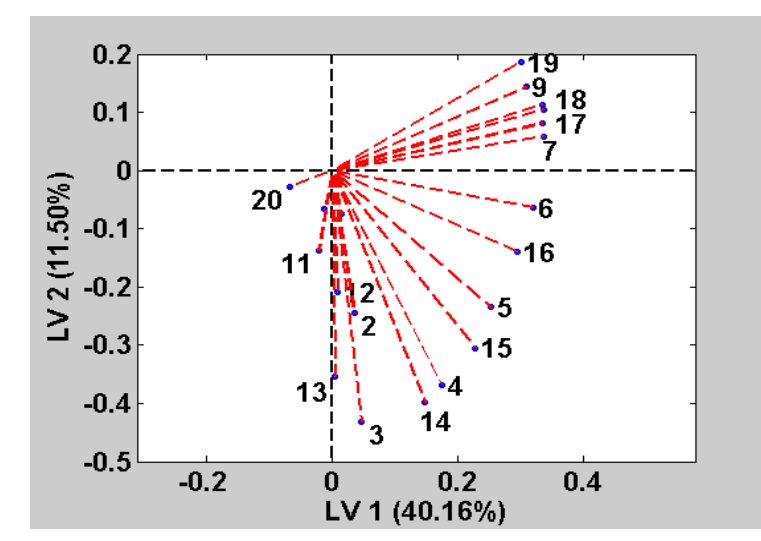

### **Variable importance: regression coefficients B**PLS ۰

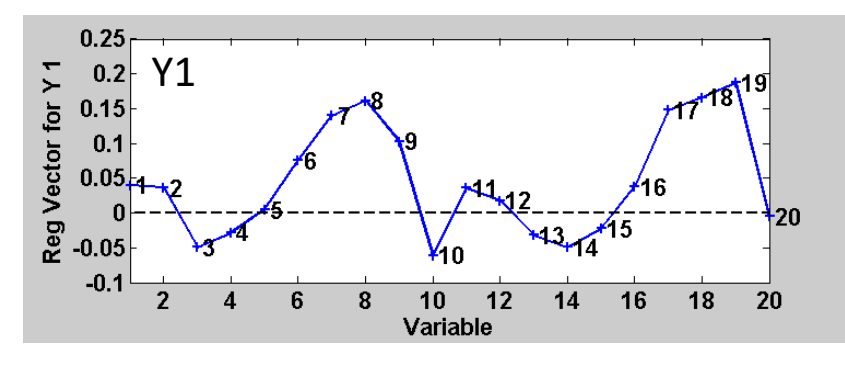

**Trends –Correlation among Y variables**: Y- Loadings ۰ plot **q**1, **q**2;.

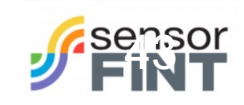

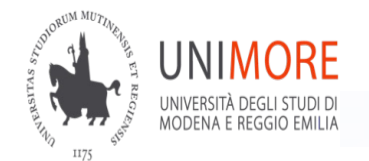

**Variable importance: Variable Influence on projection, VIP** [1]

One of the parameter for ranking variables:

DEFINITION:

 $\Lambda - \iota p$ 

 $VIP<sup>2</sup><sub>k</sub> = \sum_{a} w<sup>2</sup>$ **A**= number of LVs;  $K =$  number of X variables

VIP is derived from PLS weights weighted by how much of Y is explained in each model dimension; Since  $\sum_{\mathbf{k}}$  VIP $_{\mathbf{k}}^2$  = K the proposed threshold is 1.

**Variable importance: Selectivity Ratio, SR** [2]

$$
t = Xw_{TP} = X \frac{b_{PLS}}{\|b_{PLS}\|} \qquad p^T = \frac{t^T X}{(t^T t)}
$$

$$
\hat{X} = t p^T \qquad \text{SR=var}(\hat{X}) / \text{var}(X \cdot \hat{X})
$$

Project on target component, y-correlated

SR express for each x-var the ratio among the variance explained by the target component and the residuals variance. The higher the more relevant

[1] Wold S, Johansson E, Cocchi M., 1993. PLS- Partial Least Squares Projections to Latent Structures, in: 3DQSAR in Drug Design. H. Kubinyi Ed., Leiden, Holland. [2] Chong *et al. Chemom. Int. Lab. Syst. 78 (2005)) 103*-*112.* [2] T. Rajalahti, R. Arneberg, F.S. Berven, K.M. Myhr, R.J. Ulvik, O.M. Kvalheim, *Chemom. Int. Lab. Syst. .* 95 (2009) 35**–**48.

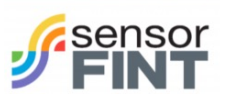

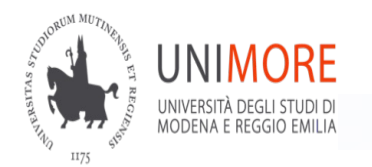

# **which are most important variables?**

Interpreting Variable importance  $\bullet$ 

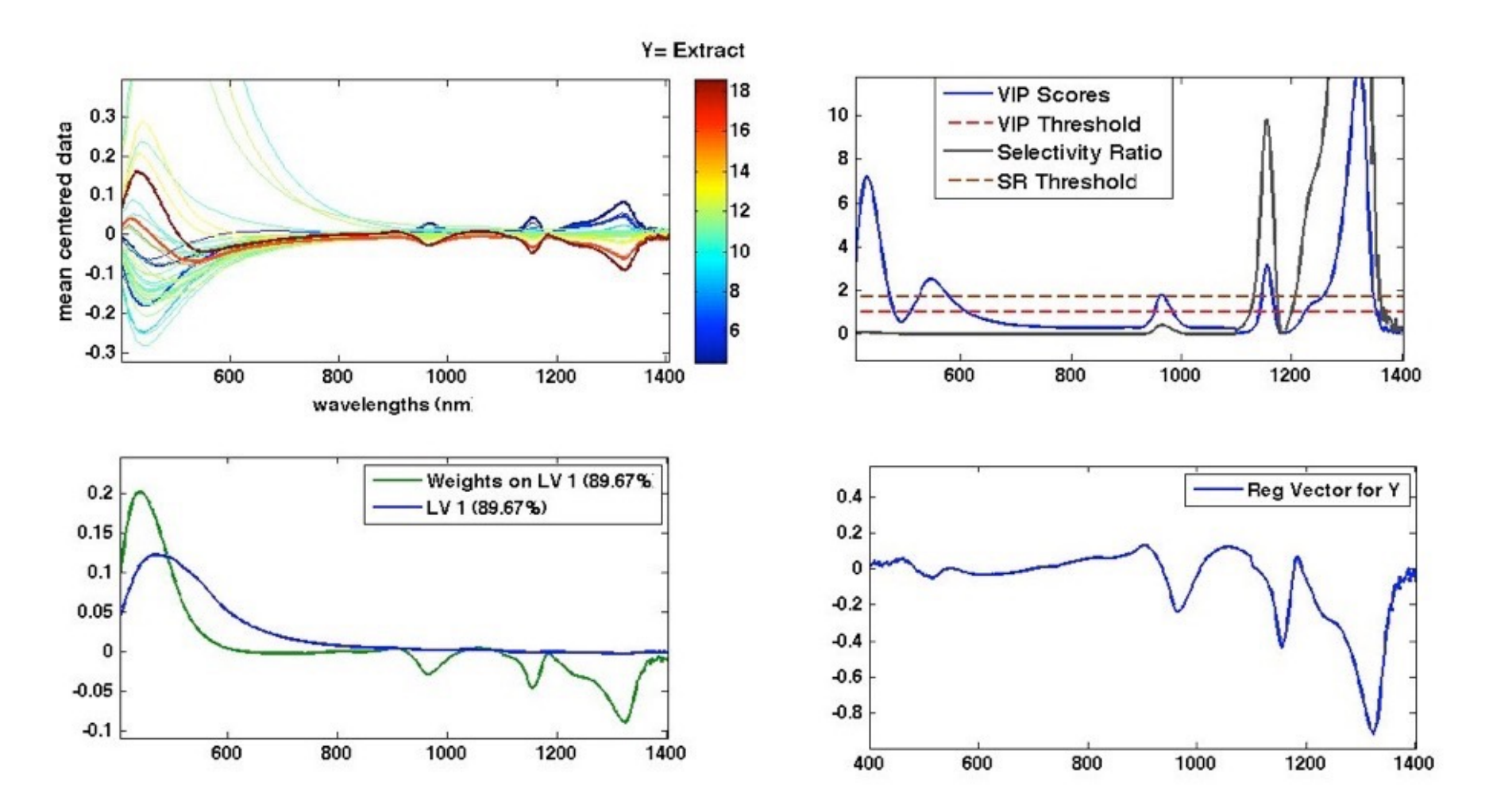

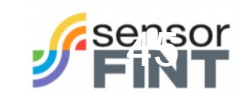

### **1. Model**

ORUM MUTIN

- **Fit**: **R2**, % Explained Variance of **Y (as well, for each y-variable)** [R2YCUM, R2VY]
- **Predictive capability**: **RMSECV / RMSEP C**ross-**V**alidation or monitoring set (Use also to choose the number of significant PLS components) [*Q2YCUM..]*
- **Contribution to the PLS model**: % Explained Variance of **X (as well for each x-variable)**
- **Validation: RMSEP** test set (truly independent)

### **2. Objects (samples, systems)**

- in **X**-space: scores plots  $t_1, t_2, ...$
- $\mathbf{i}$ **n Y**-space: scores plots  $\mathbf{u}_1, \mathbf{u}_2, \dots$
- **inner relation U/T**: scores plots  $t_1$ ,  $u_1$ , ;  $t_2$ ,  $u_2$ , ; …
- **Check for outliers/trends**
- **distance from PC model of X:** Plot X-residuals **E**
- **distance from PC model of Y:** Plot Y- residuals **F**
- **check randomness:** Plot Y-residuals vs Y, vs Order of spectra aquisition,..
- Leverage:  $T(T^TT)^{-1}T^{T}(X\text{-block})/ U(U^TU)^{-1}U^{T}(Y\text{-block})$  how influential objects are in determining X or Y models
- **3. Variables**
- **Correlation among X and Y**: PLS weights,  $w_1, w_2, ...$ ; regression cfs  $B_{PLS}$  $\bullet$
- **Trends- Correlation among X variables**: X- Loadings plot **p**1, **p**2; … ö
- **Trends –Correlation among Y variables**: Y- Loadings plot **q**1, **q**2; …  $\bullet$

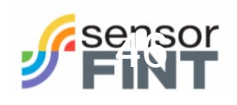

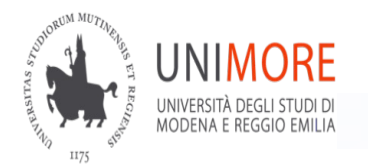

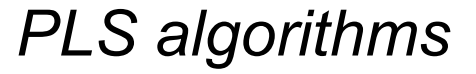

# PLS ALGORITHMS a bit

More in references

06/09/22 Sète, France 1st SensorFINT Training School in Chemometrics **1998 1999** 47

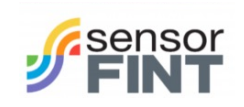

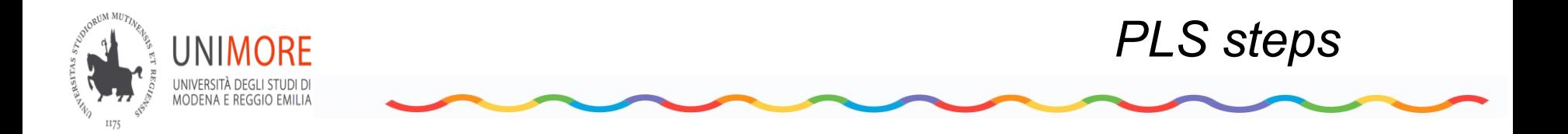

1. First PLS-component is calculated as the latent variable which has MAXIMUM COVARIANCE between the scores and modeled property y (or **Y scores)**. Note that the criterion ''covariance'' is a compromise between maximum correlation coefficient (OLS) and maximum variance (PCA).

2. Next, the information (variance) of this component is removed from the **X**. This process is called PEELING or DEFLATION giving residual matrix **X**res (depending on algorithm **Y** can be deflated as well).

Actually it is a projection of the x-space on to a (hyper-)plane that is orthogonal to the direction of the found component.

3. From the residual matrix, the next PLS component is derived—again with maximum covariance between the scores and y (or **Y scores)**.

4. This procedure is continued until no improvement of modeling y is achieved. The number of PLS components defines the complexity of the model

In the standard versions of PLS, the scores of the PLS components are uncorrelated; the corresponding loading vectors, however, are in general not orthogonal.

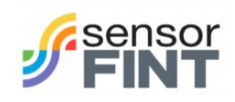

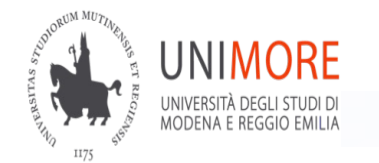

### Consideration about Algorithms

A complicating aspect of most PLS algorithms is the stepwise calculation of the components. After a component is computed, the residual matrices for X (and eventually Y) are determined.

The next PLS component is calculated from the residual matrices and therefore its parameters (scores, loadings, weights) do not relate to X but to the residual matrices. However, equations exist, that relate the PLS-x-loadings and PLS-x-scores to the original x-data, and that also provide the regression coefficients of the final model for the original x-data.

In the following slides the most used Algorithms: NIPALS , SIMPLS are schematically reported

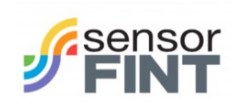

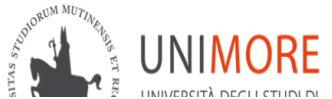

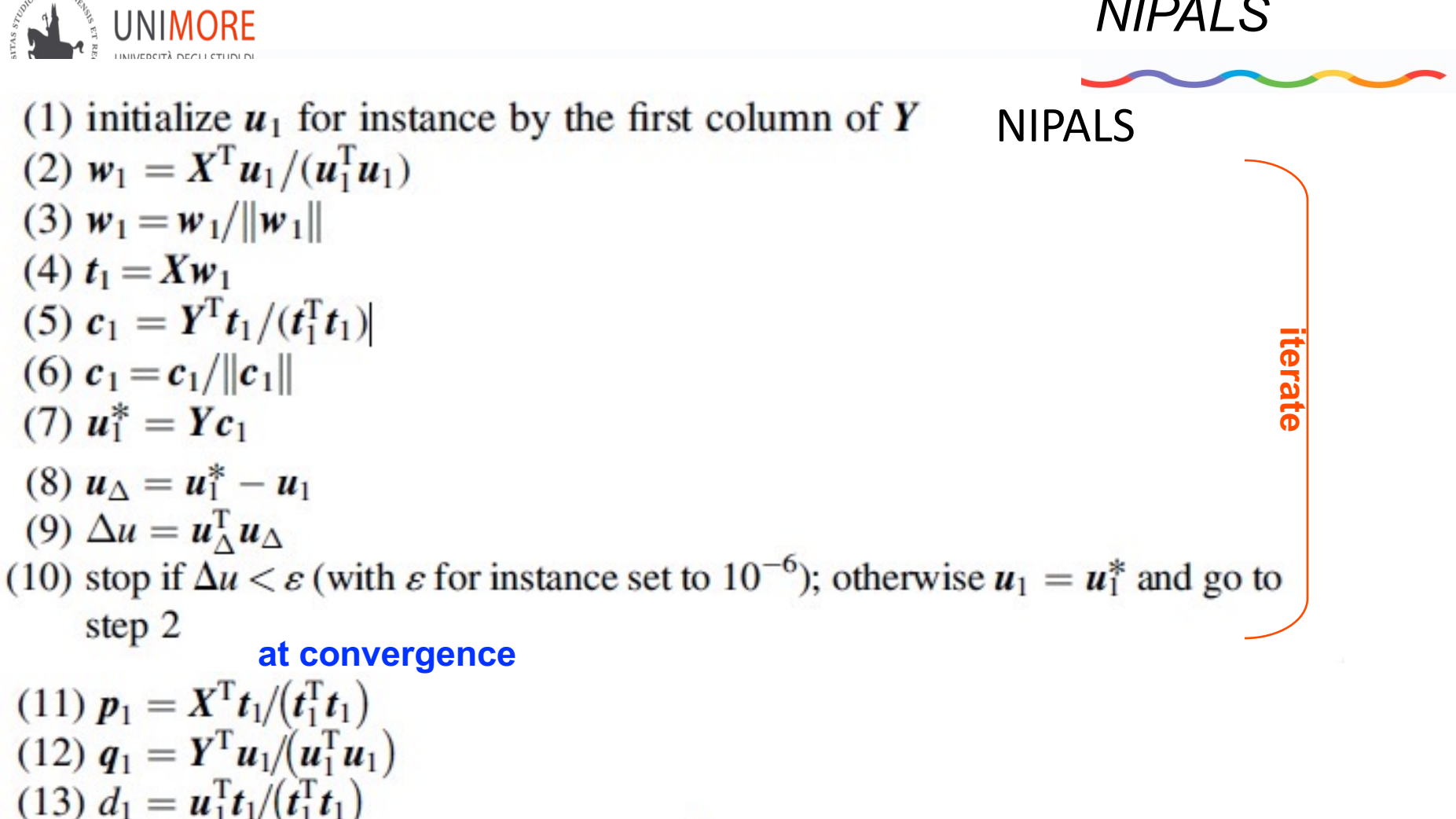

(14)  $X_1 = X - t_1 p_1^T$  and  $Y_1 = Y - d_1 t_1 c_1^T$  Go to next component calculation

# $\mathbf{R} \mathbf{e}\text{-}\mathbf{e}$ xpressing for prediction  $\ \ \boldsymbol{B} = \boldsymbol{W}(\boldsymbol{P}^{\rm T}\boldsymbol{W})^{-1}\boldsymbol{C}^{\rm T}$  ,  $\implies \ \ \hat{\mathbf{Y}}\text{=}\ \mathbf{X}\mathbf{B}_{\rm PLS}$

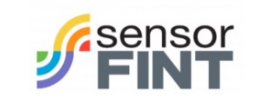

**INPUT**  $n \times p$  matrix **X**,  $n \times m$  matrix Y. number of factors A.

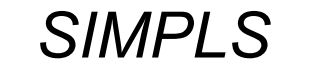

### SIMPLS

 $Y_0 = Y - MEAN(Y)$  $S = X^{\prime *} Y_0$ For  $a = 1, \ldots, A$  $q =$  dominant eigenvector of  $S^{\prime *}S$  $r = S^*q$  $t = X^*r$  $t = t - MEAN(t)$  $normt =$  SQRT  $(t^{\prime*}t)$  $t = t/normt$  $r - r/normt$  $p = X^{\prime *}t$  $q = Y_0' * t$  $u = Y_0^* q$  $v = p$ if  $a > 1$  then  $v = v - V^*(V'^*p)$  $u = u - T^*(T'^*u)$ end  $v = v / \text{SORT}(v'^*v)$  $S = S - v^*(v^{**}S)$ Store  $r, t, p, q, u$ , and  $v$  into into R, T, P, Q, U, and V, respectively.

center Y cross-product per dimension Y block factor weights  $X$  block factor weights  $X$  block factor scores center scores compute norm normalize scores adapt weights accordingly  $X$  block factor loadings Y block factor loadings Y block factor scores initialize orthogonal loadings

make  $v \perp$  previous loadings make  $\mu \perp$  previous t' values

normalize orthogonal loadings deflate S with respect to current loadings

End

 $B = R^*O'$  $h = DIAG(T^*T') + 1/n$  $\text{varX} = \text{DIAG}(P'^*P)/(n-1)$  $\text{varY} = \text{DIAG}(Q'^*Q)/(n-1)$ 

regression coefficients leverages of objects variance explained for  $X$  variables variance explained for Y variables

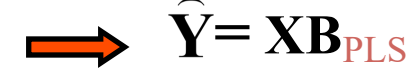

Sète, France

06/09/22 Sète, France 1st SensorFINT Training School in Chemometrics

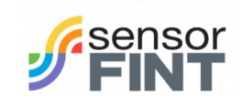

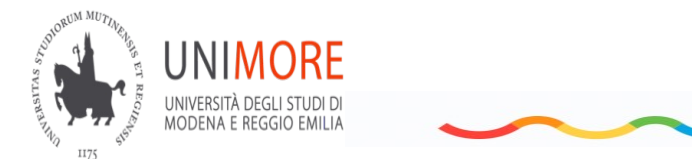

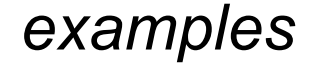

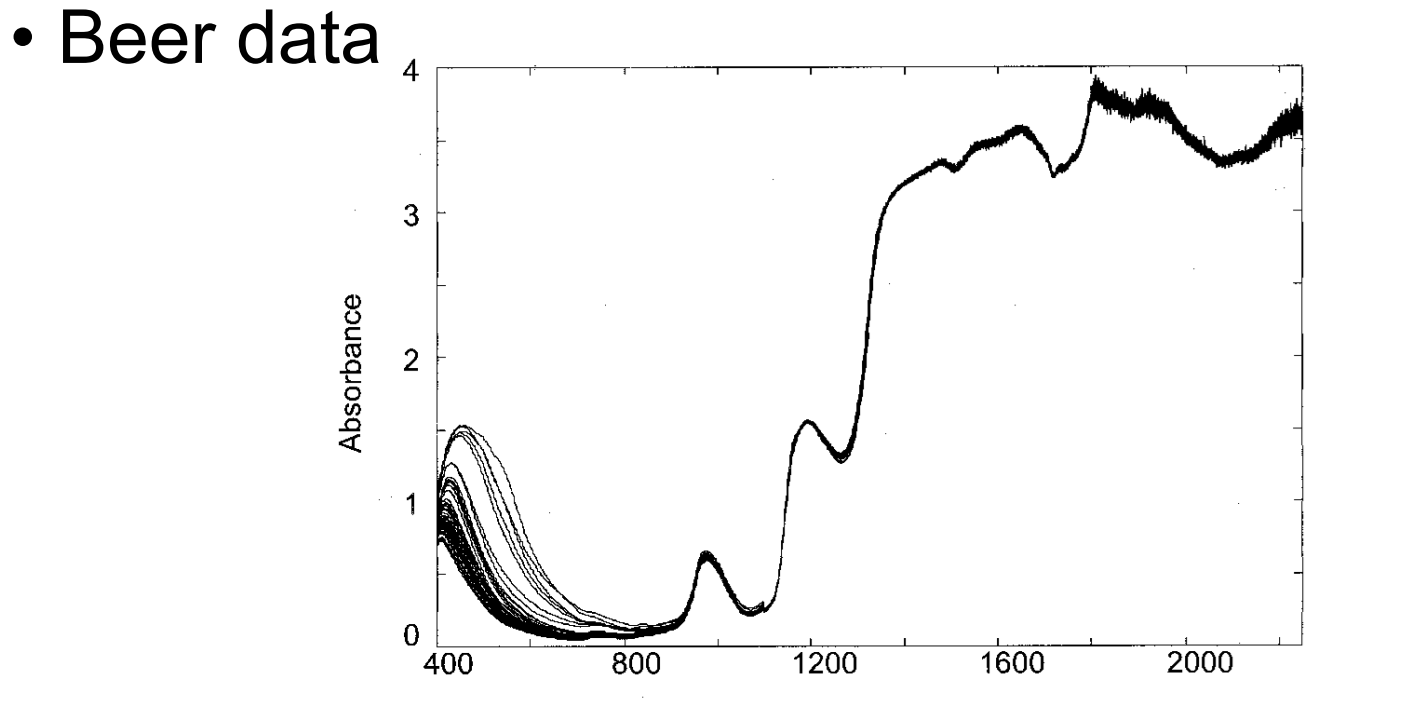

Vis-NIR spectra on 60 beer samples<sup>nm</sup>acquired in transmission mode (transformed in absorbance) 40 calibration; 20 validation. Samples

Want to calibrate the "extract" concentration which is indicating the substrate potential for the yeast to ferment alcohol and serving as a taxation parameter.

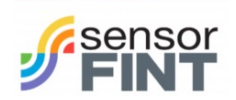

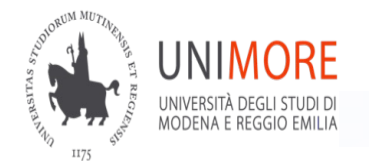

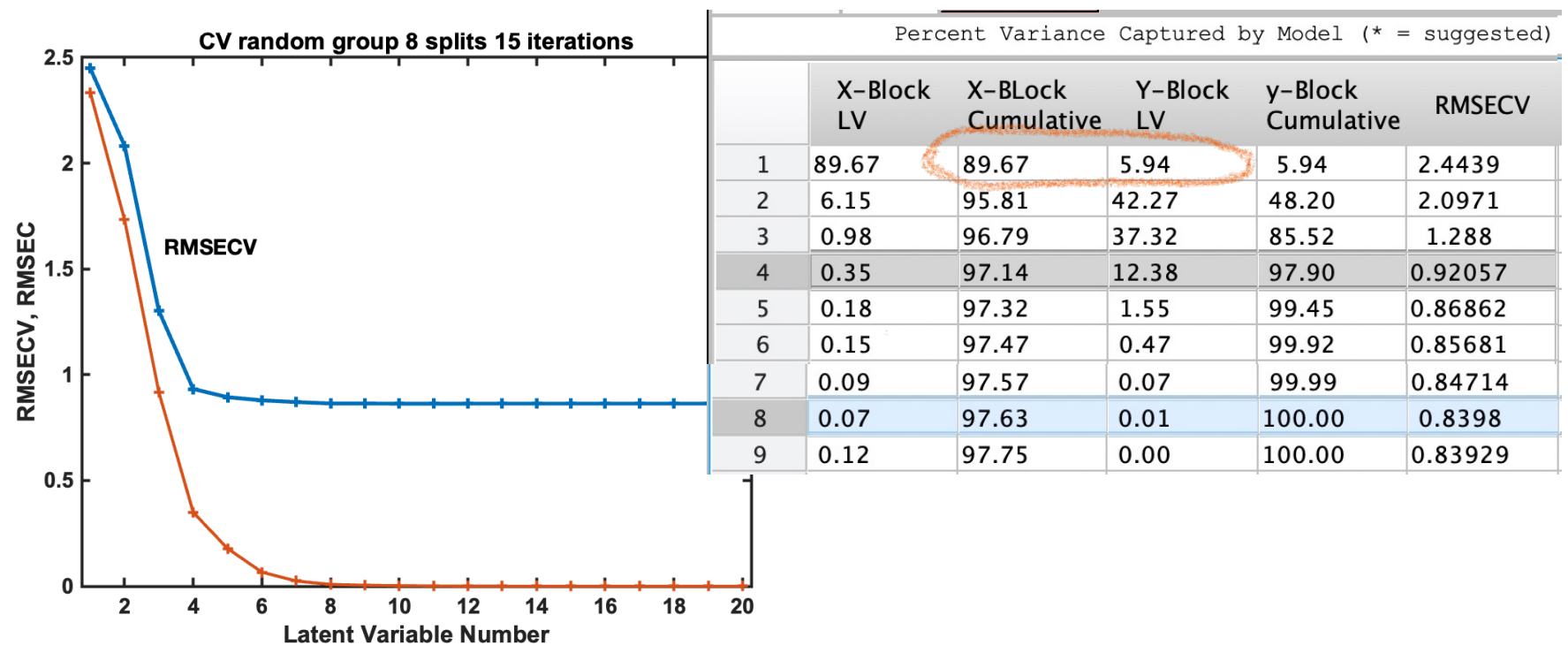

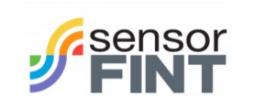

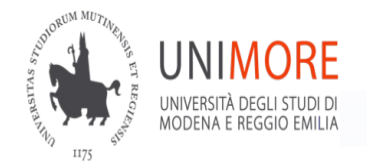

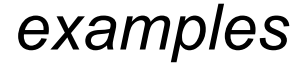

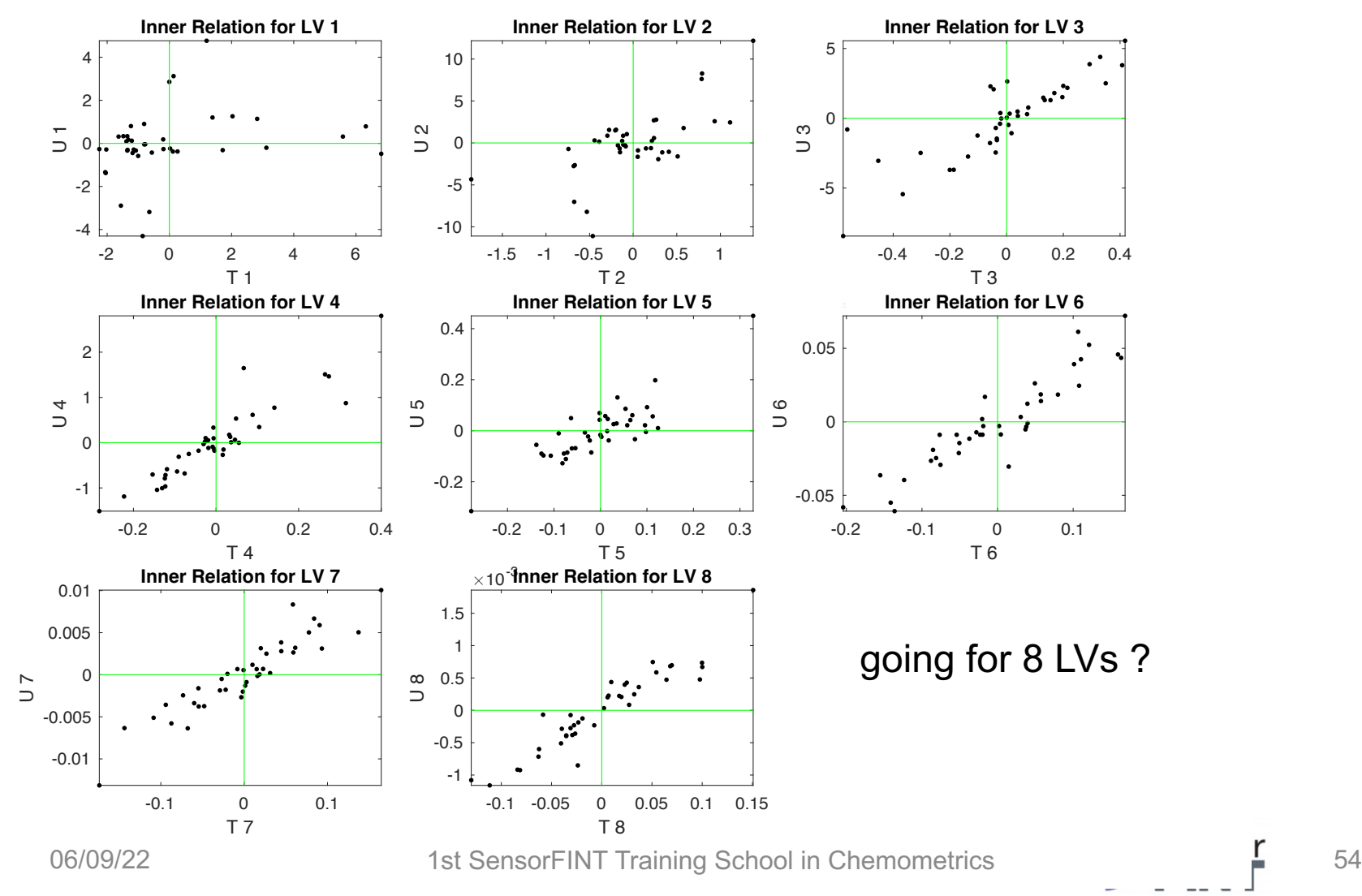

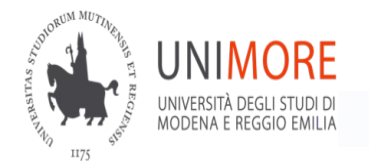

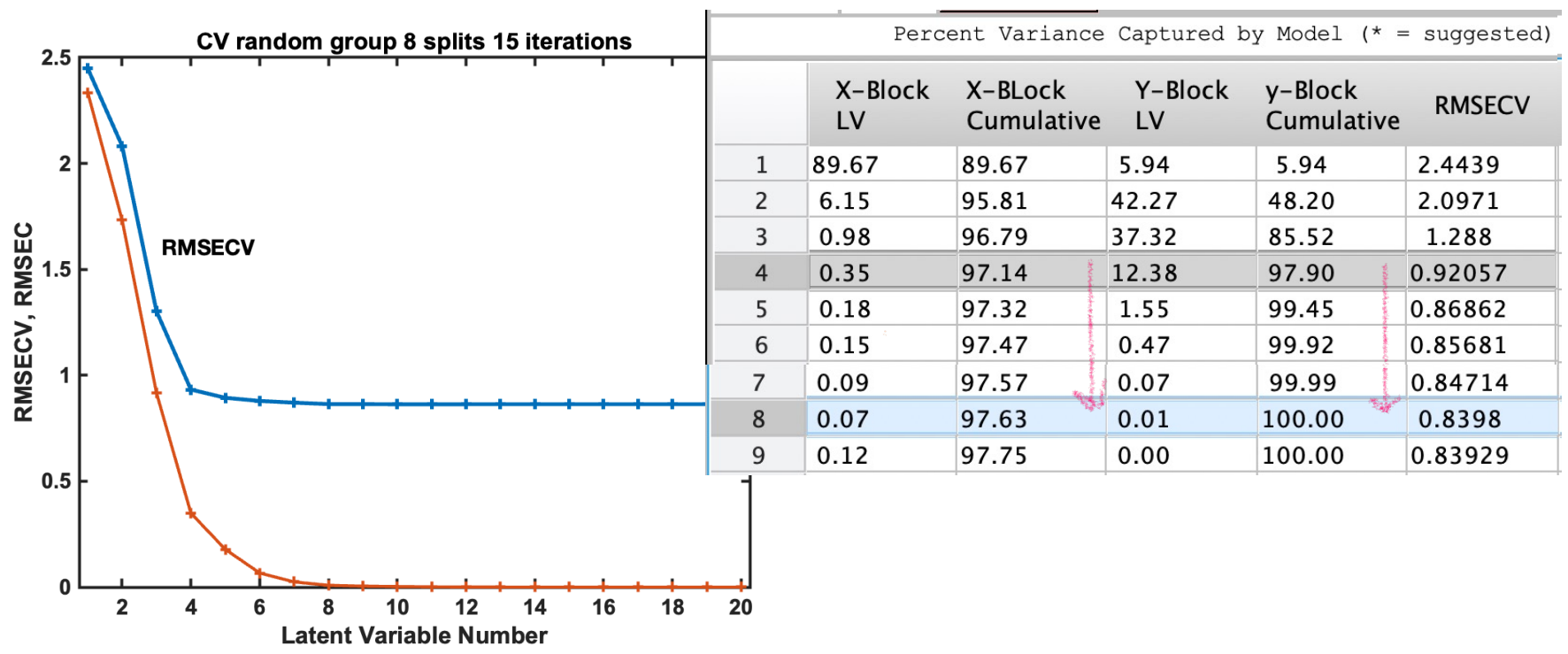

going for 8 LVs ?

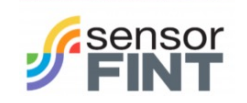

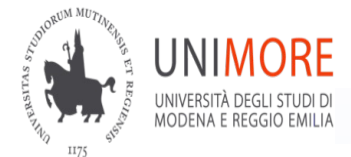

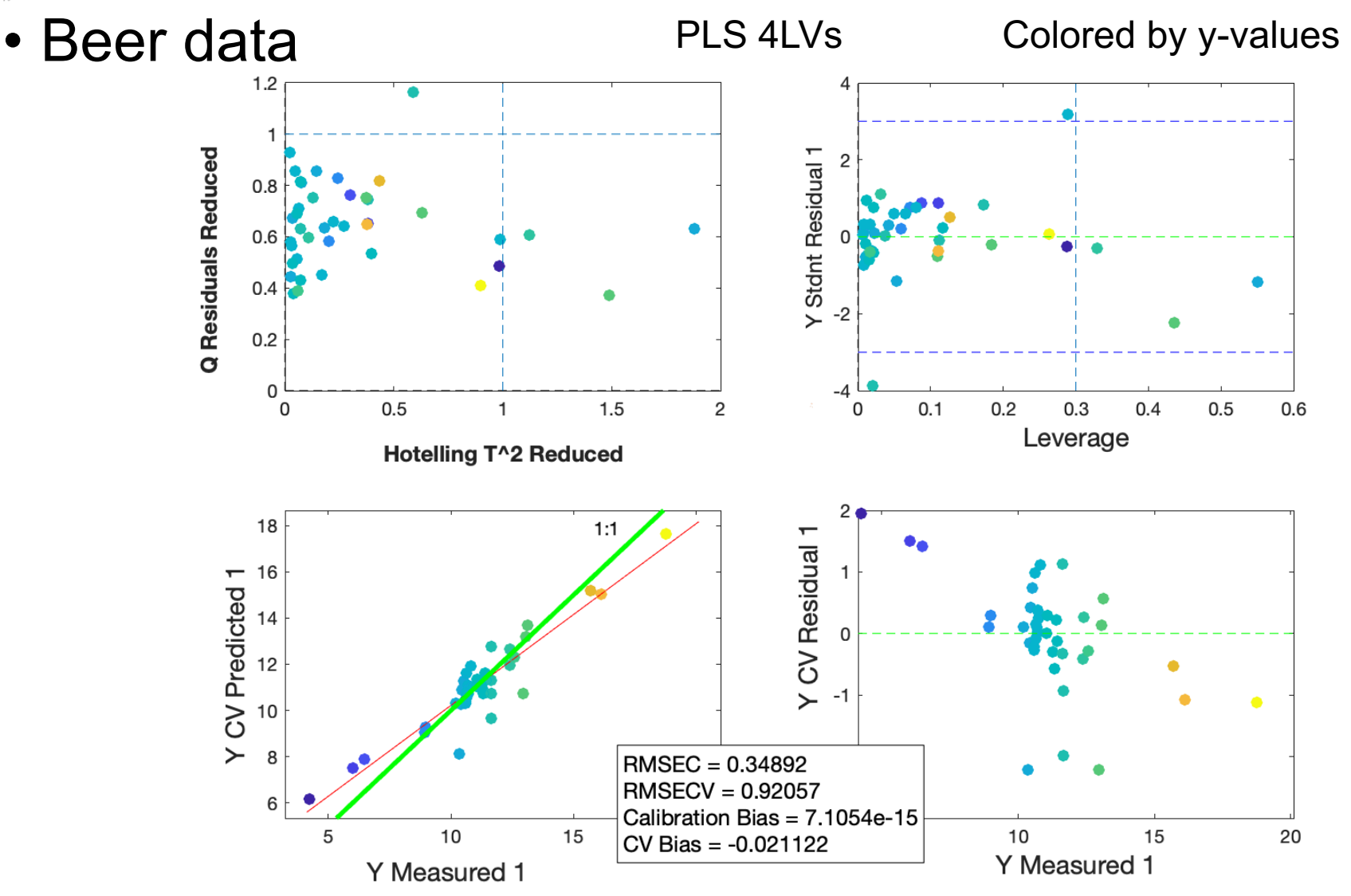

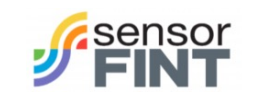

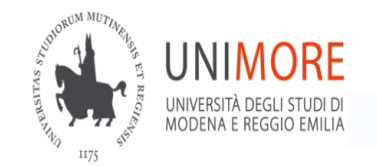

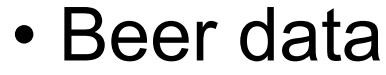

PLS 8LVs

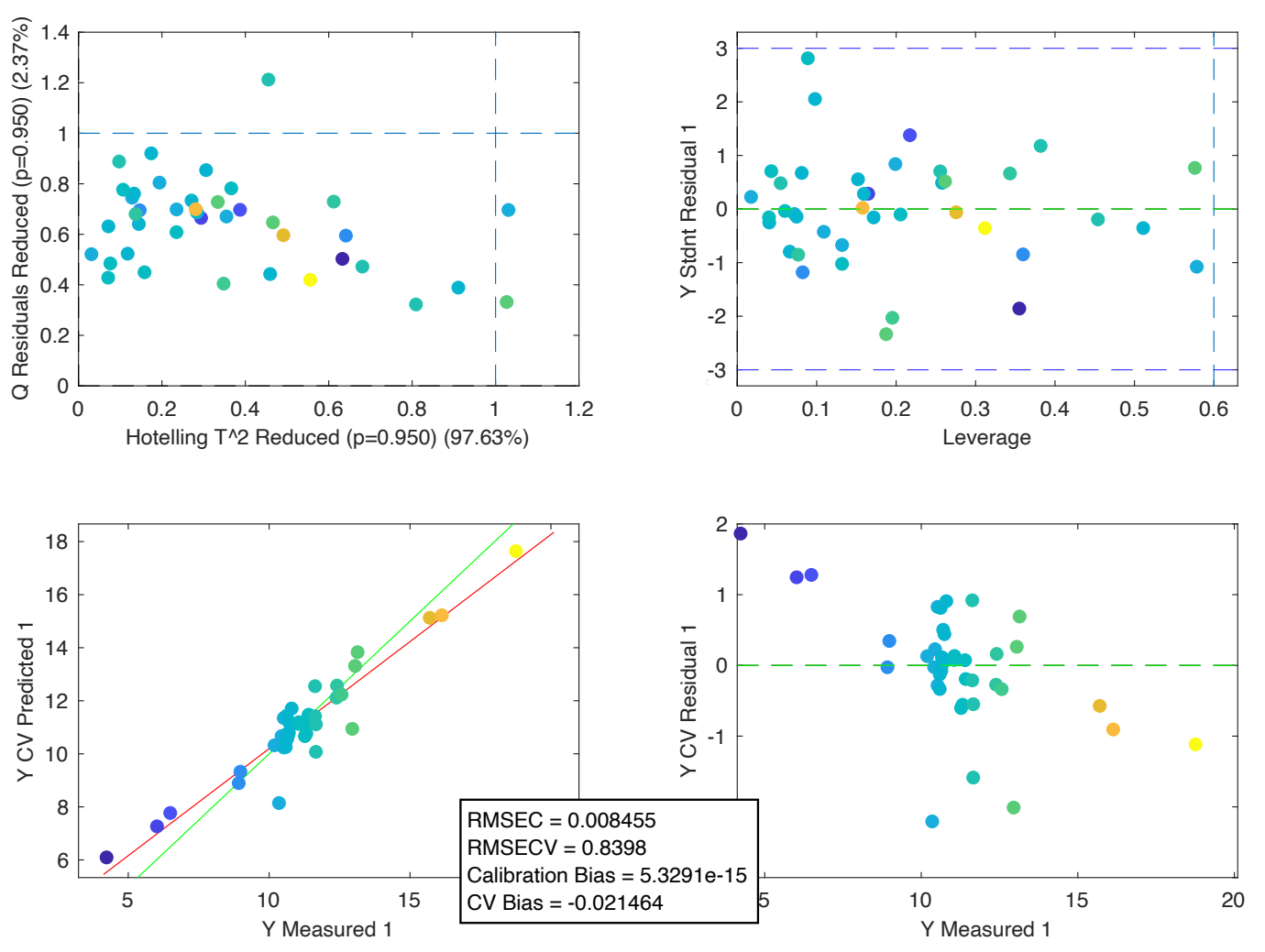

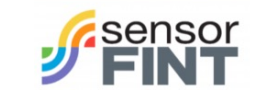

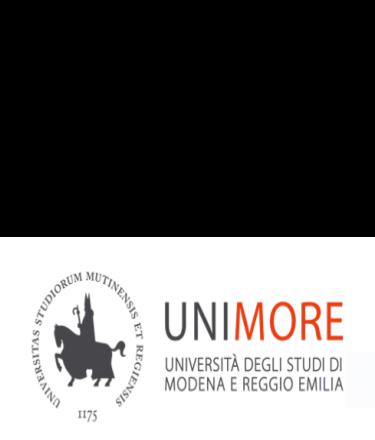

• Beer data Hotelling T^2 Reduced (p=0.950) (97.14%)

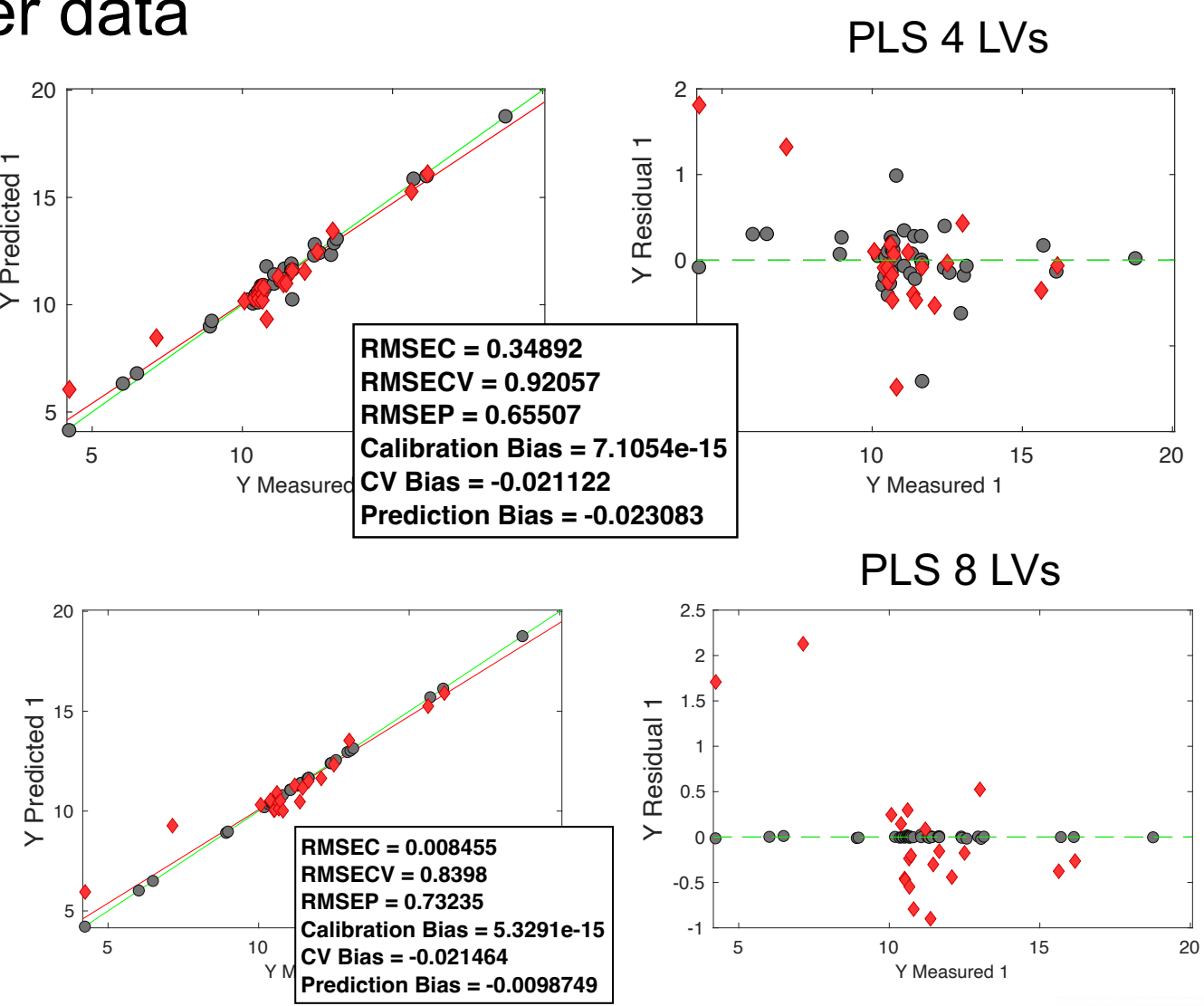

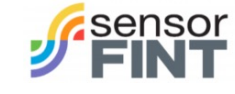

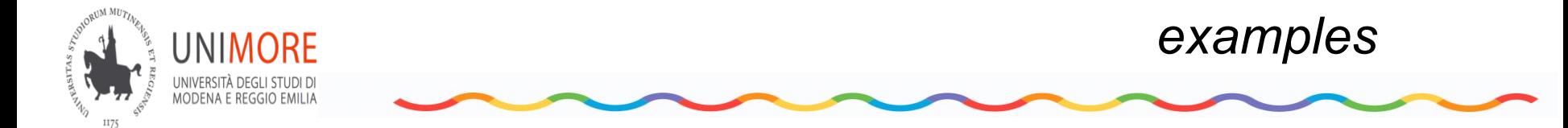

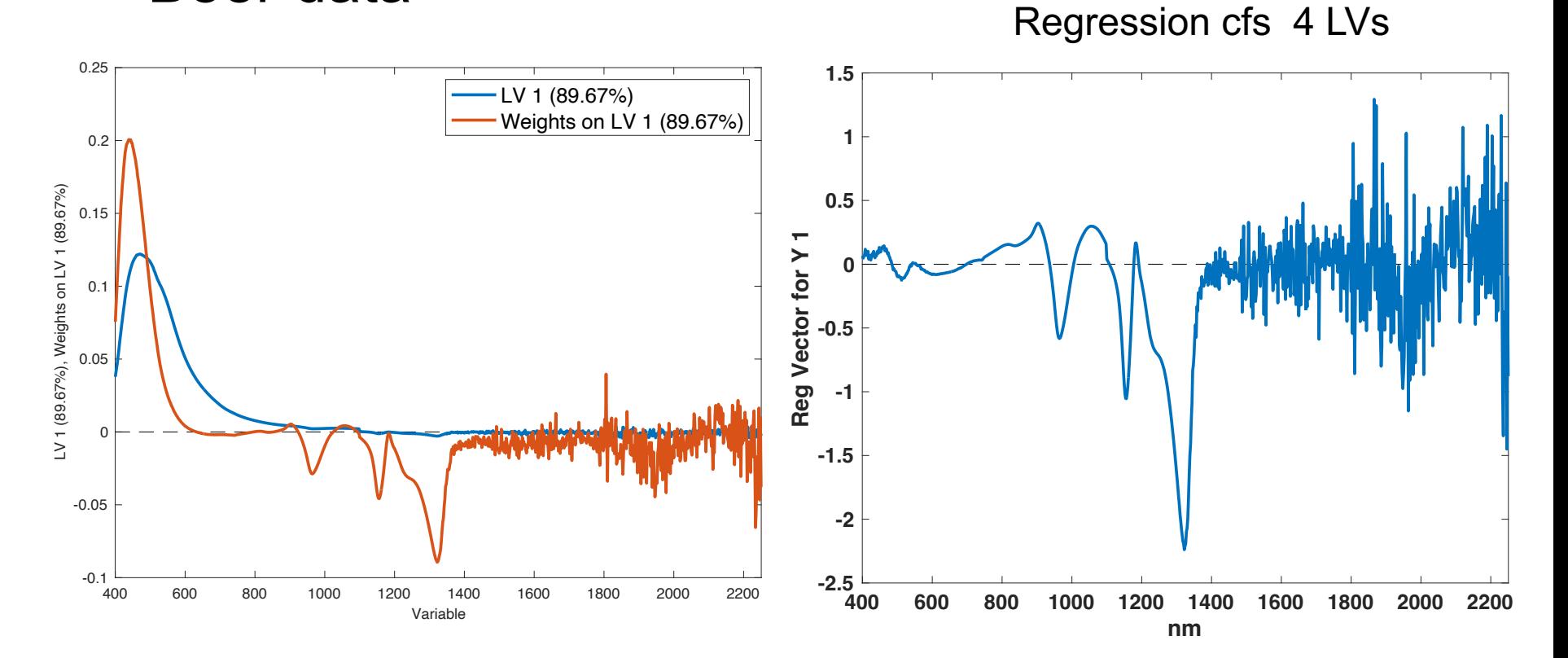

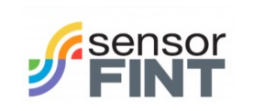

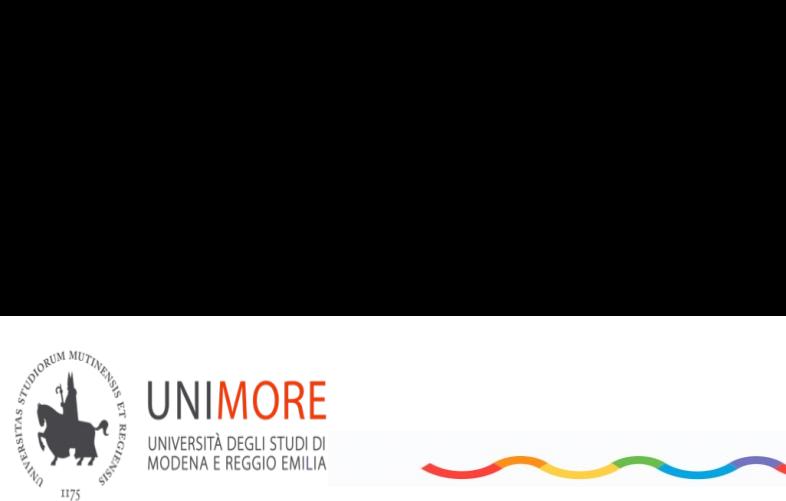

Removing noisy wavelengths

 $\sim$ 

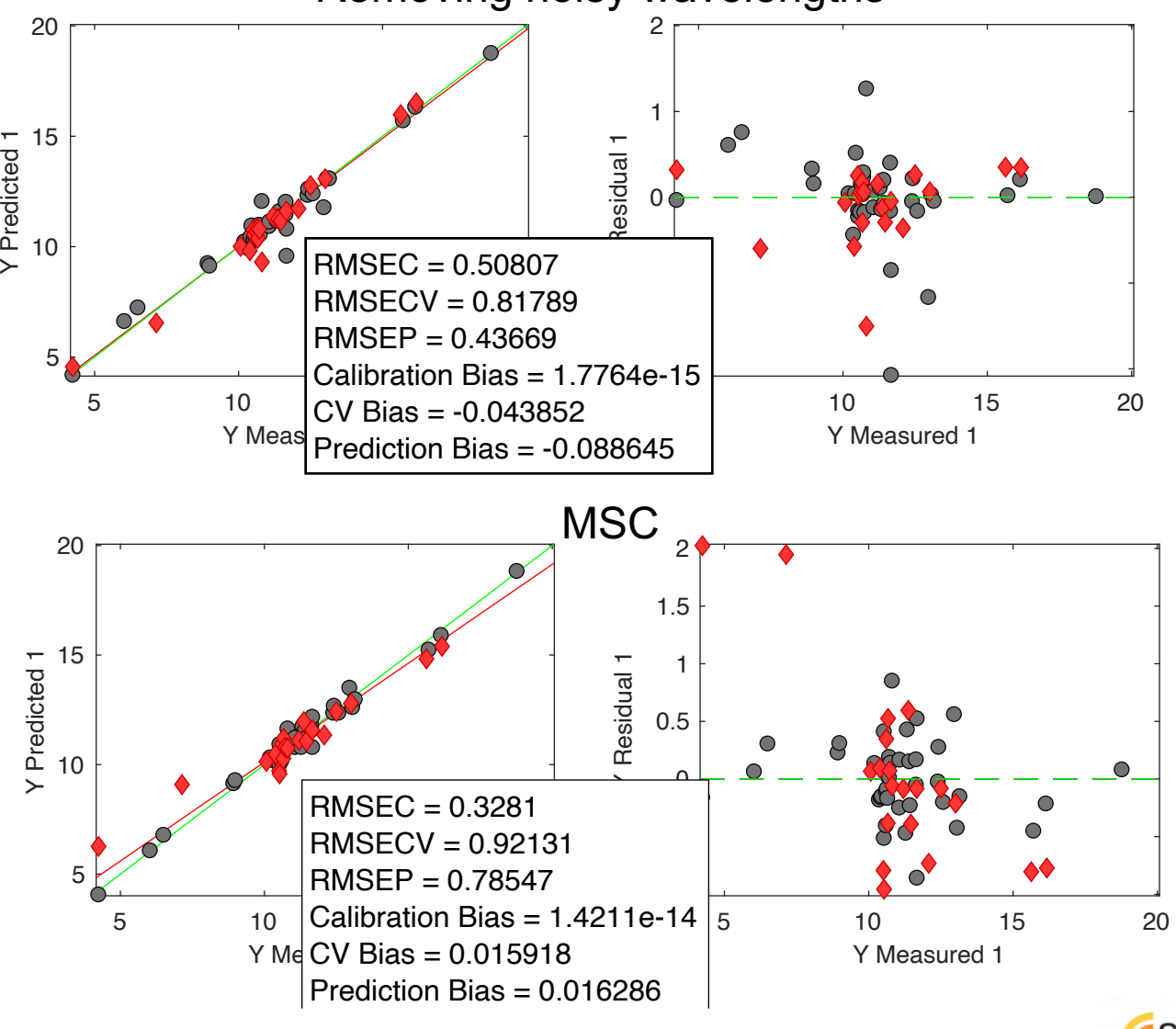

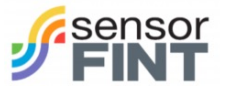

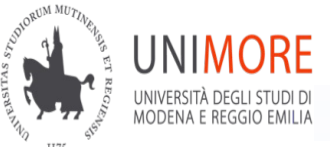

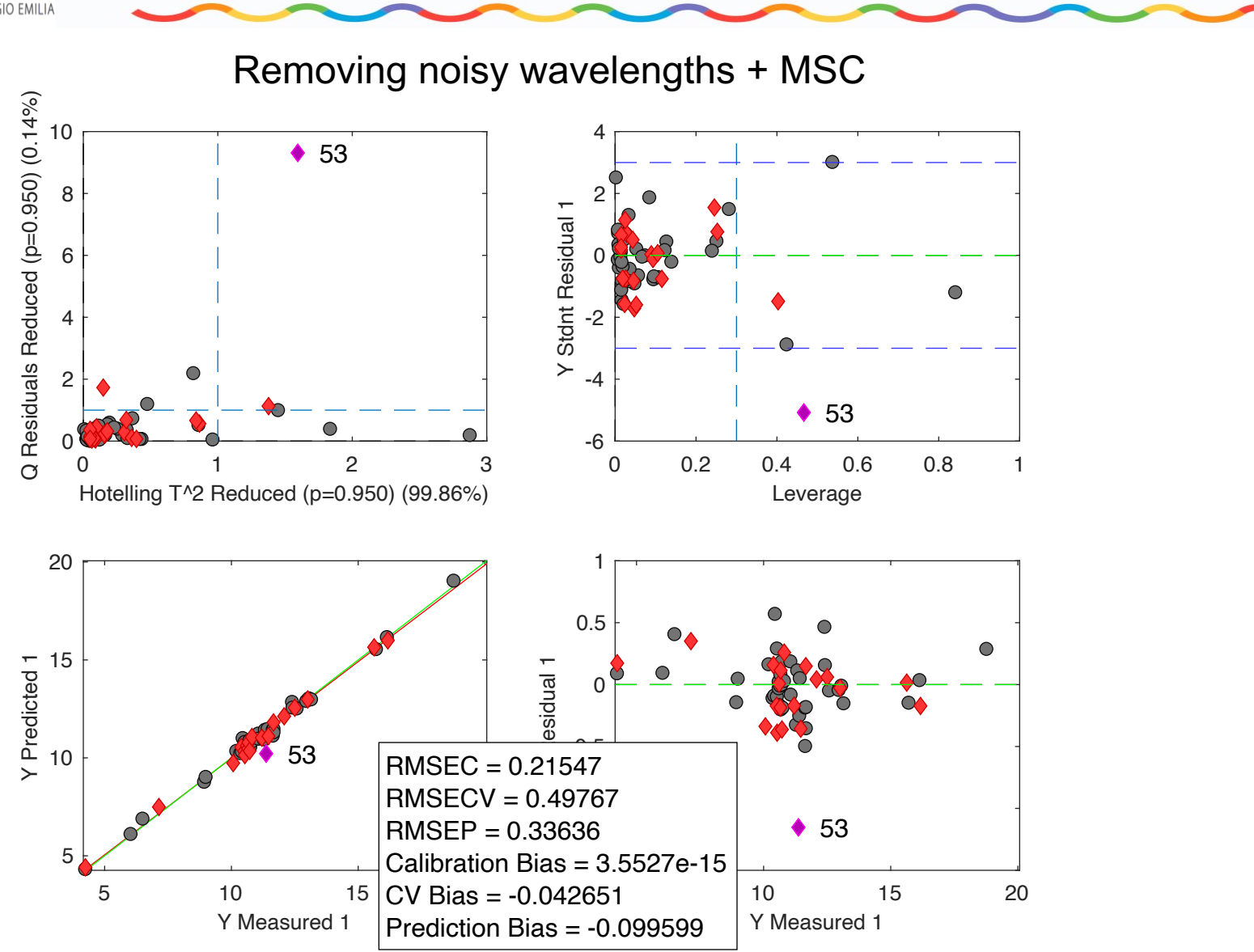

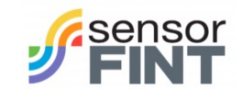

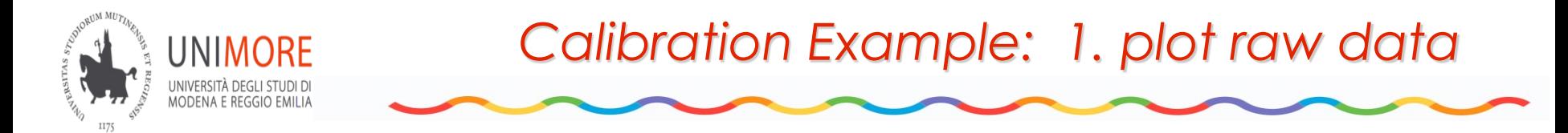

*NIR gasoline data Y 5 analytes*

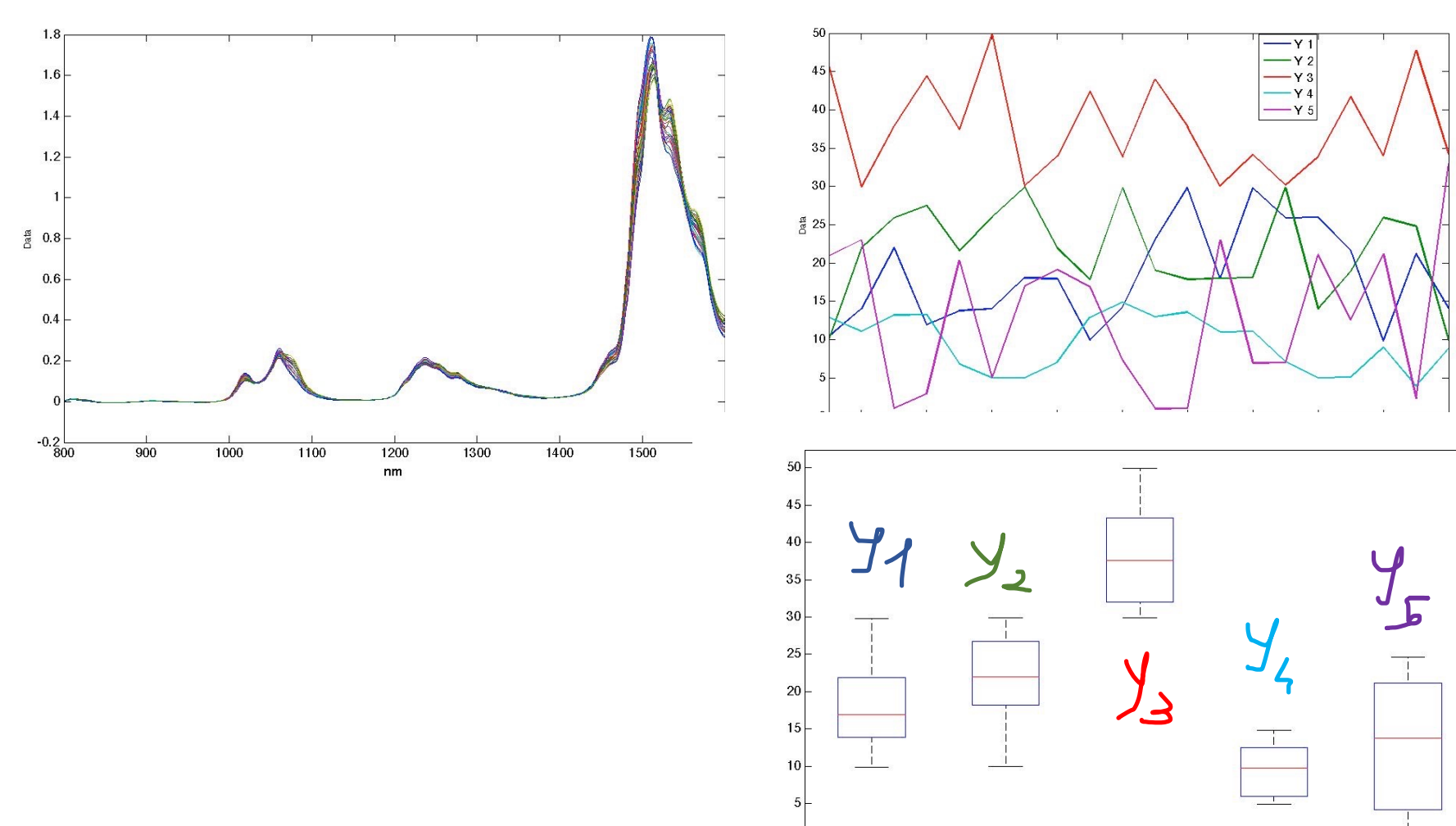

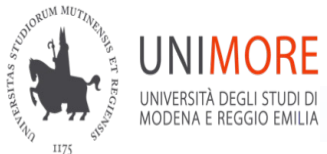

# *Calibration Example: 2. Explorative PCA*

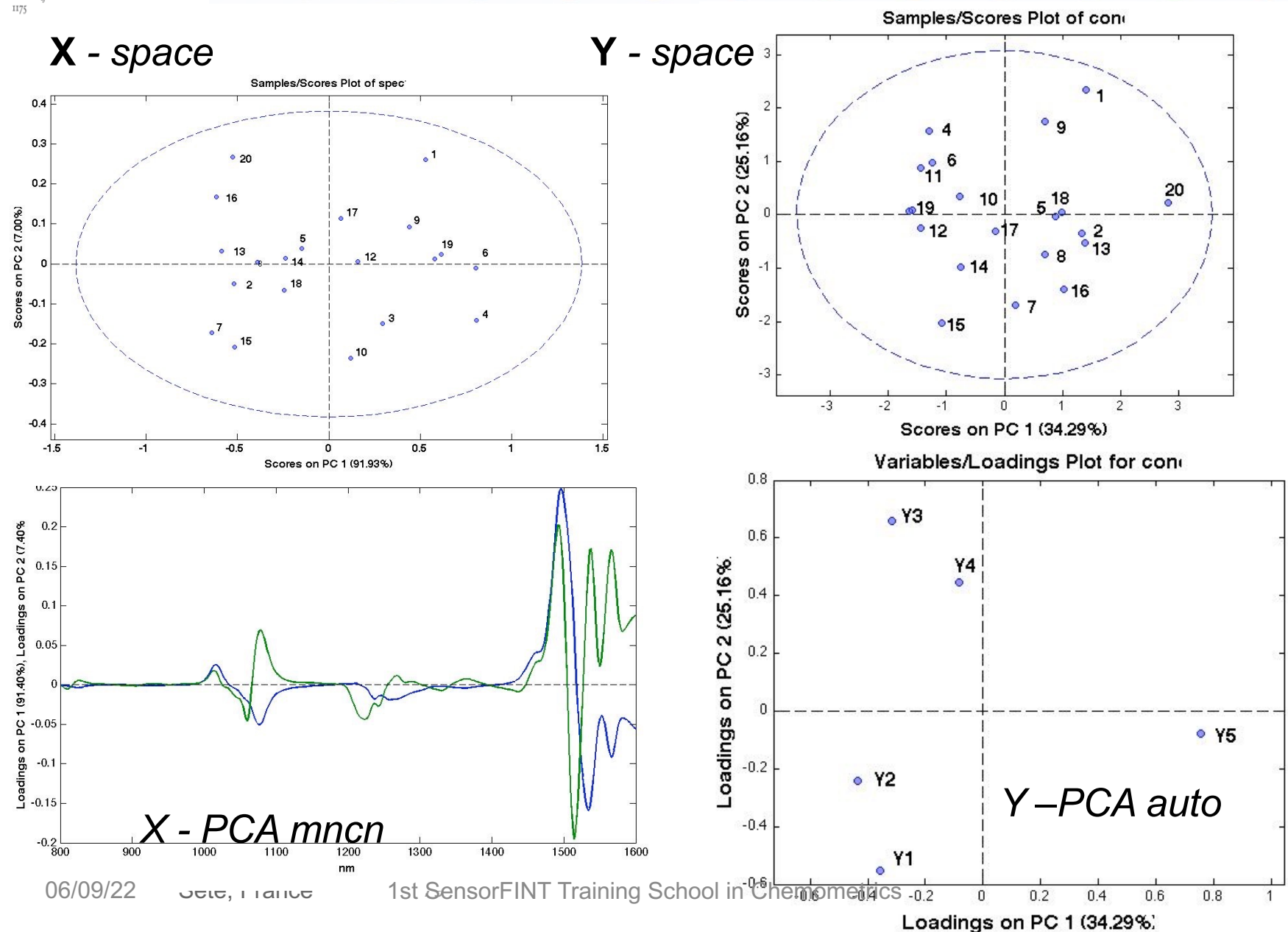

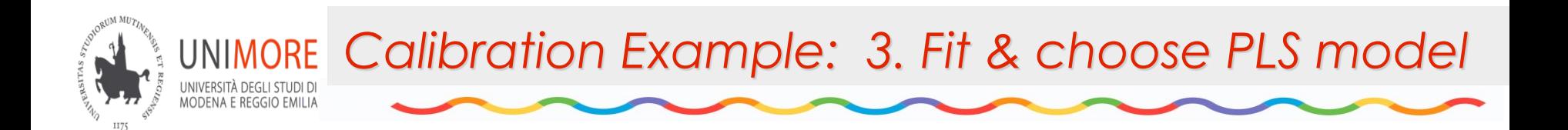

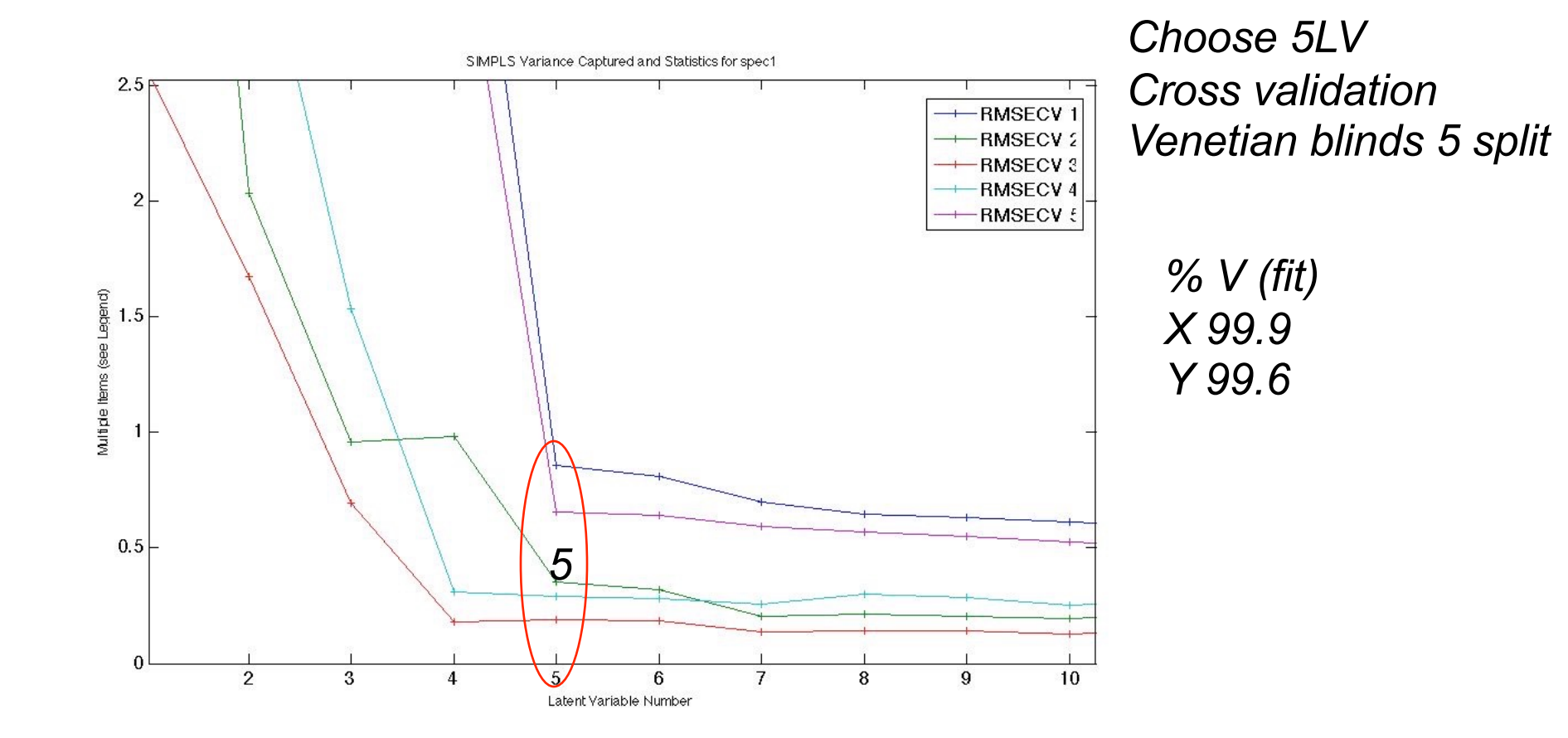

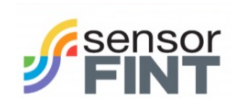

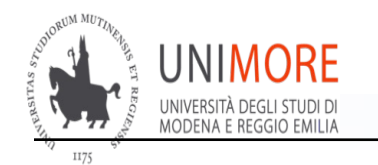

# *Calibration Example: 3. inspect PLS model*

PLS INNER RELATION

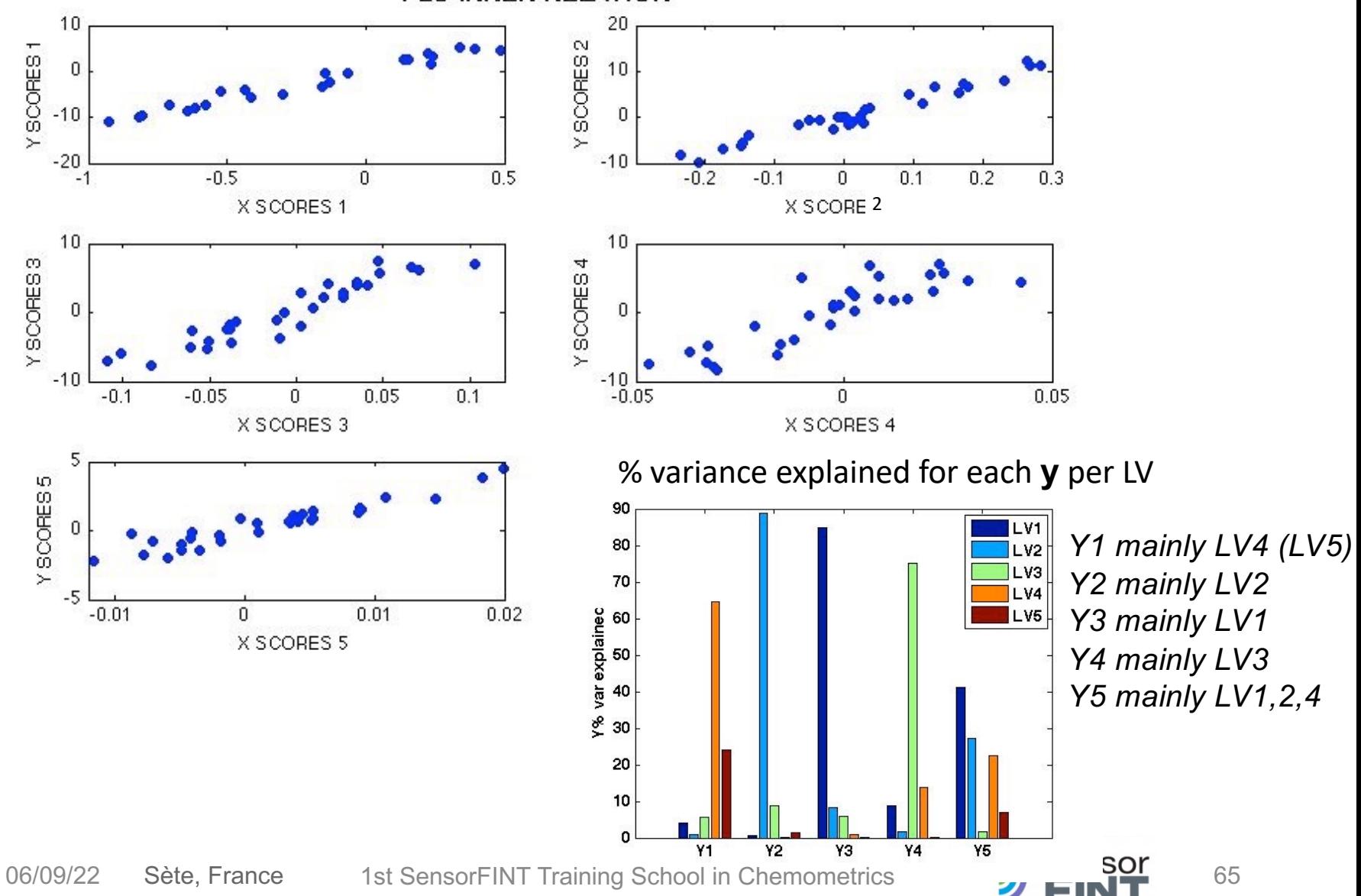

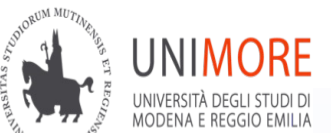

# *Calibration Example: 3. inspect PLS model*

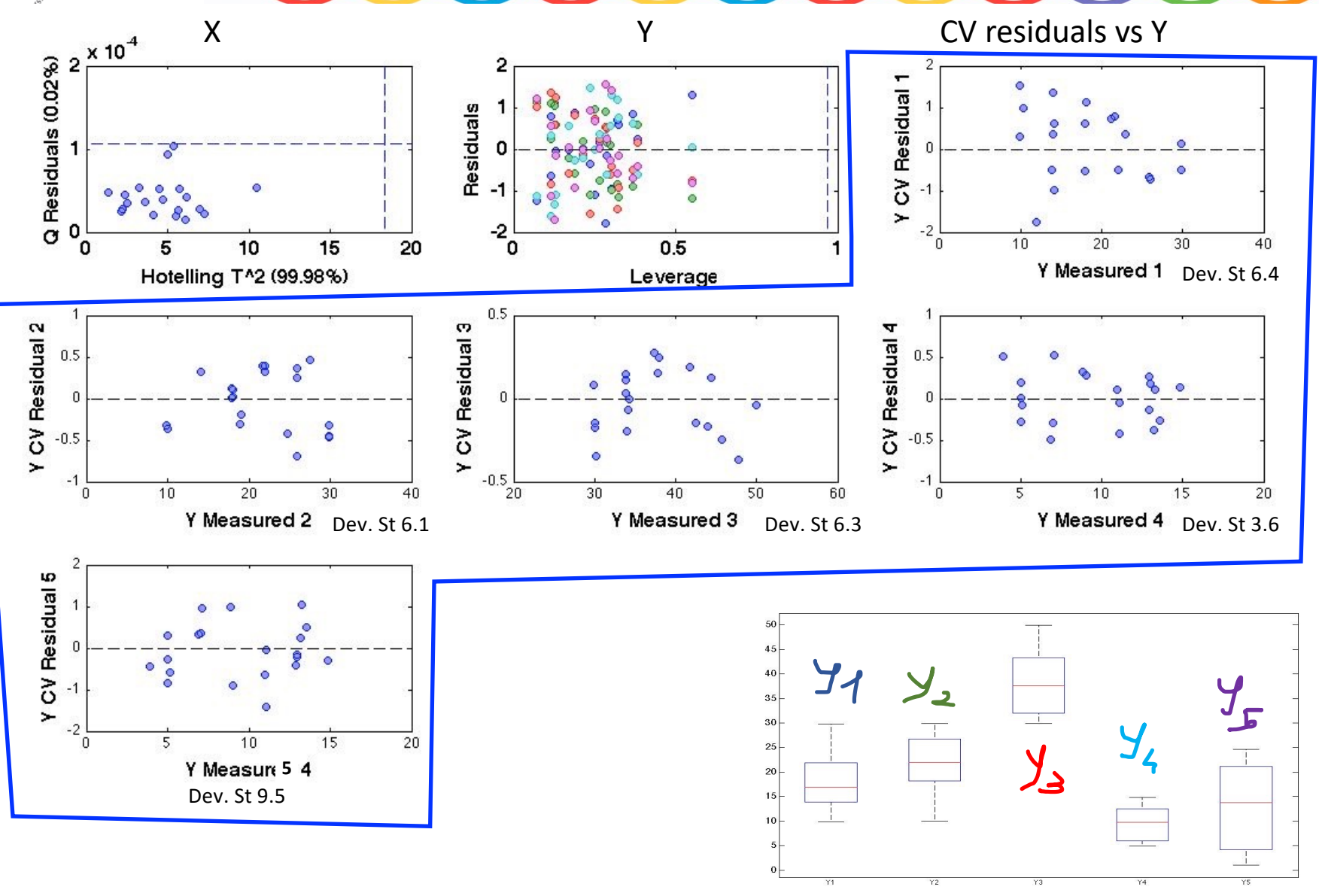

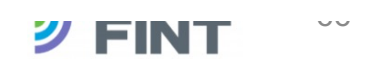

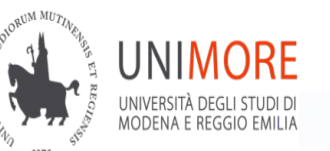

# *Calibration Example: 4. interpret PLS model*

67

*X-variables weights*

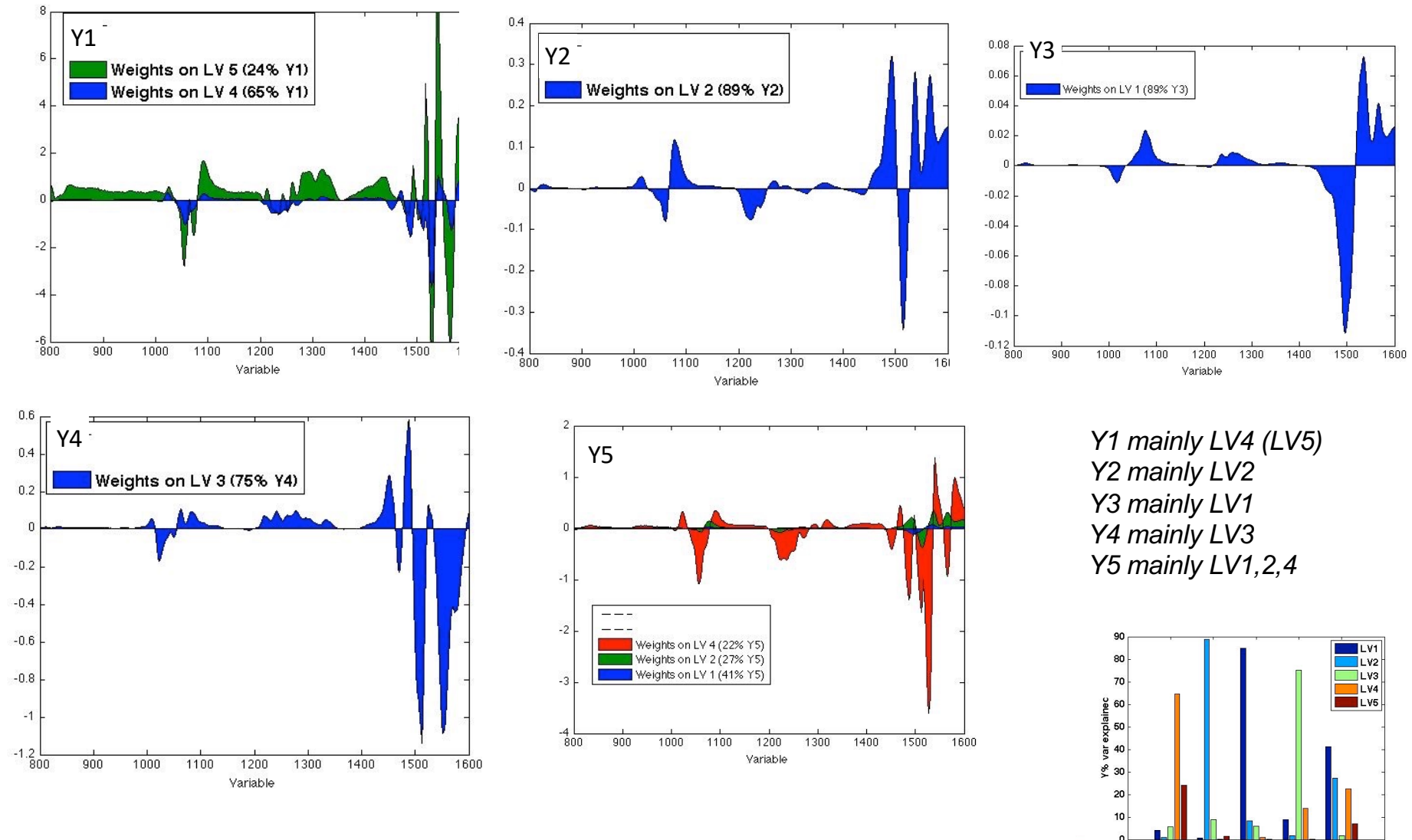

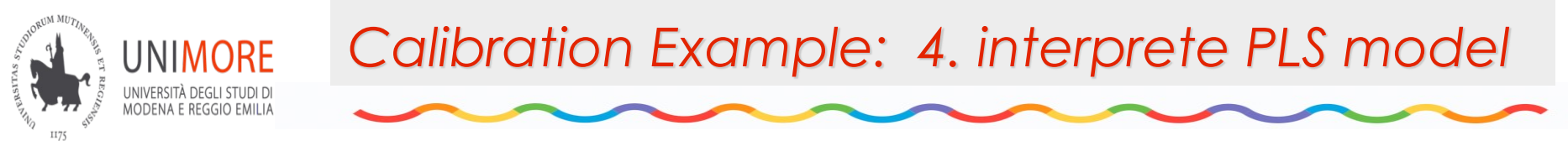

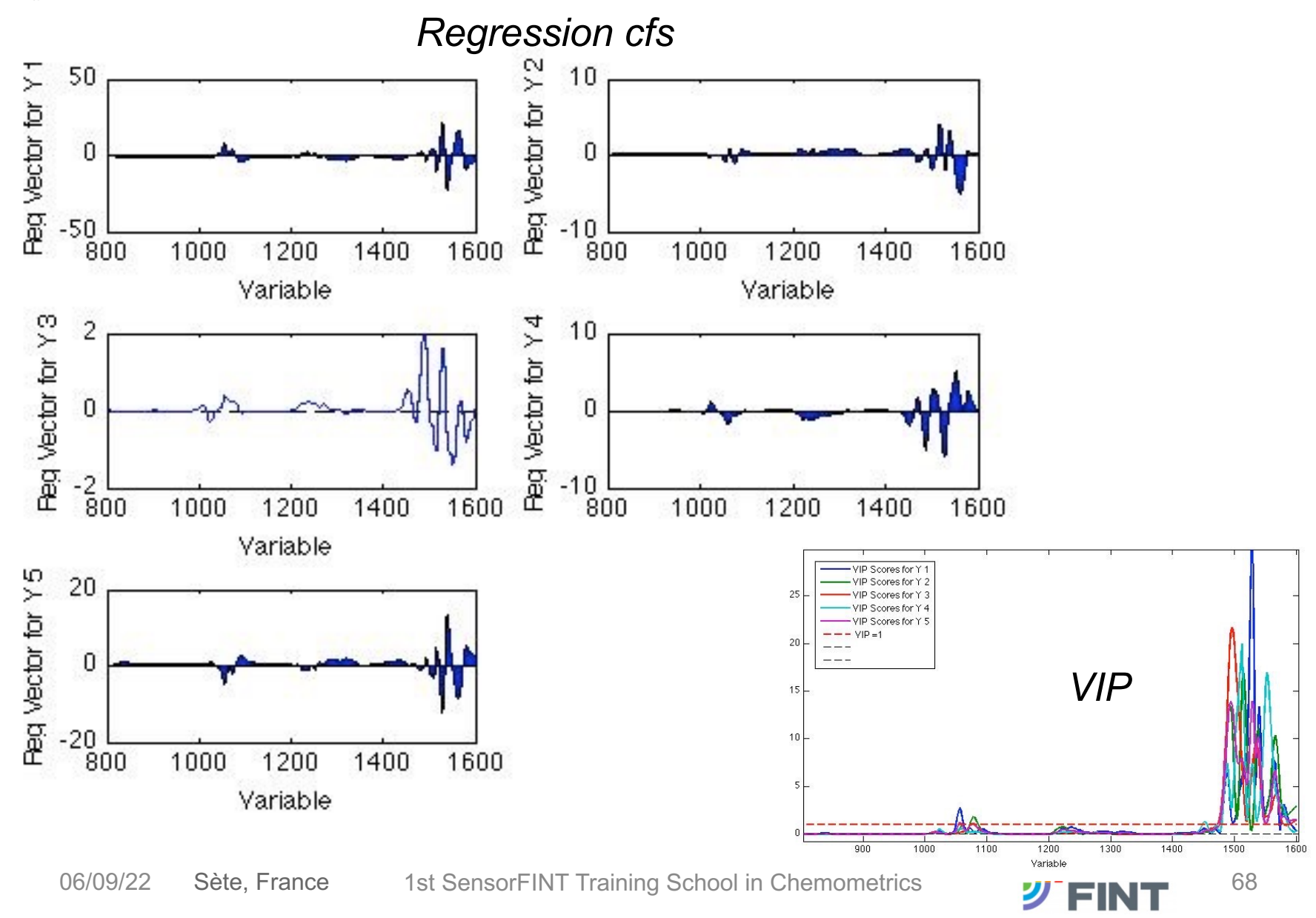

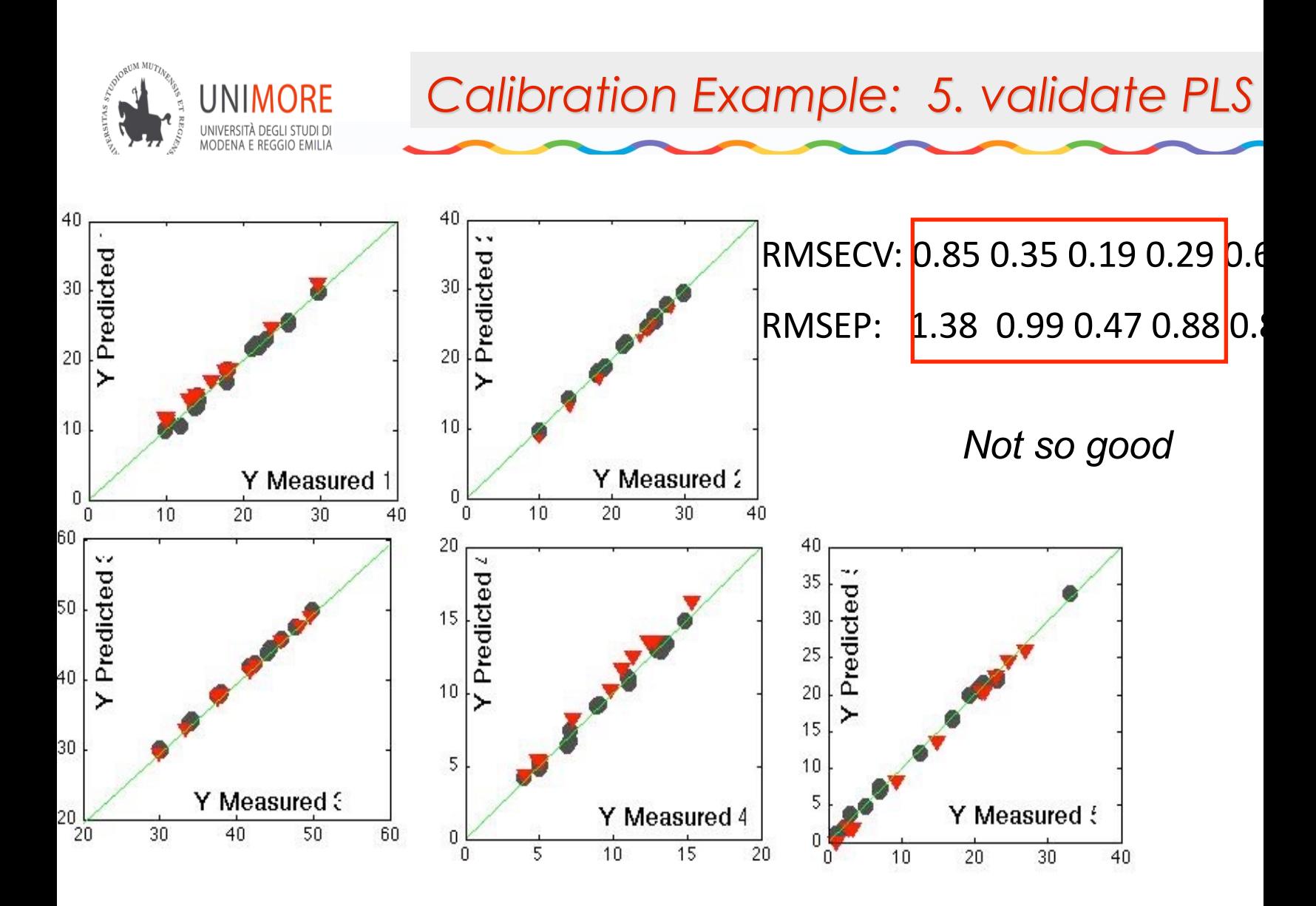

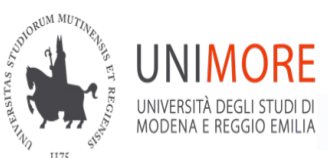

# *Calibration Example: 5. validate PLS model*

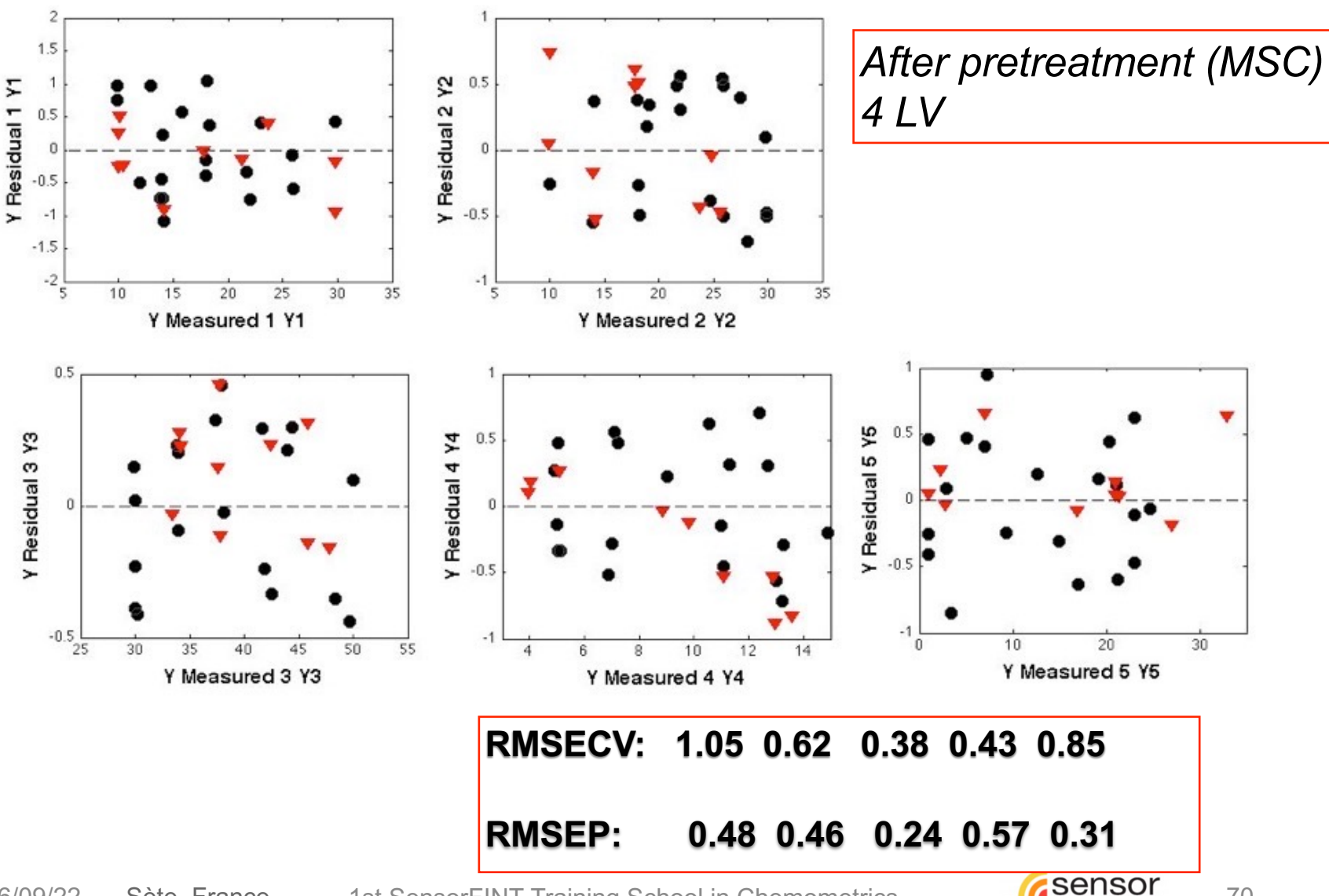

06/09/22 Sète, France 1st SensorFINT Training School in Chemometrics

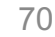

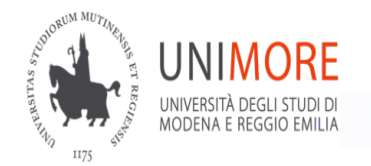

- Plan for tomorrow:
	- PLS practical work (you) 2 data sets in chemflow
	- 1. Triglycerides 2. Apples
	- PLS for discrimination (PLS-DA) (me)
	- PLS practical work (you) 2 data sets in chemflow
	- 1. FeedMIR 2. FeedNIRmap

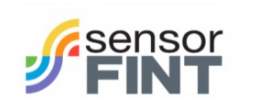

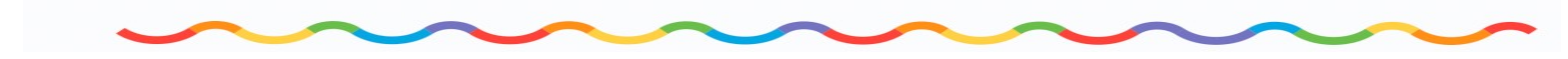

# General workflow

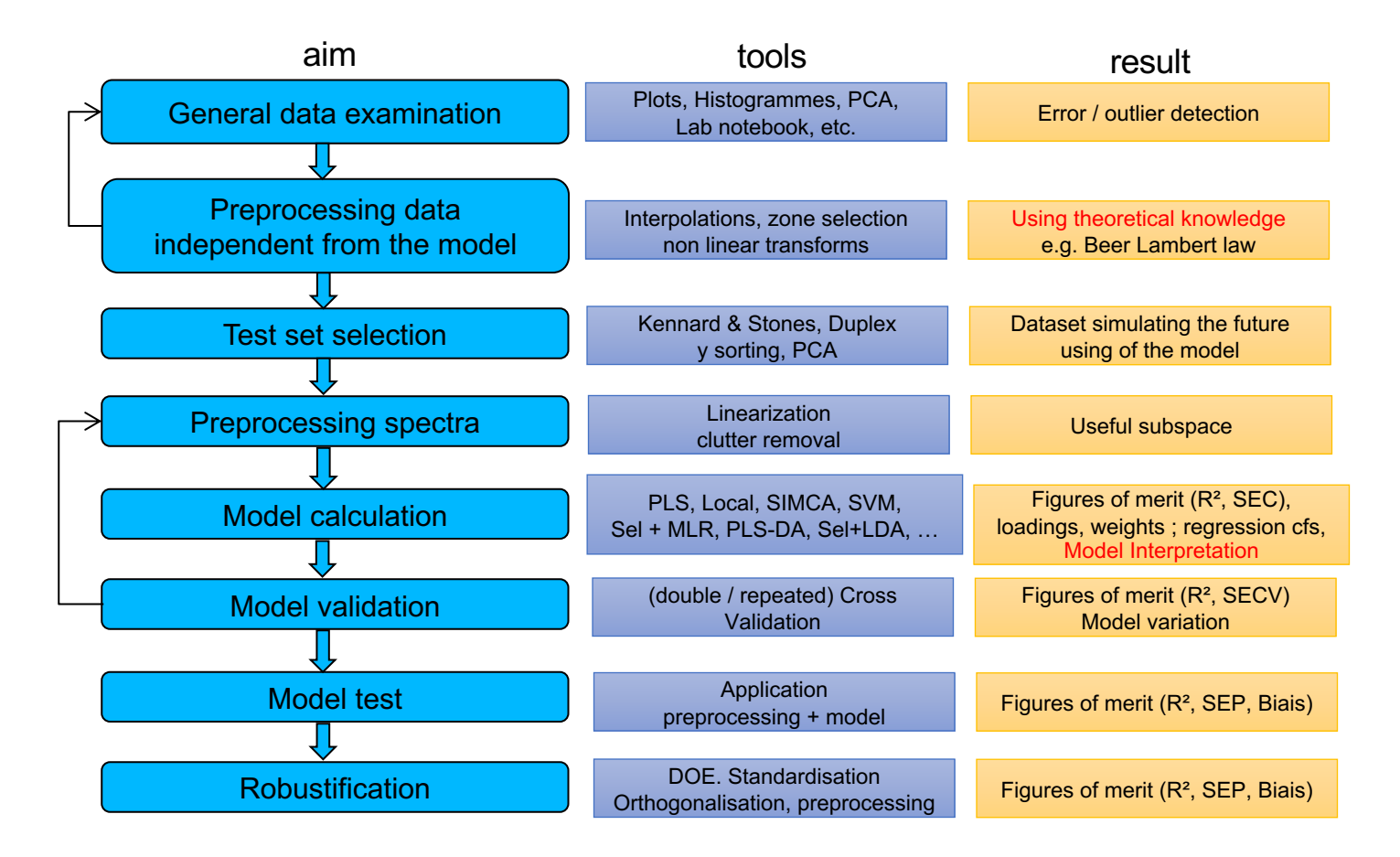

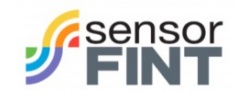